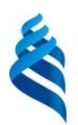

## МИНИСТЕРСТВО ОБРАЗОВАНИЯ И НАУКИ РОССИЙСКОЙ ФЕДЕРАЦИИ

Федеральное государственное автономное образовательное учреждение высшего образования

#### **«Дальневосточный федеральный университет»**

(ДВФУ)

#### **ИНЖЕНЕРНАЯ ШКОЛА**

«СОГЛАСОВАНО» Руководитель ОП Теплогазоснабжение и вентиляции

 И.А. Журмилова «11» июня 2019 г.

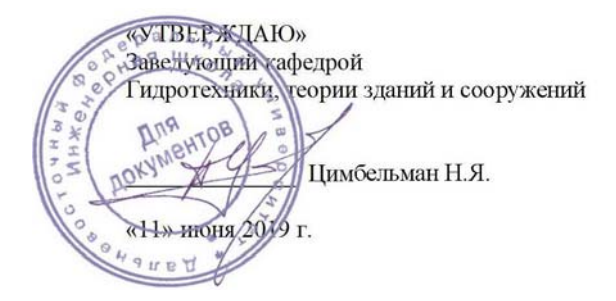

#### **РАБОЧАЯ ПРОГРАММА УЧЕБНОЙ ДИСЦИПЛИНЫ**

Информационные технологии в строительстве **Направление подготовки 08.04.01Строительство** Программа «Теплогазоснабжение и вентиляция»

#### **Форма подготовки: очная**

курс **1**, семестр **1** лекции **не предусмотрены**. практические занятия **54** час. лабораторные работы **не предусмотрены**. в том числе с использованием МАО лек.0/пр.**36**час всего часов аудиторной нагрузки **54** час. в том числе с использованием МАО **36** час. самостоятельная работа **54** час. в том числе на подготовку к экзамену **не предусмотрены**.. курсовая работа **не предусмотрена** зачет **1 семестр**

экзамен **не предусмотрен**

Рабочая программа составлена в соответствии с требованиями федерального государственного образовательного стандарта высшего образования, утвержденного приказом Министерства образования и науки РФ от 31 мая 2017 г. № 482.

Рабочая программа обсуждена на заседании кафедры Гидротехники, теории зданий и сооружений, протокол № 10 от «11» июня 2019 г.

Заведующий кафедрой к.т.н., доцент Н. Я. Цимбельман Составитель: к.т.н., доцент Фарафонов А.Э.

#### **I. Рабочая программа пересмотрена на заседании кафедры**:

Протокол от « $\_\_\_$  »  $\_\_\_\_\_$  20 г. №  $\_\_\_\_\_$ 

Заведующий кафедрой <u>Н.Я. Цимбельман</u> (подпись) (И.О. Фамилия)

#### **II. Рабочая программа пересмотрена на заседании кафедры**:

Протокол от «\_\_\_\_\_» \_\_\_\_\_\_\_\_\_\_\_\_\_\_\_\_\_ 20 г. № \_\_\_\_\_\_ Заведующий кафедрой \_\_\_\_\_\_\_\_\_\_\_\_\_\_\_\_\_\_\_\_\_\_\_\_\_\_\_\_\_\_ Н.Я. Цимбельман (подпись) (И.О. Фамилия)

#### **Аннотация дисциплины**

#### **«Информационные технологии в строительстве»**

Дисциплина «Информационные технологии в строительстве» предназначена для студентов, обучающихся по направлению подготовки 08.04.01 Строительство, магистерская программа «Теплогазоснабжение и вентиляция».

Дисциплина входит в обязательную часть блока 1 Дисциплины (модули) учебного плана (индекс Б1.О.6). Общая трудоемкость дисциплины составляет 3 зачетные единицы, 108 часов, в том числе: 54 часа практических занятий, 54 часа самостоятельной работы. Дисциплина реализуется на 1 курсе в 1 семестре. Форма контроля – зачет.

Студенты для изучения и понимания основных положений дисциплины «Информационные технологии в строительстве» должны владеть знаниями и навыками, полученными при изучении дисциплин "Математика" и «Информатика» учебного плана подготовки бакалавров по направлению «Строительство», и уметь применять их на практике.

Цель дисциплины «Информационные технологии в строительстве»: ознакомить обучающихся с основными направлениями использования информационных ресурсов, информационных технологий, программного обеспечения и аппаратных возможностей современных компьютеров и вычислительных систем для обеспечения решения задач в области строительства.

Задачи дисциплины:

Дать будущим магистрам основы:

- информационной культуры;
- информационных технологий;

 знаний об аппаратных возможностях вычислительной техники и коммуникационного оборудования;

 применения программных средств для хранения, обработки и передачи информационных потоков.

Для успешного изучения дисциплины «Информационные технологии в строительстве» у обучающихся должны быть сформированы следующие предварительные компетенции:

- способностью демонстрировать навыки работы в научном коллективе, способность порождать новые идеи (креативность);

- способностью осознать основные проблемы своей предметной области, при решении которых возникает необходимость в сложных задачах выбора, требующих использования количественных и качественных методов;

- владение методами проведения инженерных изысканий, технологией проектирования деталей и конструкций в соответствии с техническим заданием с использованием универсальных и специализированных программновычислительных комплексов и систем автоматизированных проектирования

- способность анализировать, синтезировать и критически резюмировать информацию;

- способностью к профессиональной эксплуатации современного исследовательского оборудования и приборов (в соответствии с целями ООП магистратуры);

- умение вести сбор, анализ и систематизацию информации по теме исследования, готовить научно-технические отчеты, обзоры публикаций по теме исследования.

Планируемые результаты обучения по данной дисциплине (знания, умения, владения), соотнесенные с планируемыми результатами освоения образовательной программы, характеризуют этапы формирования следующих компетенций:

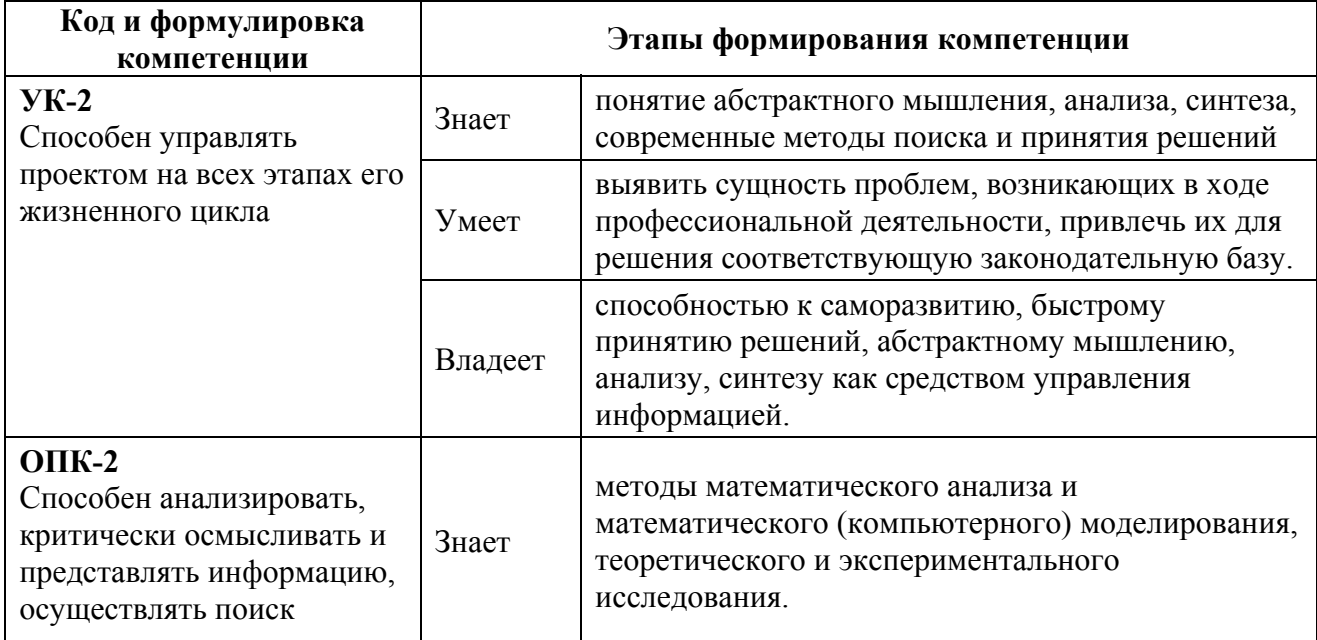

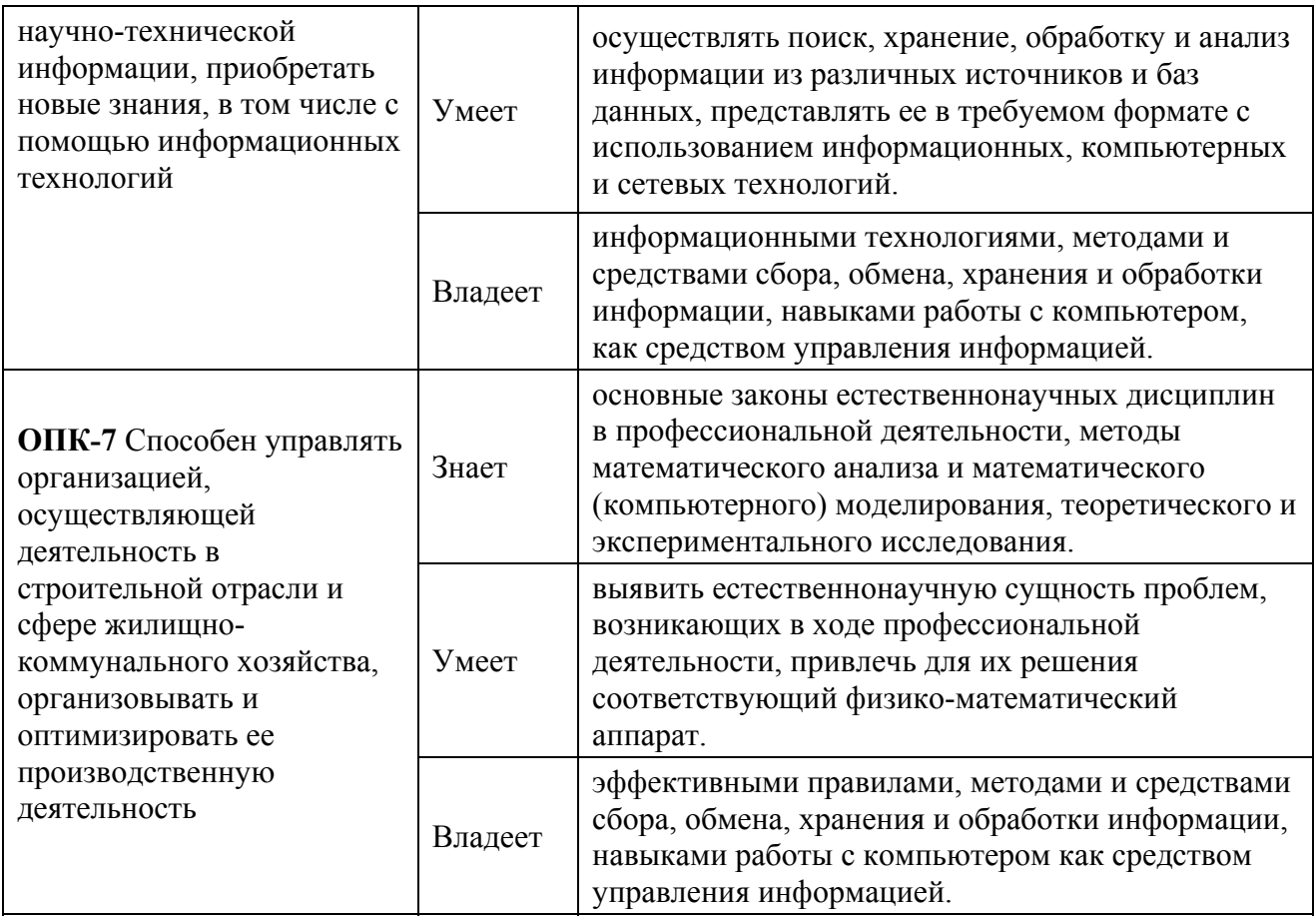

Для формирования вышеуказанных компетенций в рамках дисциплины «Информационные технологии в строительстве» применяются следующие методы активного/ интерактивного обучения: доклад, сообщение с применением презентационного материала; обсуждение, дискуссия, выводы по теме с применением презентационного материала; реферат.

# **I. СТРУКТУРА И СОДЕРЖАНИЕ ТЕОРЕТИЧЕСКОЙ ЧАСТИ КУРСА**

## *Лекционные занятия не предусмотрены.*

# **II. СТРУКТУРА И СОДЕРЖАНИЕ ПРАКТИЧЕСКОЙ ЧАСТИ КУРСА**

# **Практические работы (54 час.)**

# **1. Занятие 1. Численные методы решения прикладных задач строительной отрасли (14 час).**

- 1.1.Табличные процессоры. Решение нелинейных уравнений. Решение систем линейных уравнений. Метод наименьших квадратов. Линейное программирование.
- 1.2.Использование простейших функций в математических пакетах.
- 1.3.Исследование функций. Приближенное решение нелинейных алгебраических уравнений.
- 1.4.Матричные вычисления. Методы решения систем линейных алгебраических уравнений.
- 1.5.Интерполяция и приближение функций.
- 1.6.Численное дифференцирование и интегрирование.
- 1.7.Численное решение обыкновенных дифференциальных уравнений. Решение уравнений в частных производных.
- **2. Занятие 2. Современные технологии компьютерного проектирования (34 час)** 
	- 2.1.Основы формирования информационной модели здания.
	- 2.2.Разработка информационной модели здания с учетом параметрического проектирования.
	- 2.3.Разработка проекта в AutodeskREVIT (учебная бесплатная версия).
	- 2.4.Создание архитектурной модели.
	- 2.5.Связь архитектурной модели и модели инженерных систем зданий и сооружений.
	- 2.6.Виды, разрезы, узлы.
	- 2.7. Концепция формирования комплекта чертежей в REVIT.
	- 2.8.Компоновка и представление проектной документации

# **3. Занятие 3. Информационное сетевое пространство (6 час)**

- 3.1.Аппаратные и программные средства, используемые в Web технологиях
- 3.2.Основы информационной безопасности.
- 3.3.Экспертные системы, базы данных в строительной отрасли.

# **III. УЧЕБНО-МЕТОДИЧЕСКОЕ ОБЕСПЕЧЕНИЕ САМОСТОЯТЕЛЬНОЙ РАБОТЫ ОБУЧАЮЩИХСЯ**

Учебно-методическое обеспечение самостоятельной работы обучающихся по дисциплине «Информационные технологии в строительстве» представлено в Приложении 1 и включает в себя:

план-график выполнения самостоятельной работы по дисциплине, в том числе примерные нормы времени на выполнение по каждому заданию;

характеристика заданий для самостоятельной работы обучающихся и методические рекомендации по их выполнению;

требования к представлению и оформлению результатов самостоятельной работы;

критерии оценки выполнения самостоятельной работы.

## **III. КОНТРОЛЬ ДОСТИЖЕНИЙ ЦЕЛЕЙ КУРСА**

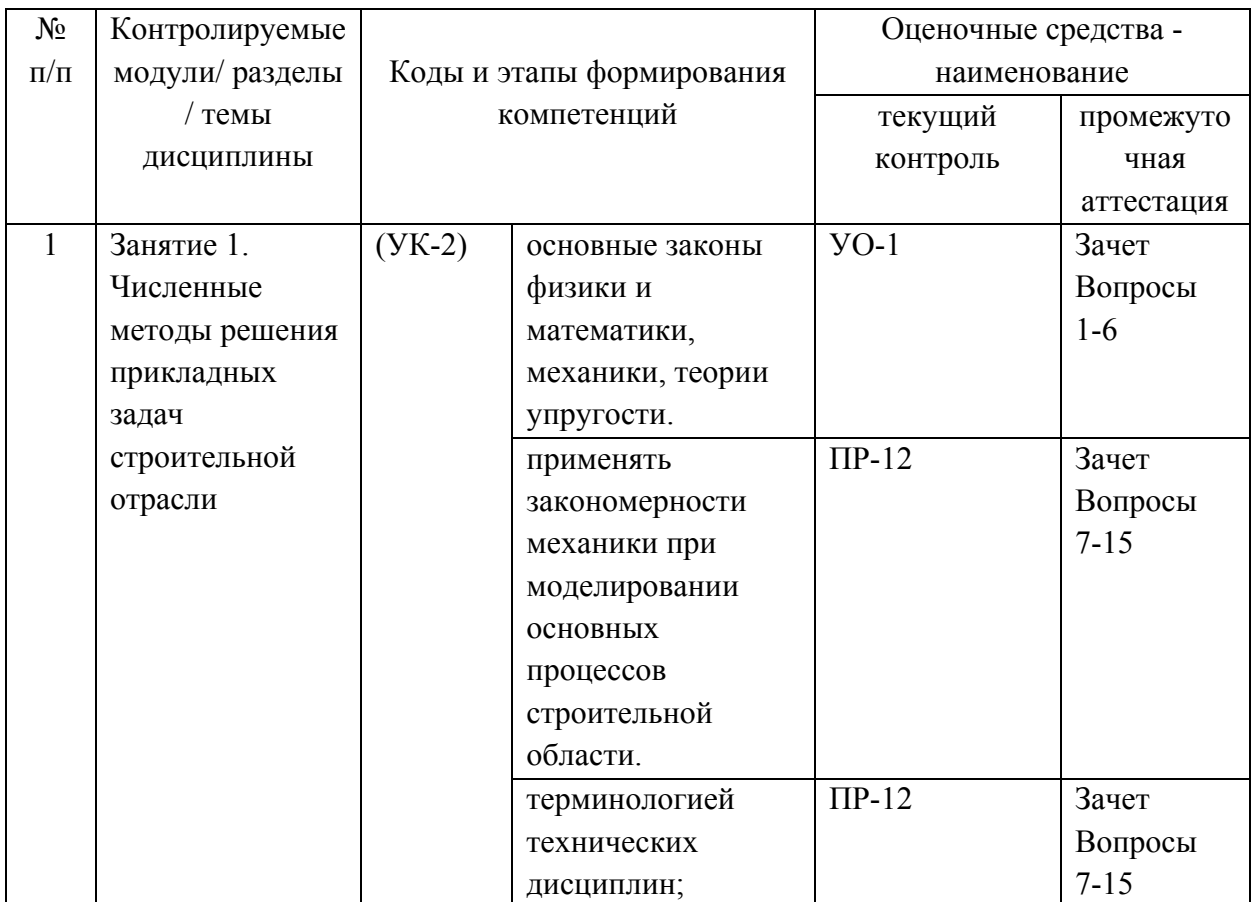

# **Формы текущего и промежуточного контроля по дисциплине «Информационные технологии в строительстве»**

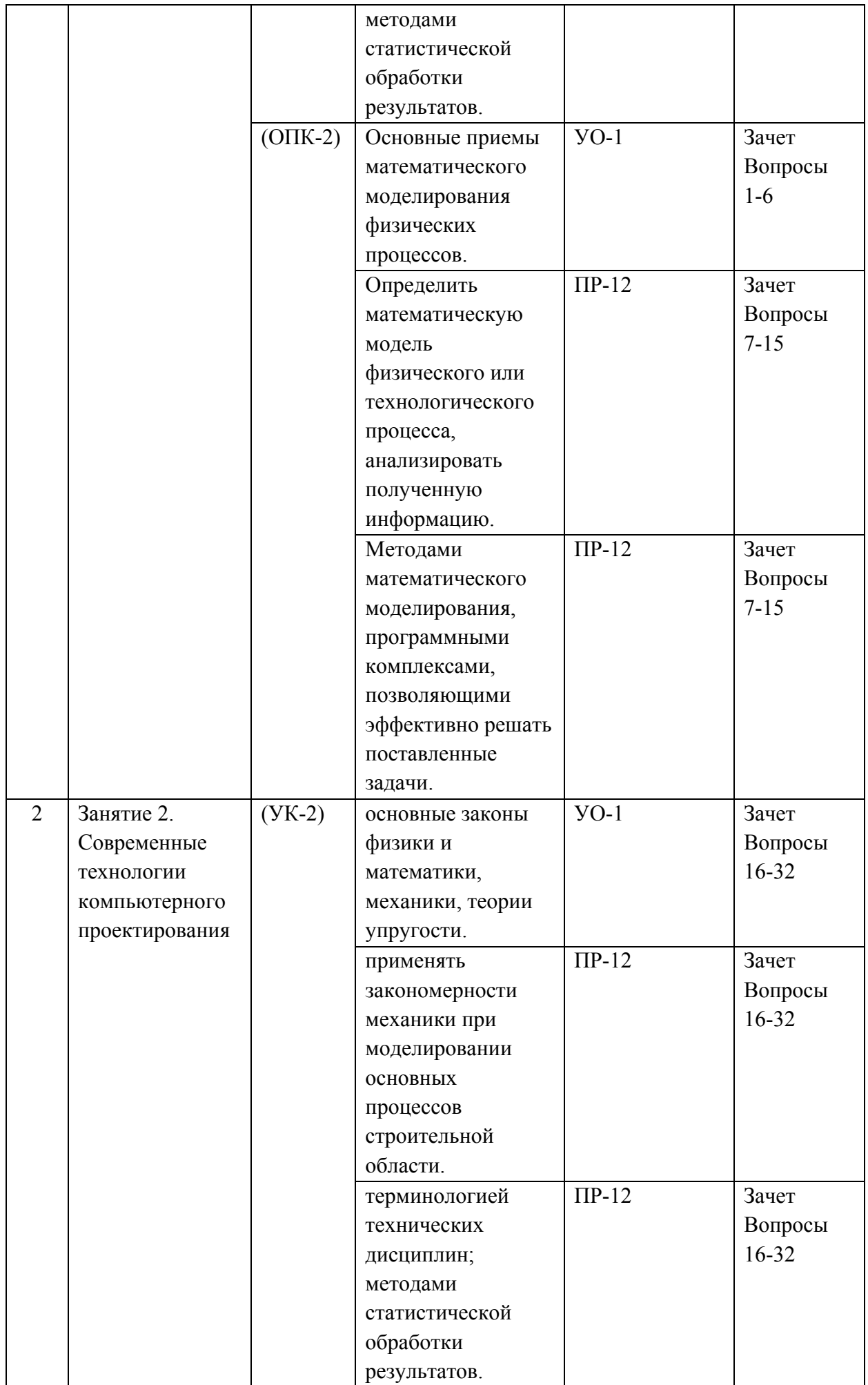

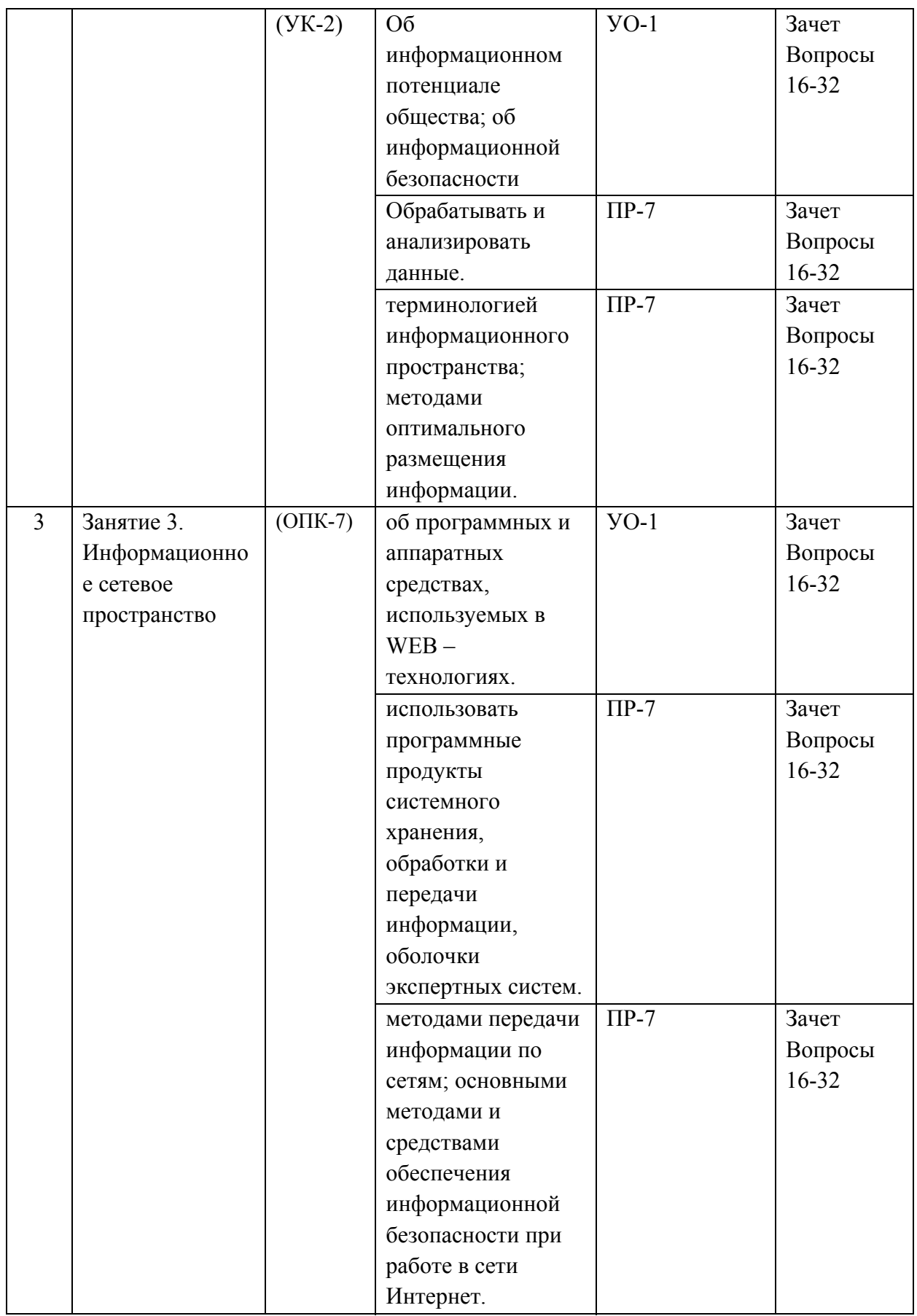

# **V.УЧЕБНО-МЕТОДИЧЕСКОЕ ОБЕСПЕЧЕНИЕ ДИСЦИПЛИНЫ**

#### **Основная литература**

1. Толстов Е.В. Информационные технологии в REVIT. Базовый уровень [Электронный ресурс]: учебно-методическое пособие/ Толстов Е.В.— Электрон. текстовые данные.— Казань: Казанский государственный архитектурностроительный университет, ЭБС АСВ, 2015.— 91 c.— Режим доступа: http://www.iprbookshop.ru/73306.html.— ЭБС «IPRbooks»

2. Основы BIM: введение в информационное моделирование зданий [Электронный ресурс] / Талапов В.В. - М.: ДМК Пресс, 2011. http://www.studentlibrary.ru/book/ISBN9785940746928.html

3. Компьютерные методы проектирования зданий [Электронный ресурс]: Учебное пособие / М.А. Рылько - М. : Издательство АСВ, 2012. http://www.studentlibrary.ru/book/ISBN9785930938760.html

4. Воскобойников, Ю.Е. Регрессионный анализ данных в пакете MATHCAD + CD [Электронный ресурс] : учеб. пособие — Электрон. дан. — Санкт-Петербург: Лань, 2011. — 224 с. — Режим доступа: https://e.lanbook.com/book/666.

#### **Дополнительная литература**

1. Численные и аналитические методы расчета строительных конструкций [Электронный ресурс] / Золотой А.Б., Акимов П.А., Сидоров В.Н., Мозгалева М.Л. - М.: Издательство АСВ, 2009. http://www.studentlibrary.ru/book/ISBN9785930936759.html

2. Численное построение разрывных решений задач строительной механики [Электронный ресурс]: Учебное пособие / Габбасов Р.Ф., Габбасов А.Р., Филатов В.В. - М.: Издательство АСВ, 2008. http://www.studentlibrary.ru/book/ISBN9785930935912.html

3. Начальное знакомство с компьютерными системами [Электронный ресурс]: Учеб. издание / Кудрявцев Е.М. - М.: Издательство АСВ, 2007. http://www.studentlibrary.ru/book/ISBN5930934886.html

4. Ракитин, В.И. Руководство по методам вычислений и приложения MATHCAD [Электронный ресурс]: учеб. пособие — Электрон. дан. — Москва: Физматлит, 2005. — 264 с. — Режим доступа: https://e.lanbook.com/book/2289.

## **Нормативно-правовые материалы**

1. ГОСТ 2.512-2011 Единая система конструкторской документации. Правила выполнения пакета данных для передачи электронных конструкторских документов. Общие положения. – М.: Стандартинформ, 2011.

2. ГОСТ 2.511-2011 Единая система конструкторской документации. Правила передачи электронных конструкторских документов. Общие положения – М.: Стандартинформ, 2011.

3. ГОСТ 2.004-88 Единая система конструкторской документации. Общие требования к выполнению конструкторских и технологических документов на печатающих и графических устройствах вывода ЭВМ. – М.: Стандартинформ, 2011.

## **Перечень ресурсов информационно-телекоммуникационной сети «Интернет»**

1. Научная электронная библиотека НЭБ http://elibrary.ru/querybox.asp?scope=newquery

2. Электронно-библиотечная система издательства «Лань» http://e.lanbook.com/

3. ЭБС «Консультант студента»http://www.studentlibrary.ru/

4. ЭБС znanium.com НИЦ «ИНФРА-М» http://znanium.com/

5.Научная библиотека ДВФУ публичный онлайн каталог http://lib.dvfu.ru:8080/search/query?theme=FEFU

6. Информационная система ЕДИНОЕ ОКНО доступа к образовательным ресурсам http://window.edu.ru/resource

## **Перечень информационных технологий и программного обеспечения**

Программное обеспечение, доступное студентам для выполнения задания по дисциплине, а также для организации самостоятельной работы:

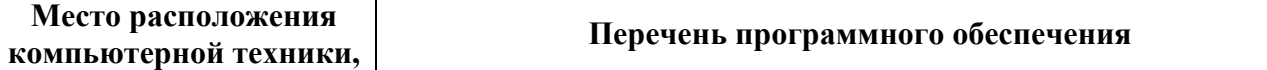

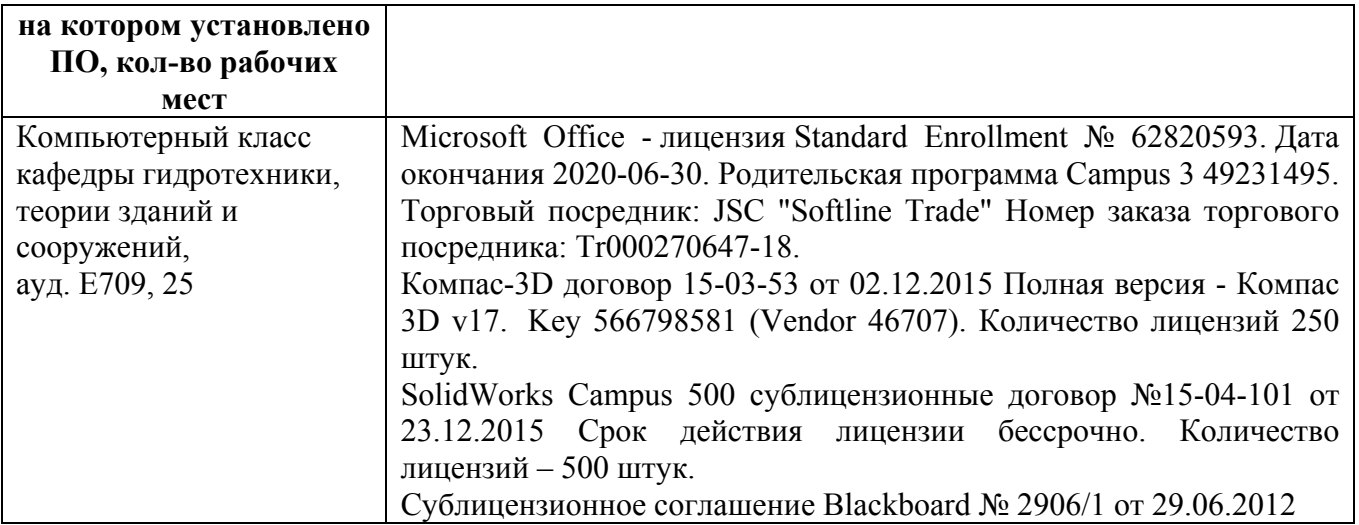

Кроме того, применяются такие современные информационные технологии, как электронная почта, интернет. Также используются такие ресурсы, как база данных библиотеки ДВФУ и база данных научно-учебных изданий Инженерной школы ДВФУ.

# **VI. МЕТОДИЧЕСКИЕ УКАЗАНИЯ ПО ОСВОЕНИЮ ДИСЦИПЛИНЫ**

В процессе изучения материала учебного курса «Информационные технологии в строительстве» предполагаются разнообразные формы работ: практические работы, самостоятельная работа.

Практические работы проводятся как в виде презентации, так и традиционным способом. В них освещаются вопросы, соответствующие тематике теоретического курса (раздел I). Цель практических занятий – дать знания и практические навыки студентам в области информационных технологий, углубить заложенные ранее научные и методологические основы для самостоятельной работы студентов.

При изучении дисциплины студентам рекомендуется пользоваться следующими учебно-методическими материалами: конспектом лекций и практических занятий по дисциплине; учебниками и учебными пособиями; государственными стандартами; периодическими изданиями по тематике изучаемой дисциплины, методическими рекомендациями по выполнению практических и курсовых работ. Рекомендуемый перечень литературы приведен рабочей программе учебной дисциплины (см. раздел 5).

Методические указания к выполнению практических работ содержат исходные данные, содержание и порядок выполнения работ, примеры выполнения.

Пользуясь методическими указаниями к выполнению практических работ, следует избегать формализованного подхода к выполнению работы, основанного лишь на механической подстановке значений своего варианта задания в примеры выполнения работ без понимания сущности рассматриваемых процессов и алгоритма решаемой задачи.

Для подготовки отчета к защите следует проанализировать результаты, сопоставить их с известными теоретическими положениями или справочными данными, обобщить результаты исследований в виде выводов по работе, подготовить ответы на вопросы, приводимые в методических указаниях к выполнению практических работ. Отчет завершается выводами по результатам работы.

Полностью подготовленный и надлежаще оформленный отчет практической работы передается для проверки и защиты преподавателю, ведущему практические занятия по данной дисциплине.

*Рекомендации по работе с литературой*

Работу с литературой следует начинать со знакомства со списком рекомендуемой учебной литературы по дисциплине (см. раздел 5 рабочей программы), в которой перечислены основная, дополнительная и нормативная литература, иные издания, интернет-ресурсы, необходимые для работы на занятиях.

Выбрав нужный источник, следует найти в нем интересующий раздел по оглавлению или алфавитному указателю, сопоставив с соответствующим разделом собственного конспекта.

В случае возникших затруднений следует обратиться к другим источникам, где изложение может оказаться более доступным. Для полноты информации необходимо стремиться ознакомиться со всеми рекомендованными печатными и электронными источниками информации в необходимом для понимания темы полном объеме.

Необходимо отметить, что работа с литературой не только полезна как средство более глубокого изучения любой дисциплины, но и является неотъемлемой частью профессиональной деятельности будущего специалиста.

#### *Рекомендации по подготовке к экзамену (зачету)*

Подготовка к экзамену (зачету) является завершающим этапом в изучении дисциплины (семестра). Подготовку следует начинать с первой лекции и с первого практического занятия, поскольку знания, умения и навыки формируются в течении всего периода, предшествующего экзаменационной сессии.

Перед сдачей экзамена (зачета) студент должен сдать (защитить) отчеты по всем предусмотренным учебным планом практическим работам, сдать тесты (при необходимости), курсовую работу (или проект), если такая предусмотрена учебным планом.

Уточнить время и место проведения экзамена (зачета).

При подготовке к экзамену (зачету) студенту не позднее чем за неделю до экзамена (зачета) рекомендуется подготовить перечень экзаменационных вопросов и комплект источников для подготовки ответов на экзаменационные вопросы: конспект лекций, рекомендованные учебные пособия и учебнометодические материалы. При наличии интернет-источников обеспечить доступ в интернет и подготовить список необходимых сайтов.

Подготовку к экзамену (зачету) необходимо проводить не менее трехчетырех полных дней без существенных перерывов и отвлечения на посторонние темы.

При сдаче экзамена (зачета) необходимо учитывать, что при оценивании знаний студентов преподаватель руководствуется, прежде всего, следующими критериями:

- правильность ответов на вопросы;

- полнота и лаконичность ответа;

- умение толковать и применять нормативные акты;

- способность правильно квалифицировать факты и обстоятельства, разделять причину и следствия процесса;

- способности дачи адекватных выводов и заключений;

- ориентирование в нормативно-технической литературе;
- логика и аргументированность изложения;
- культура ответа.

## **VI. МАТЕРИАЛЬНО-ТЕХНИЧЕСКОЕ ОБЕСПЕЧЕНИЕ ДИСЦИПЛИНЫ**

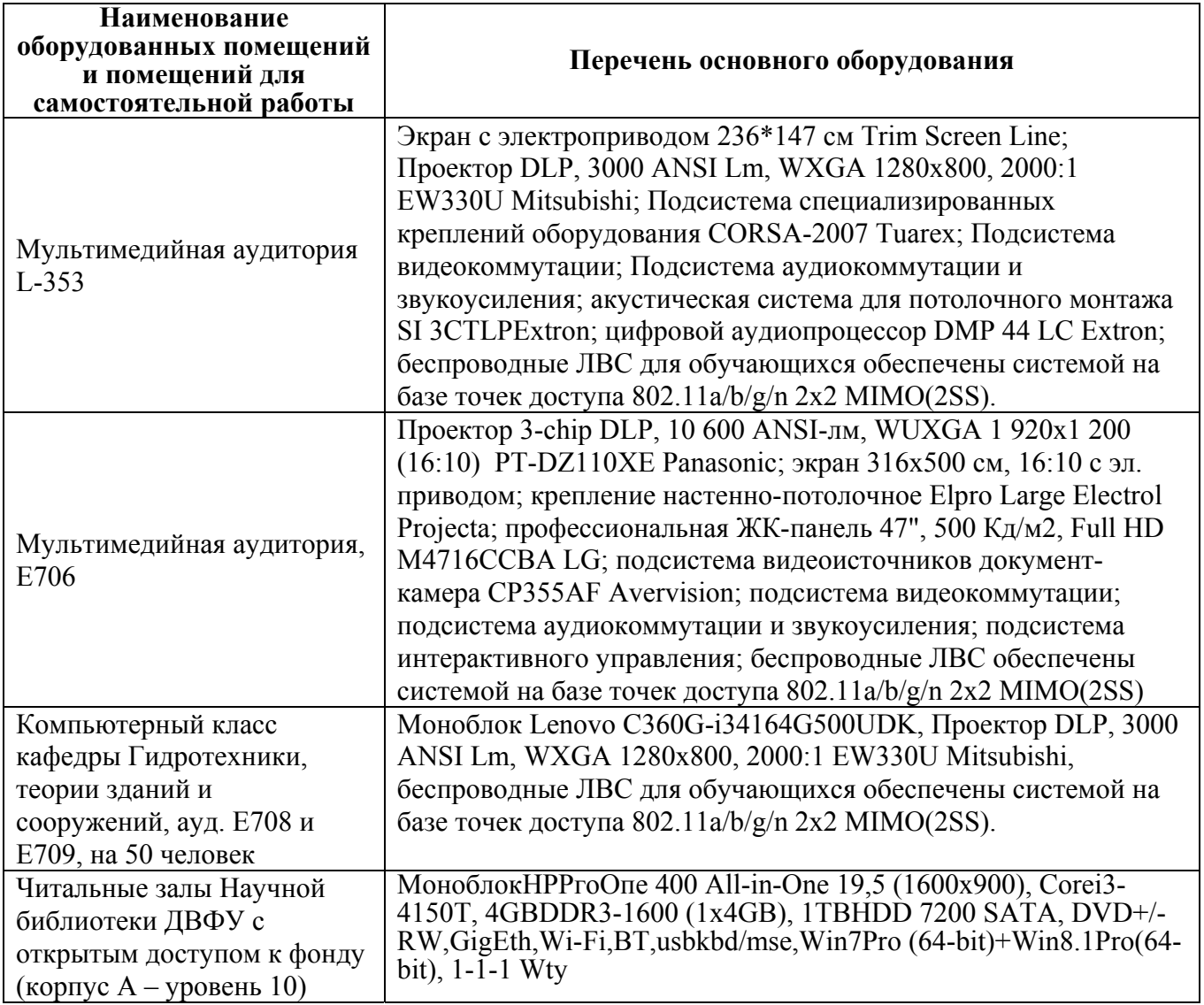

Практические работы по «Информационным технологиям в строительстве» проводятся в компьютерных классах Е708, Е709, с установленными соответствующими пакетами прикладных программ. Кроме того, студенты могут использовать собственные персональные компьютеры.

Дополнительно, студентам Дальневосточного федерального университета можно воспользоваться современными персональными компьютерами, установленными в читальном зале библиотеки ДВФУ ауд. А1107.

Приложение 1

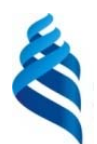

## МИНИСТЕРСТВО ОБРАЗОВАНИЯ И НАУКИ РОССИЙСКОЙ ФЕДЕРАЦИИ Федеральное государственное автономное образовательное учреждение высшего образования **«Дальневосточный федеральный университет»**  (ДВФУ)

## **ИНЖЕНЕРНАЯ ШКОЛА**

## **УЧЕБНО-МЕТОДИЧЕСКОЕ ОБЕСПЕЧЕНИЕ САМОСТОЯТЕЛЬНОЙ РАБОТЫ ОБУЧАЮЩИХСЯ**

**по дисциплине «Информационные технологии в строительстве» Направление подготовки 08.04.01 Строительство** Программа «Теплогазоснабжение и вентиляция» **Форма подготовки очная**

**Владивосток**

**2019** 

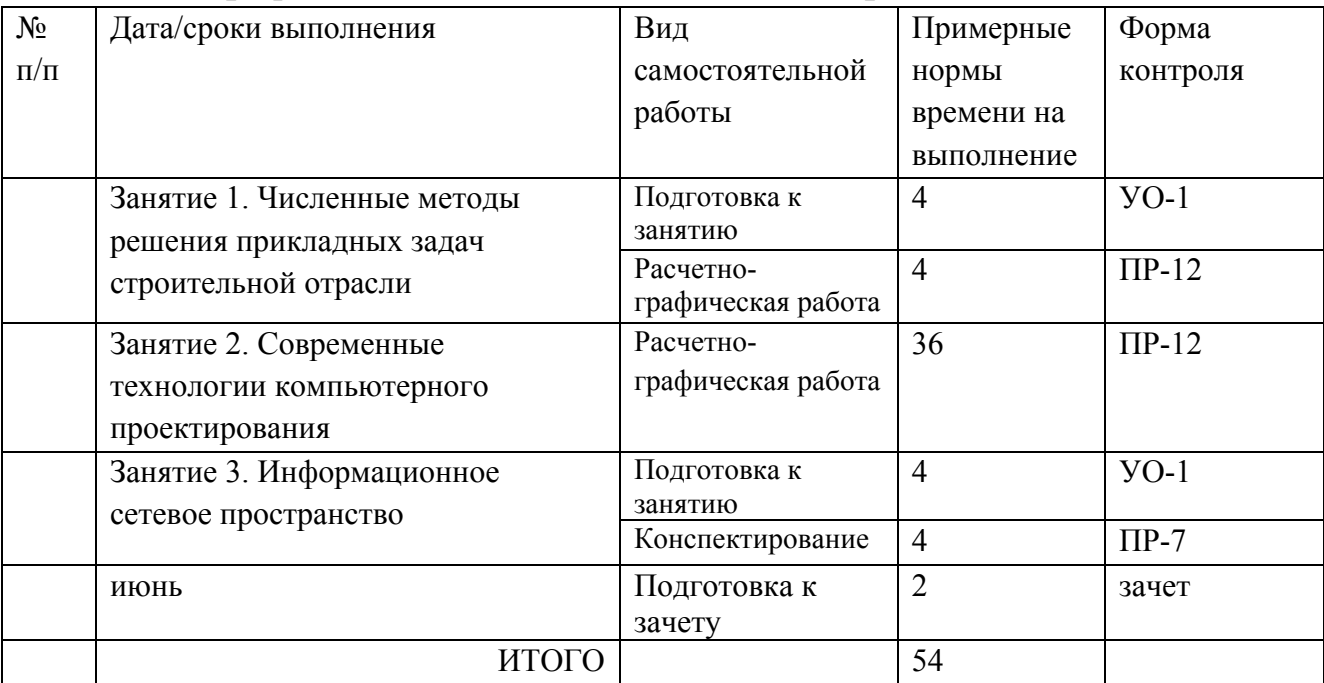

#### **План-график выполнения самостоятельной работы по дисциплине**

## **Рекомендации для студентов по отдельным формам самостоятельной работы**

#### **1. Работа с теоретическим материалом.**

**Цель:** получить хорошие знания по дисциплине и научиться работать самостоятельно.

#### **Задачи:**

 **-** приобретение навыков самостоятельной работы с лекционным материалом;

- приобретение навыков самостоятельной работы с основной и дополнительной литературой, пользоваться интернет – ресурсами;

- умение анализировать практические задачи, ставить и решать аналогичные задачи.

Работа с теоретическим материалом должна осуществляться на основе практического курса дисциплины.

Работа с литературой предполагает самостоятельную работу с учебниками, книгами, учебными пособиями, учебно-методическими пособиями по выполнению курсовой работы и выпускной квалификационной работы, с нормативно-правовыми источниками. Перечень литературы: основной,

дополнительной, нормативной и интернет-ресурсов приведен в разделе V «Учебно-методическое обеспечение дисциплины» настоящей рабочей программы.

Умение самостоятельно работать с литературой является одним из важнейших условий освоения дисциплины. Поиск, изучение и проработка литературных источников формирует у студентов научный способ познания, вырабатывает навыки умения учиться, позволяет в дальнейшем в практической работе после окончания университета продолжать повышать самостоятельно свою квалификацию и приобретать нужные компетенции для дальнейшего роста в профессии.

Самостоятельная работа с литературными источниками требует от студента усидчивости, терпения и сосредоточенности. Чтобы лучше понять существо вопроса, желательно законспектировать изучаемый материал, сделать нужные пометки, отметить вопросы для консультации с преподавателем.

#### **Методические рекомендации по подготовке доклада**

Доклад студента - это самостоятельная работа на тему, предложенную преподавателем (тема может быть выбрана и студентом, но обязательно должна быть согласована с преподавателем). Цель доклада состоит в развитии навыков самостоятельного творческого мышления и письменного изложения собственных мыслей. Подготовка доклада позволяет автору научиться четко и грамотно формулировать мысли, структурировать информацию, использовать основные категории анализа, выделять причинно-следственные связи, иллюстрировать понятия соответствующими примерами, аргументировать свои выводы; овладеть научным стилем речи.

Доклад должен содержать: четкое изложение сути поставленной проблемы, включать самостоятельно проведенный анализ этой проблемы с использованием концепций и аналитического инструментария, рассматриваемого в рамках дисциплины, выводы, обобщающие авторскую позицию по поставленной проблеме. В зависимости от специфики выбранной темы доклады могут значительно дифференцироваться. В некоторых случаях это может быть анализ имеющихся статистических данных по изучаемой проблеме, анализ материалов из

средств массовой информации и использованием изучаемых моделей, подробный разбор предложенной задачи с развернутыми мнениями, подбор и детальный анализ примеров, иллюстрирующих проблему и т.д.

Структура доклада:

- Титульный лист;

- Введение - суть и обоснование выбора данной темы, состоит из ряда компонентов, связанных логически и стилистически;

- На этом этапе очень важно правильно сформулировать вопрос, на который вы собираетесь найти ответ в ходе своего исследования;

- Основная часть - теоретические основы выбранной проблемы и изложение основного вопроса. Данная часть предполагает развитие аргументации и анализа, а также обоснование их, исходя из имеющихся данных, других аргументов и позиций по этому вопросу. В этом заключается основное содержание доклада и это представляет собой главную трудность. Поэтому важное значение имеют подзаголовки, на основе которых осуществляется структурирование аргументации; именно здесь необходимо обосновать (логически, используя данные или строгие рассуждения) предлагаемую аргументацию/анализ. Там, где это необходимо, в качестве аналитического инструмента можно использовать графики, диаграммы и таблицы;

- Заключение - обобщения и аргументированные выводы по теме с указанием области ее применения и т.д. Подытоживает доклад или еще раз вносит пояснения, подкрепляет смысл, и значение изложенного в основной части. Методы, рекомендуемые для составления заключения: повторение, иллюстрация, цитата, впечатляющее утверждение. Заключение может содержать такой очень важный, дополняющий элемент, как указание на применение (импликацию) исследования, не исключая взаимосвязи с другими проблемами.

Доклад студента следует сопровождать презентационными материалами.

#### **Методические рекомендации по подготовке мультимедиа презентации**

1. Первый слайд должен содержать название доклада, ФИО и координаты (номер группы, направление подготовки, адрес электронной почты) выступающего. Каждый слайд должен иметь заголовок и быть пронумерованным в формате 1/11.

2. Презентация выполняется в программе MS Office Power Point.

3. Презентация начинается с аннотации, где на одном-двух слайдах дается представление, о чем пойдет речь. Большая часть презентаций требует оглашения структуры или ее содержания.

4. Презентация не заменяет, а дополняет доклад. Не надо писать на слайдах то, что можно сказать словами.

5. Оптимальная скорость переключения — один слайд за 1–2 минуты. Для кратких выступлений допустимо два слайда в минуту, но не быстрее. Слушатели должны успеть воспринять информацию и со слайда, и на слух. «Универсальная» оценка – число слайдов равно продолжительности выступления в минутах.

6. Размер шрифта основного текста – не менее 186pt, заголовки  $\geq 32$ pt. Наиболее читабельным и традиционно используемым в научных исследованиях является Times New Roman. Необходимо оформлять все слайды в едином стиле.

7. При подготовке презентации рекомендуется в максимальной степени использовать графики, схемы, диаграммы и модели с их кратким описанием. Фотографии и рисунки делают представляемую информацию более интересной и помогают удерживать внимание аудитории, давая возможность ясно понять суть предмета.

**Приложение 2** 

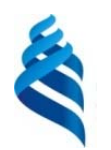

## МИНИСТЕРСТВО ОБРАЗОВАНИЯ И НАУКИ РОССИЙСКОЙ ФЕДЕРАЦИИ Федеральное государственное автономное образовательное учреждение высшего образования

**«Дальневосточный федеральный университет»** 

(ДВФУ)

#### **ИНЖЕНЕРНАЯ ШКОЛА**

#### **ФОНД ОЦЕНОЧНЫХ СРЕДСТВ**

**по дисциплине «Информационные технологии в строительстве» Направление подготовки 08.04.01 Строительство** Программа «Теплогазоснабжение и вентиляция» **Форма подготовки очная**

**Владивосток**

**2019** 

# **Паспорт**

# **фонда оценочных средств**

# **по дисциплине Информационные технологии в строительстве**

(наименование дисциплины, вид практики)

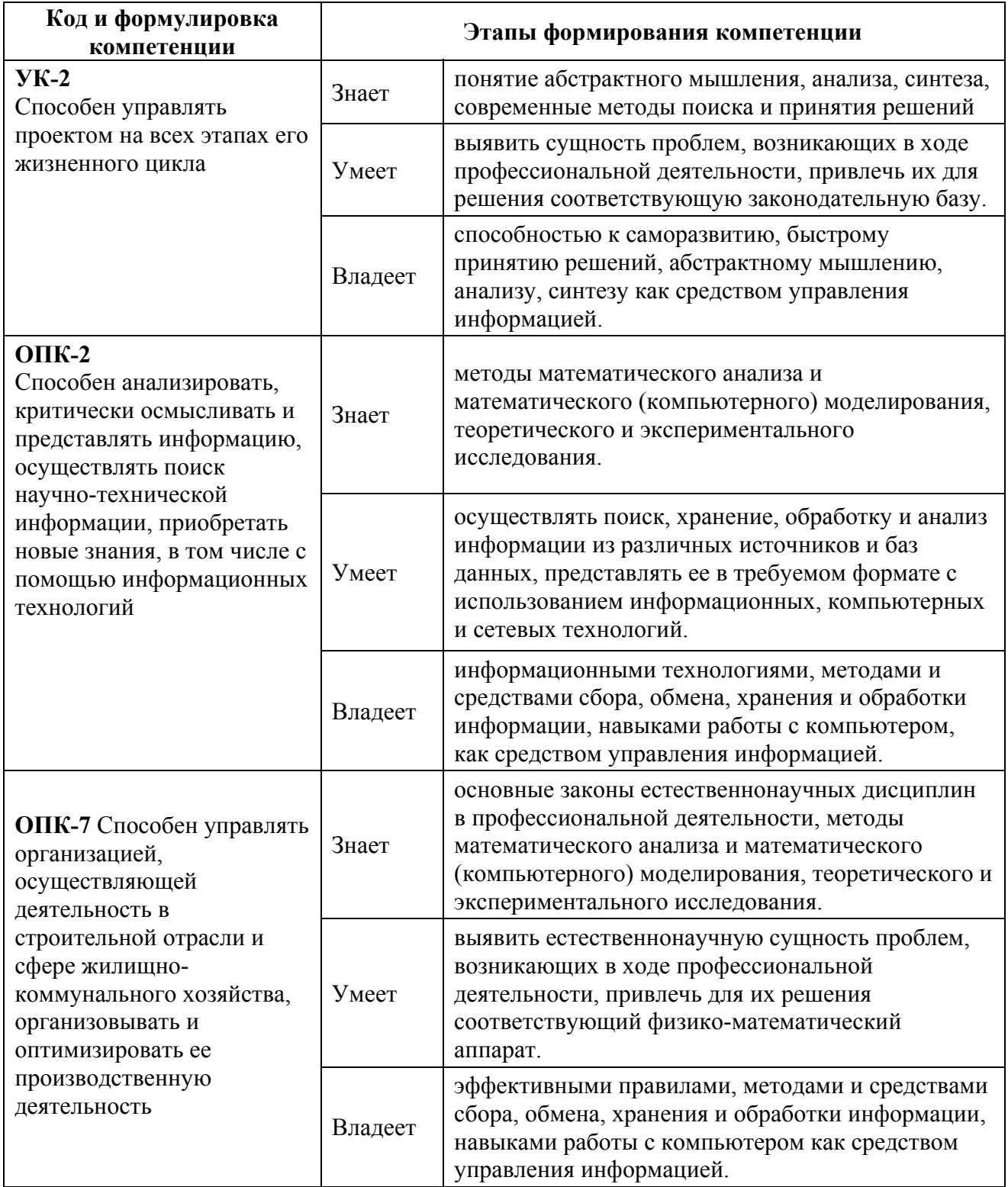

# **Формы текущего и промежуточного контроля по дисциплине «Информационные технологии в строительстве»**

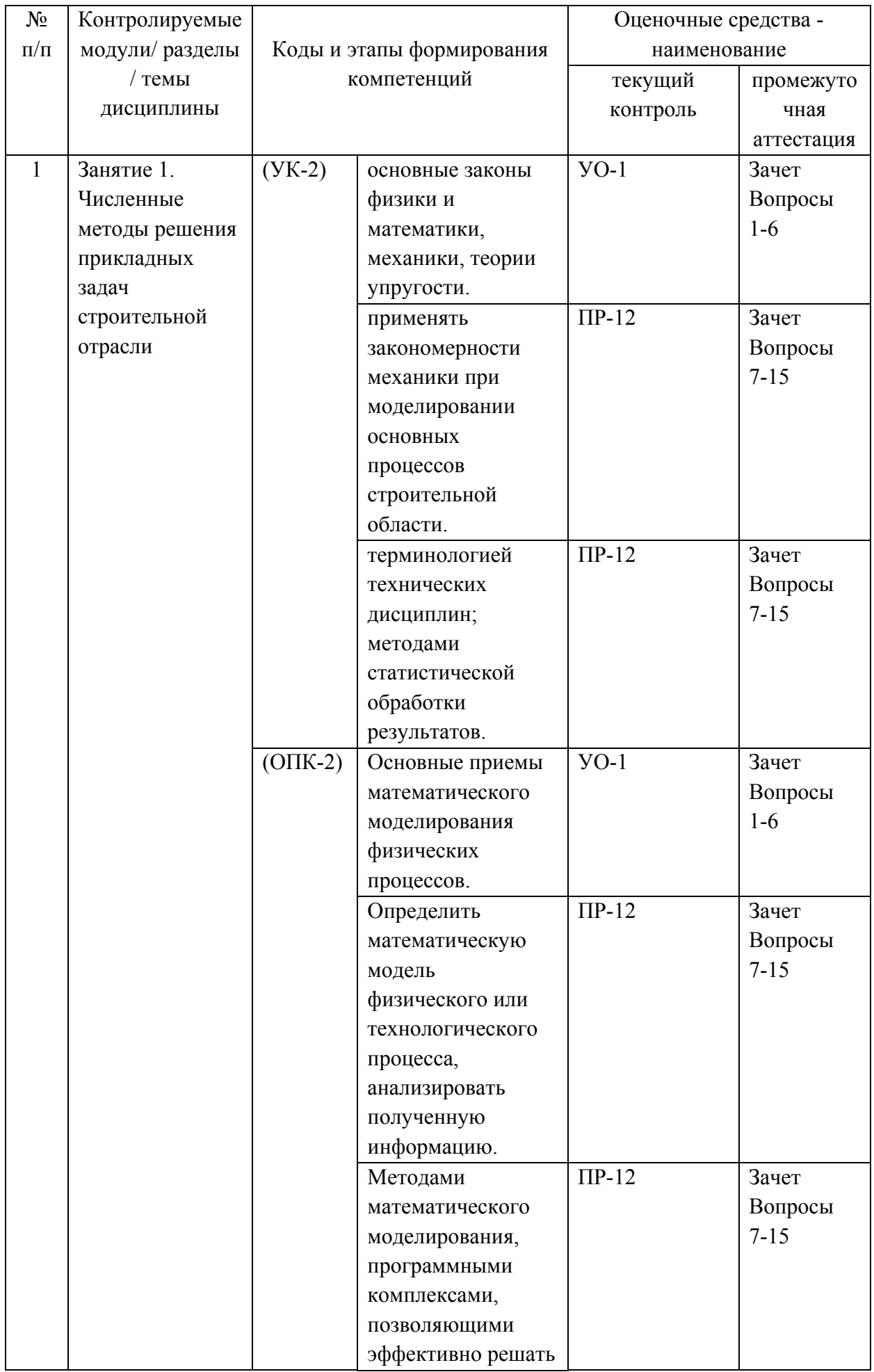

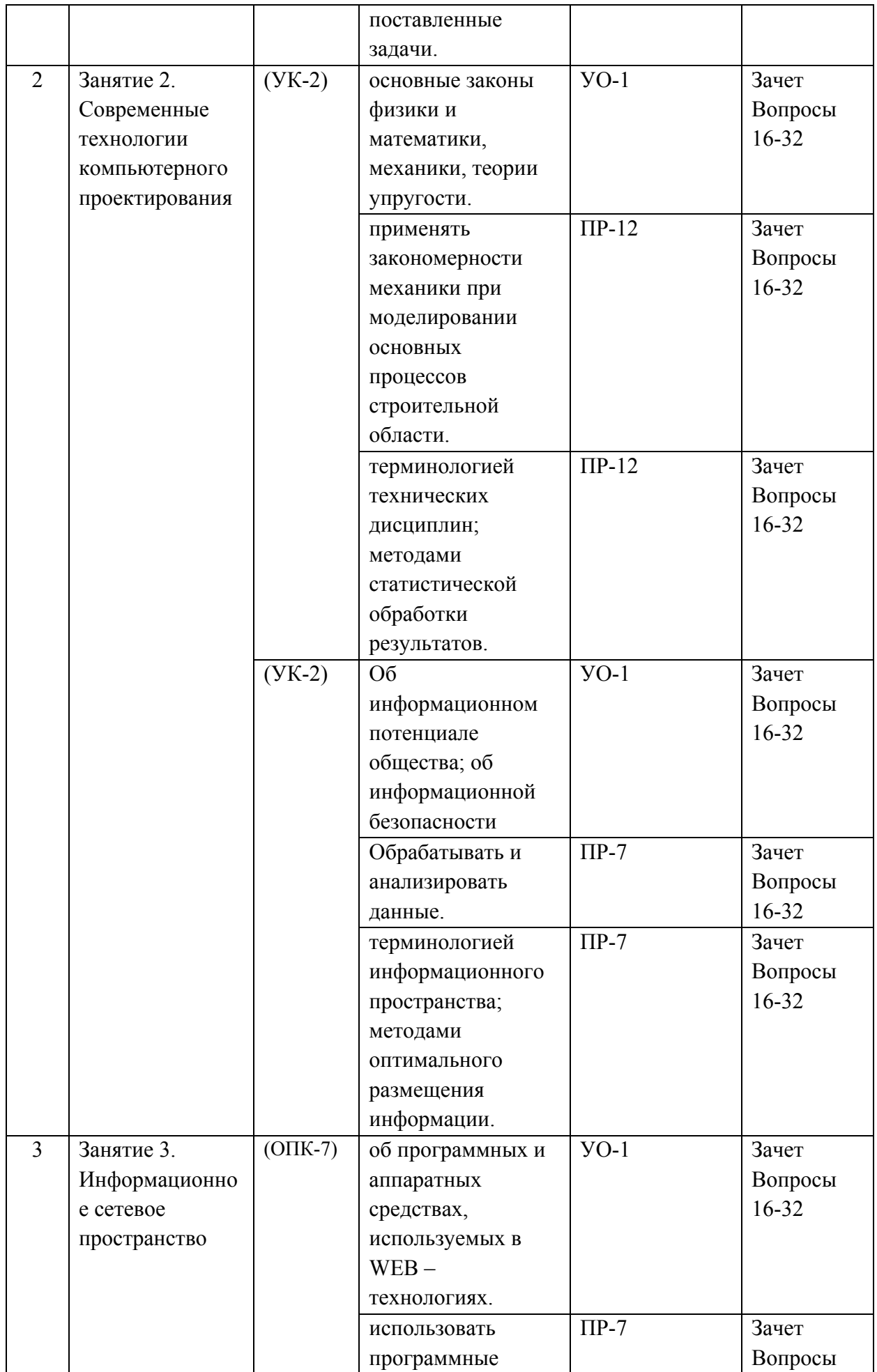

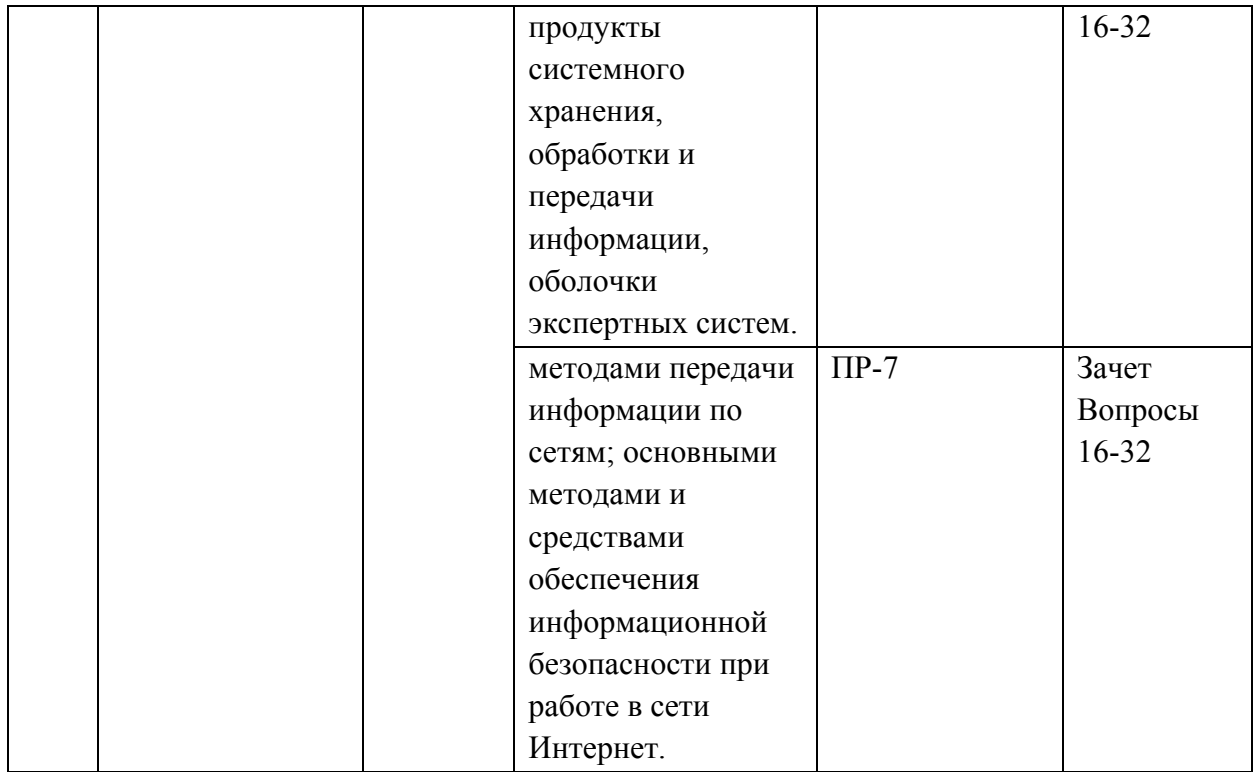

### Шкала измерения уровня сформированности компетенций

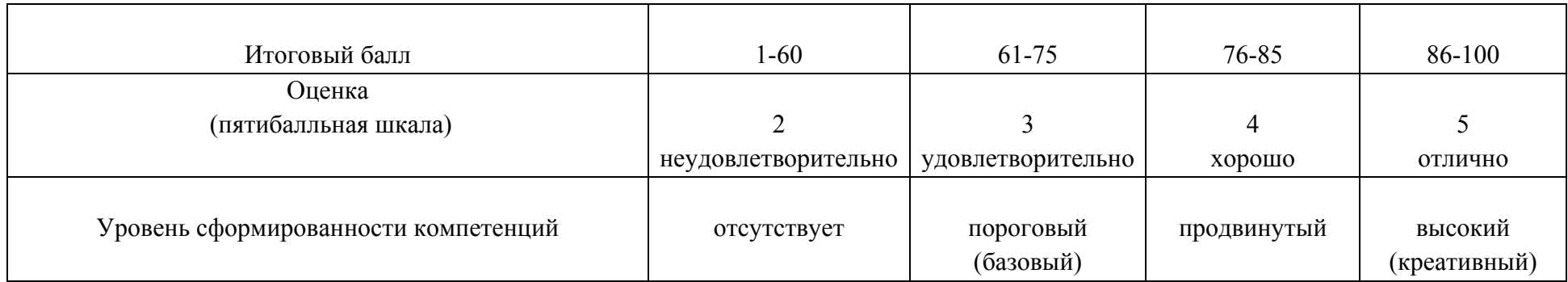

#### **Содержание методических рекомендаций,**

# **определяющих процедуры оценивания результатов освоения дисциплины**

#### **«Информационные технологии в строительстве»**

**Текущая аттестация студентов**. Текущая аттестация студентов по дисциплине «Информационные технологии в строительстве» проводится в соответствии с локальными нормативными актами ДВФУ и является обязательной.

Текущая аттестация по дисциплине «Информационные технологии в строительстве» проводится в форме *защиты практической работы, презентации*) по оцениванию фактических результатов обучения студентов и осуществляется ведущим преподавателем.

Объектами оценивания выступают:

 учебная дисциплина (активность на занятиях, своевременность выполнения различных видов заданий, посещаемость всех видов занятий по аттестуемой дисциплине);

степень усвоения теоретических знаний;

 уровень овладения практическими умениями и навыками по всем видам учебной работы;

результаты самостоятельной работы.

Оценка освоения учебной дисциплины «Информационные технологии в строительстве» является комплексным мероприятием, которое в обязательном порядке учитывается и фиксируется ведущим преподавателем. Такие показатели этой оценки, как посещаемость всех видов занятий и тестирование фиксируется в журнале посещения занятий.

Степень усвоения теоретических знаний оценивается такими контрольными мероприятиями как тестирование.

**Промежуточная аттестация студентов.** Промежуточная аттестация студентов по дисциплине «Информационные технологии в строительстве» проводится в соответствии с локальными нормативными актами ДВФУ и

является обязательной.

В соответствии с рабочим учебным планом по направлению подготовки 08.04.01.Строительство, магистерская программа «Теплогазоснабжение и вентиляция» видом промежуточной аттестации студентов в процессе изучения дисциплины «Информационные технологии в строительстве» является зачет (1 семестр). Зачет проводится в виде устного опроса в форме ответов на вопросы.

## **Оценочные средства для текущей аттестации**

# **ПР-12 Задания к расчетно-графическим работам ЗАДАНИЕ К РАБОТЕ №1 Численное интегрирование**

## **Задача №1**

Определить площадь между двумя кривыми, заданными аналитически, тремя способами с использованием программы Excel:

- 1. По формуле прямоугольников
- 2. По формуле трапеции
- 3. По формуле Симпсона

## **Задача №2**

Разработан проект подпорной стенки сложной формы толщиной 0,5м.

Определить количество бетона необходимого для ее строительства исходя из

размеров, приведенных в таблицах.

Порядок выполнения работы:

- 1. Построить графики функций *X=f(Yв)* и *X=f(Yн)*;
- 2. Определить по формуле трапеций и Симпсона площадь между кривыми;
- 3. Вычислить объем

## **Задание к лабораторной работе №1 Задача№1**

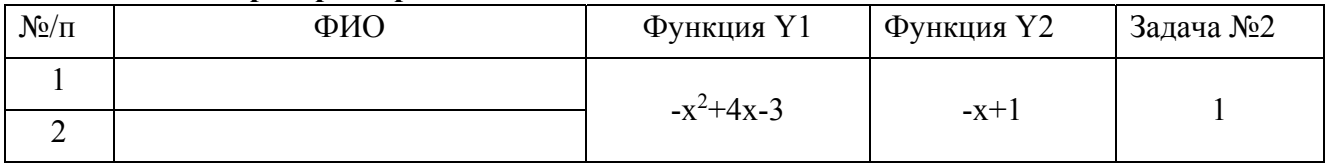

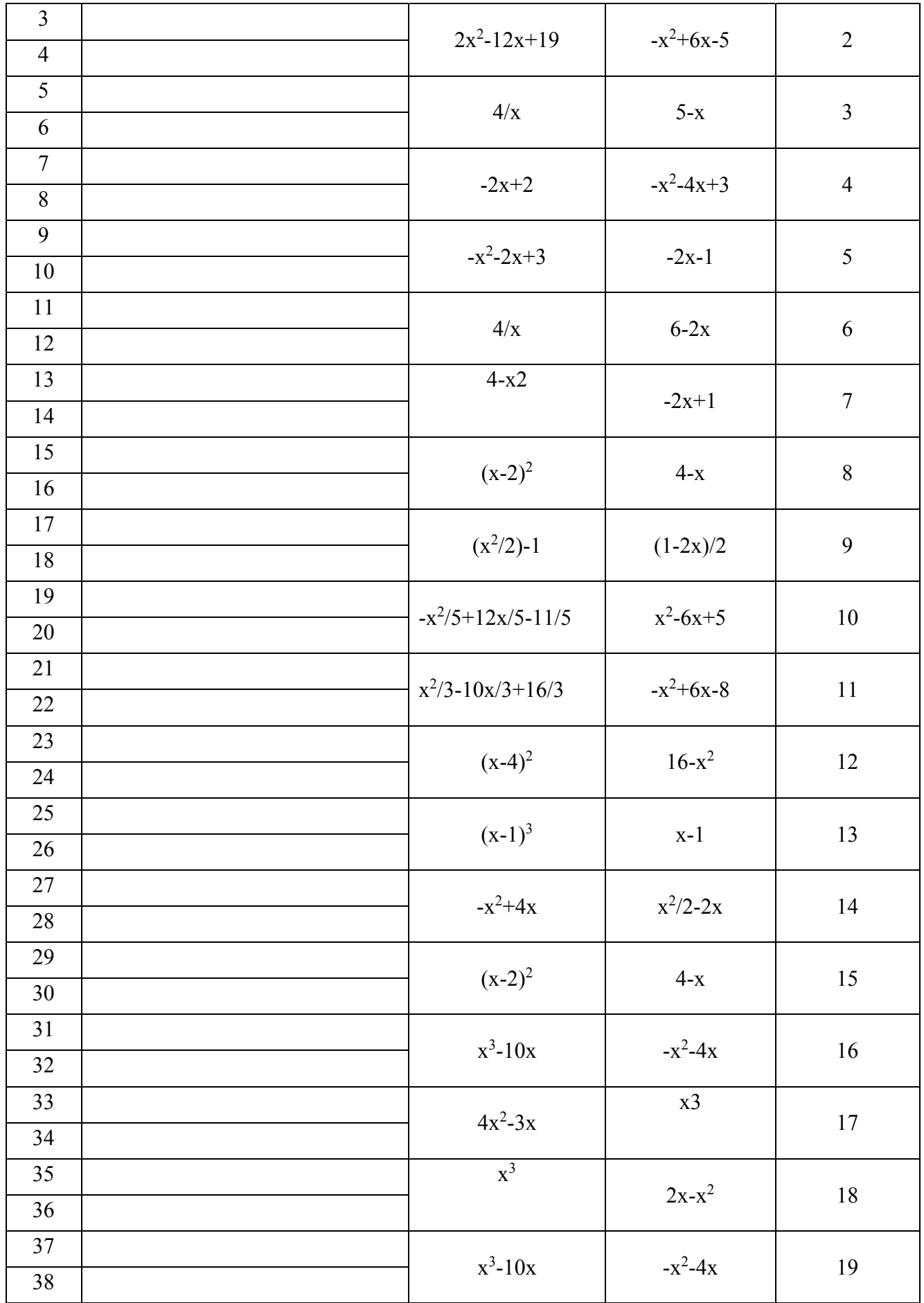

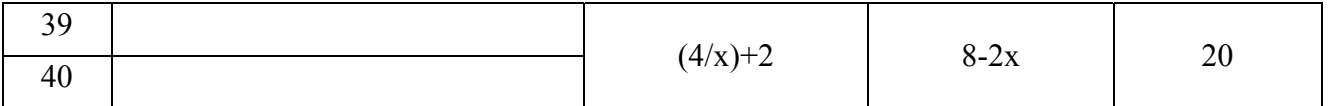

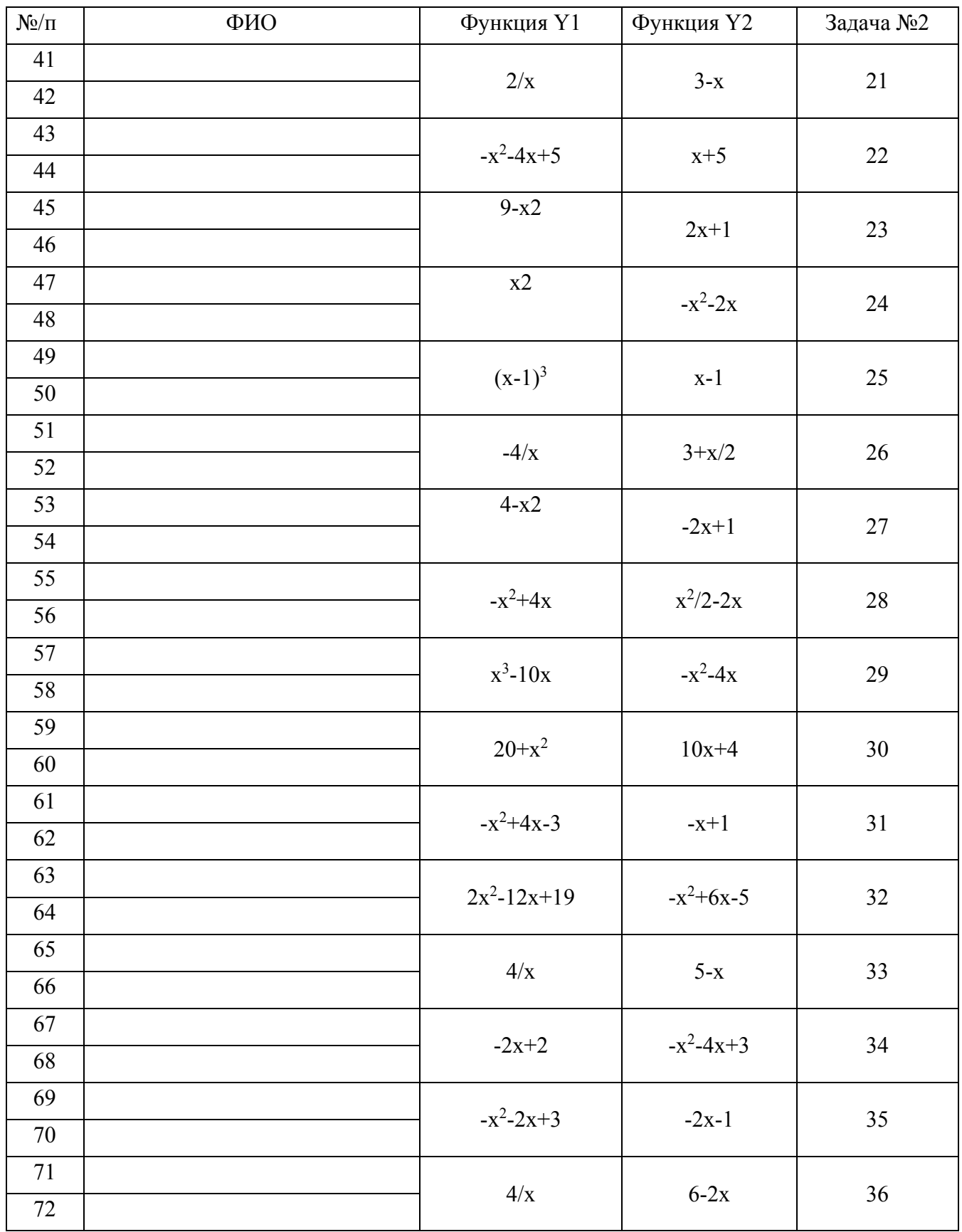

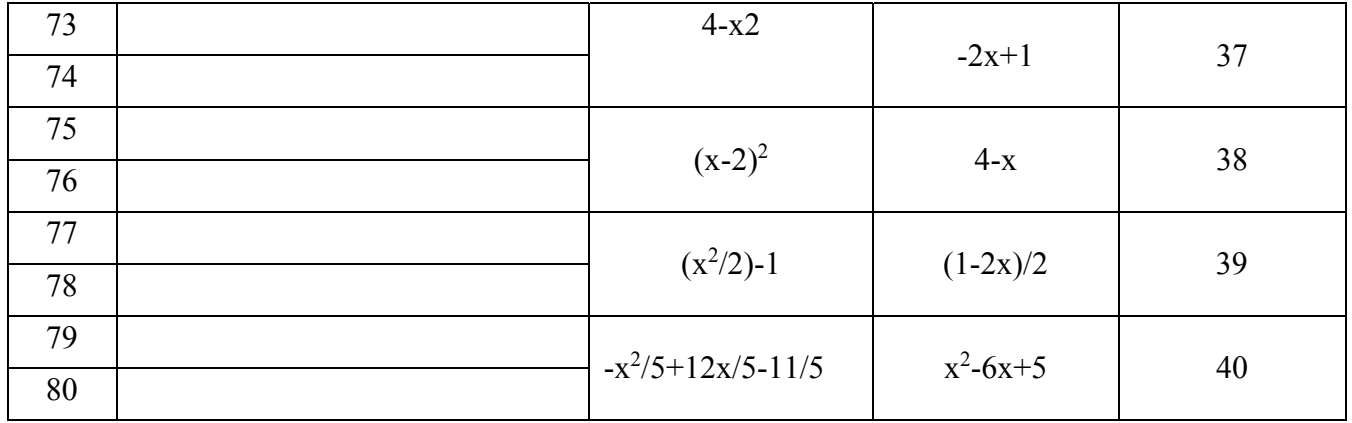

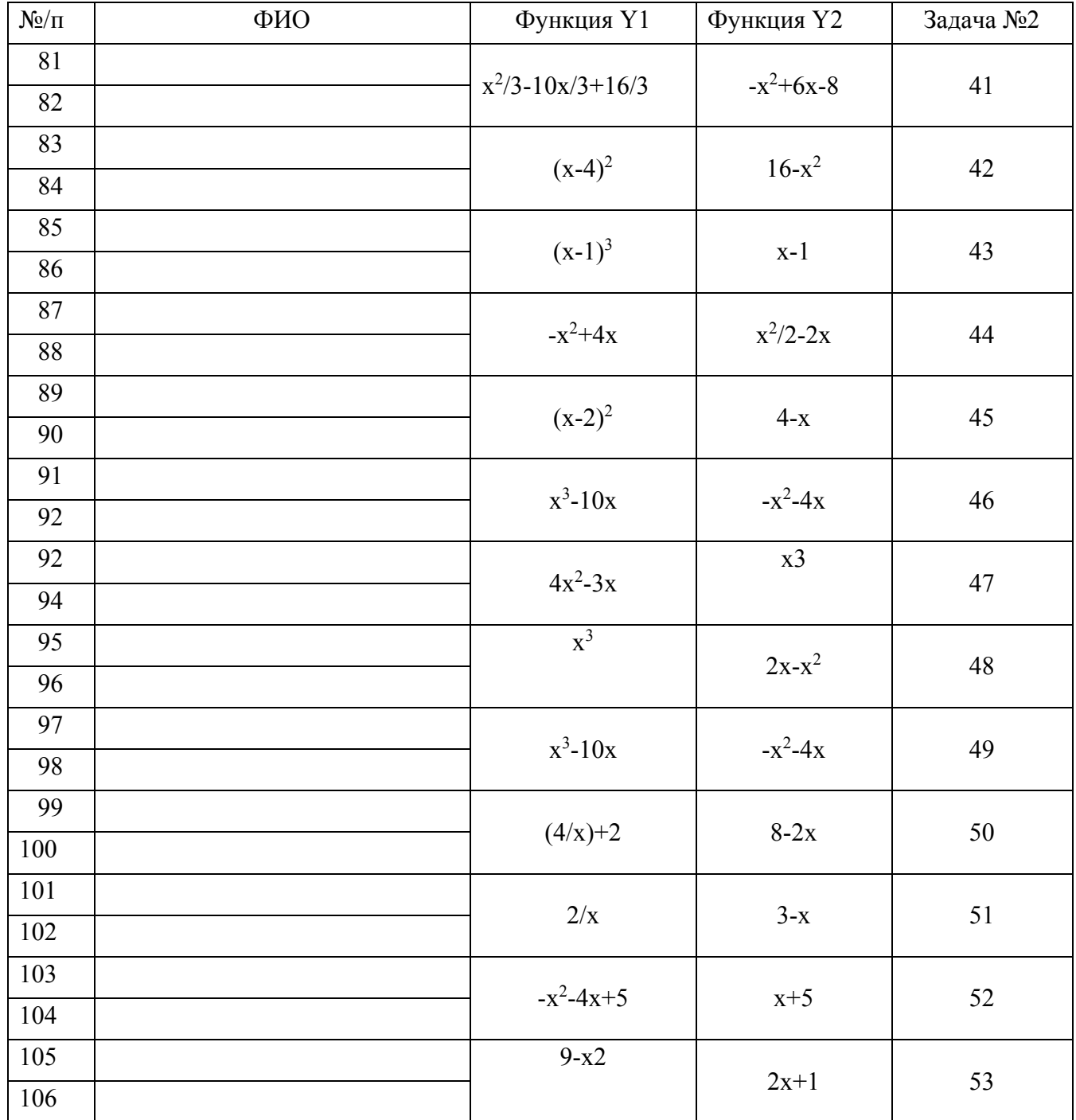

| 107<br>108 | $-x^2+4x-3$   | $-x+1$      | 54 |
|------------|---------------|-------------|----|
| 109<br>110 | $2x^2-12x+19$ | $-x^2+6x-5$ | 55 |
| 111<br>112 | 4/x           | $5-x$       | 56 |
| 113<br>114 | $-2x+2$       | $-x^2-4x+3$ | 57 |
| 115<br>116 | $-x^2-2x+3$   | $-2x-1$     | 58 |
| 117<br>118 | 4/x           | $6-2x$      | 59 |
| 119<br>120 | $4-x2$        | $-2x+1$     | 60 |

**Задание к лабораторной работе №1 Задача №2** 

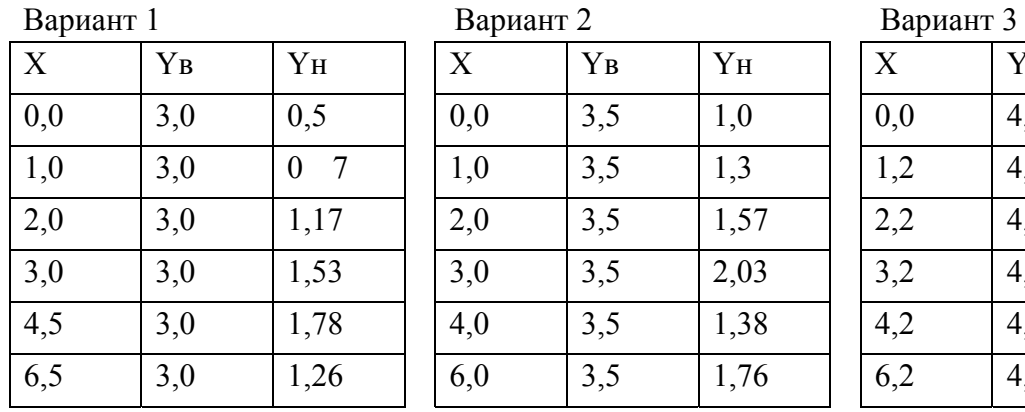

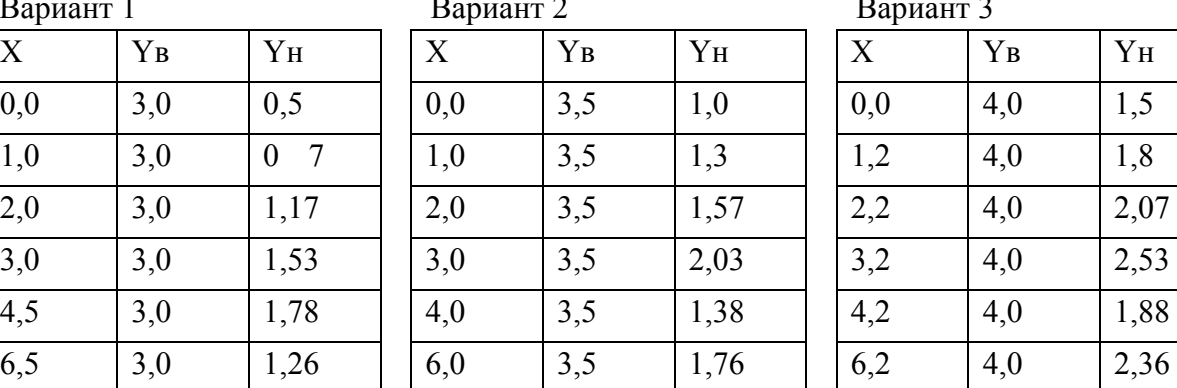

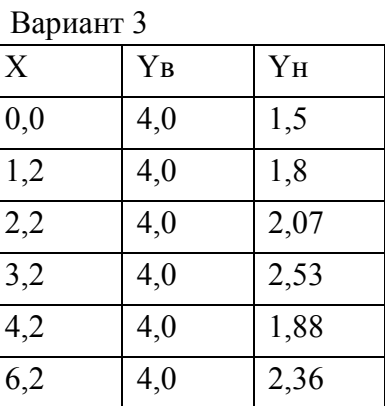

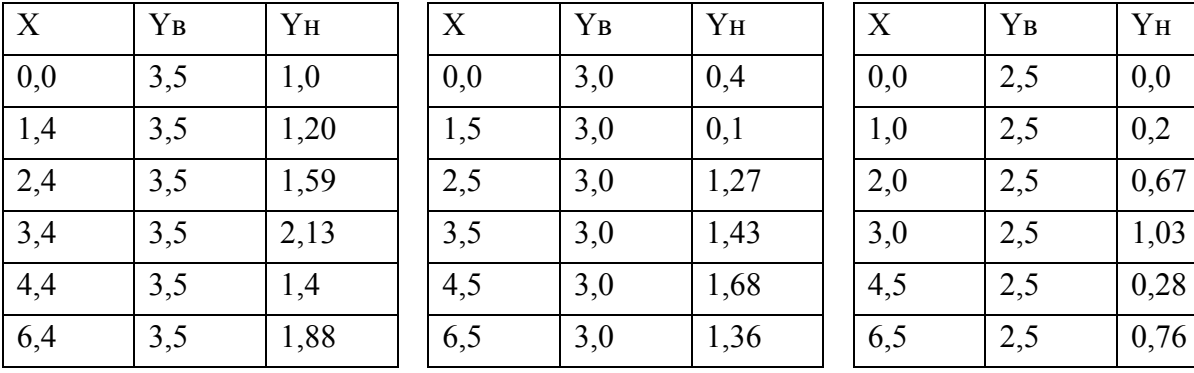

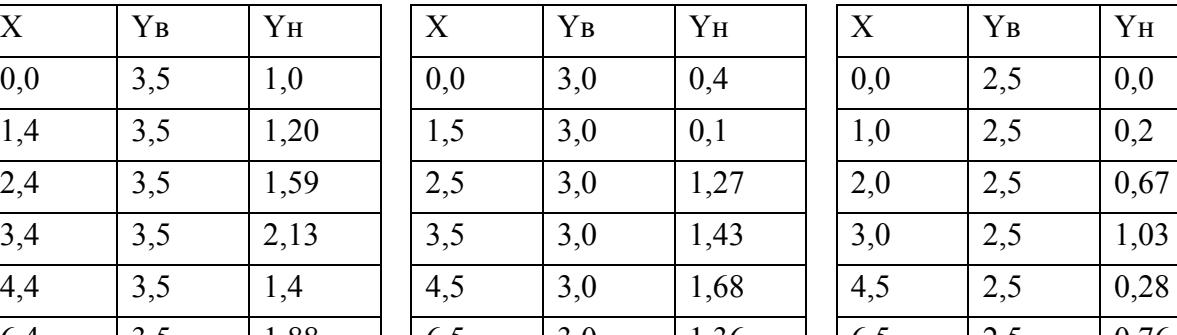

Вариант 4 Вариант 5 Вариант 6

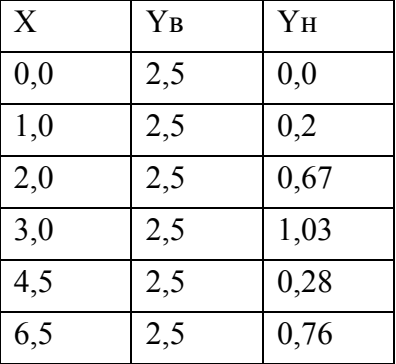

Вариант 7 Вариант 8 Вариант 9

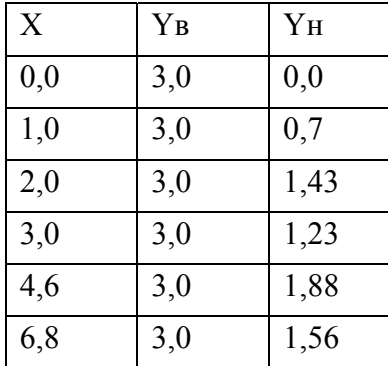

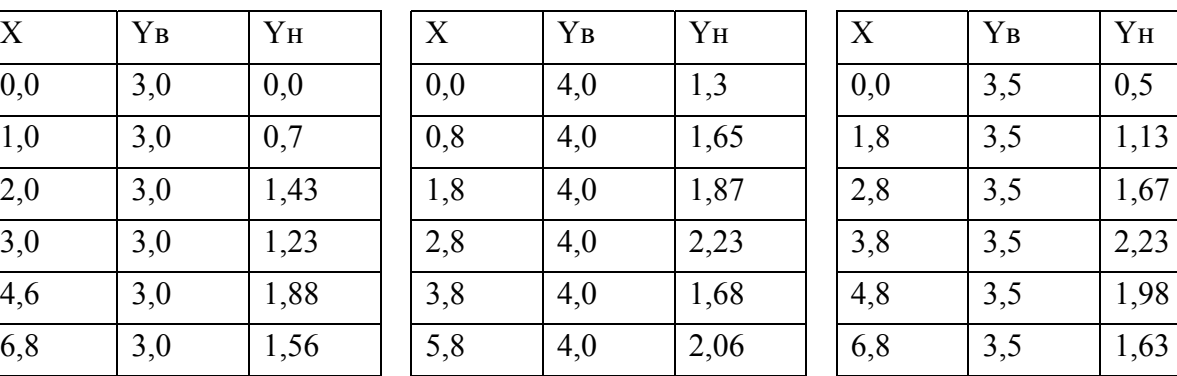

| X   | YB  | YH   |
|-----|-----|------|
| 0,0 | 3,5 | 0,5  |
| 1,8 | 3,5 | 1,13 |
| 2,8 | 3,5 | 1,67 |
| 3,8 | 3,5 | 2,23 |
| 4,8 | 3,5 | 1,98 |
| 6,8 | 3,5 | 1,63 |

Вариант 10 Вариант 11 Вариант 12

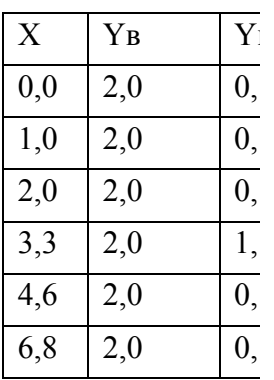

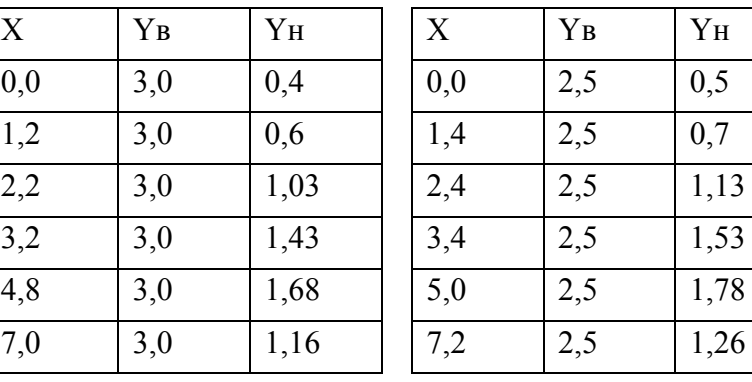

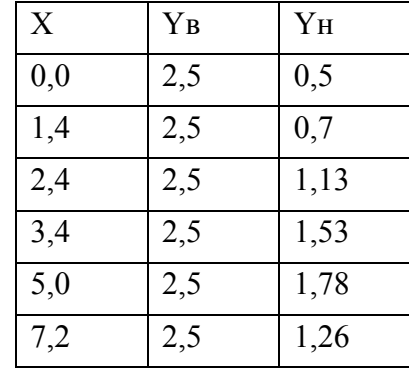

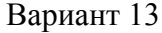

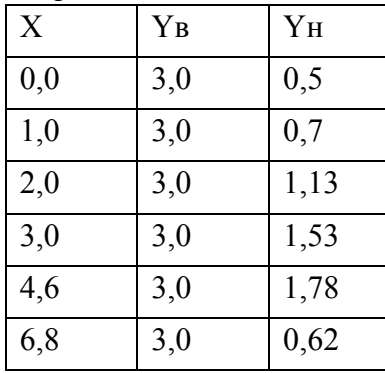

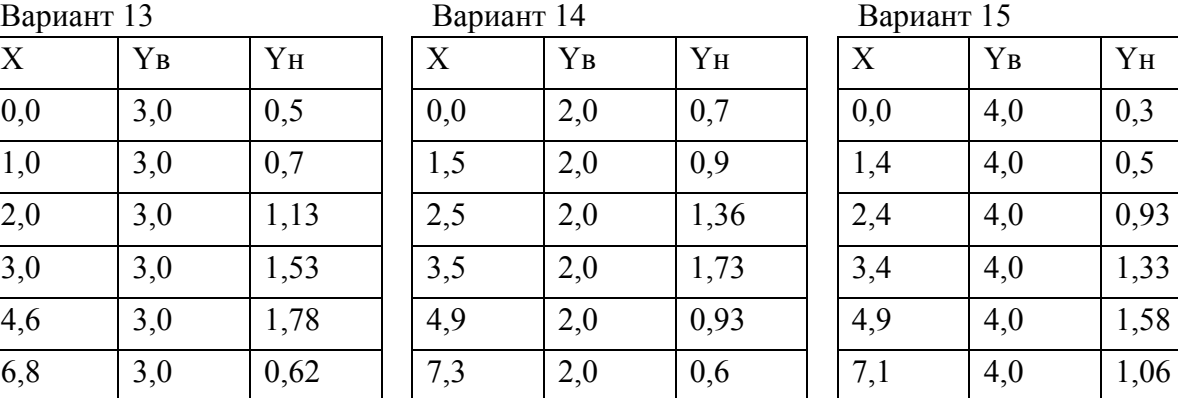

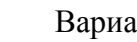

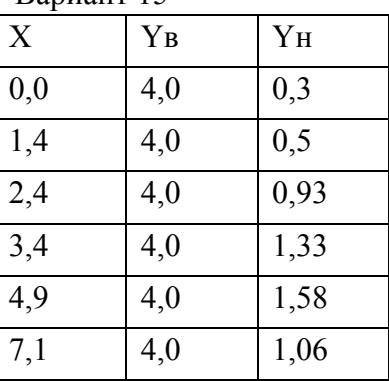

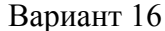

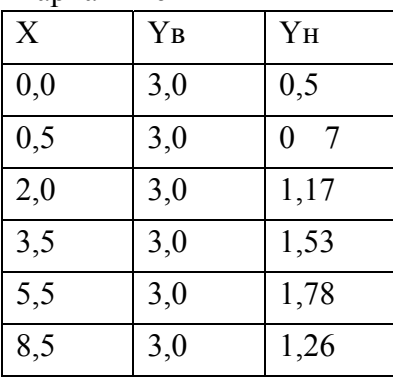

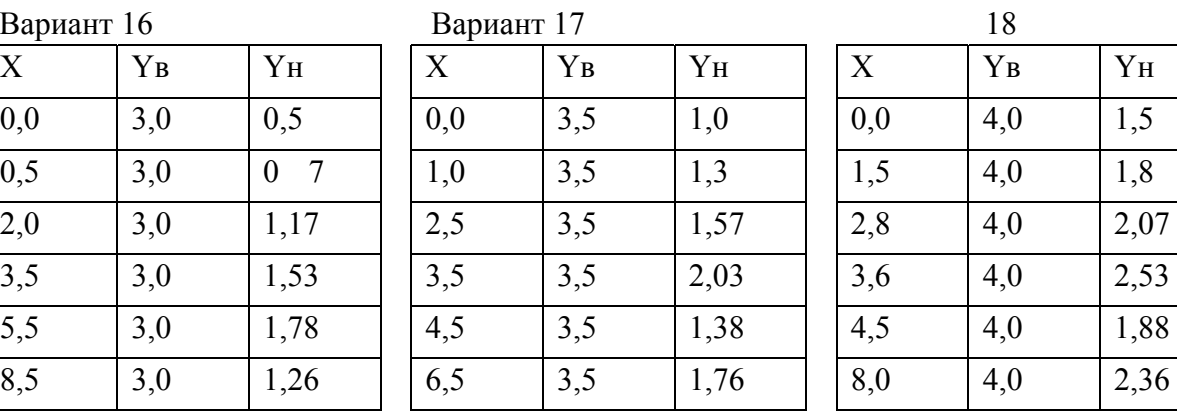

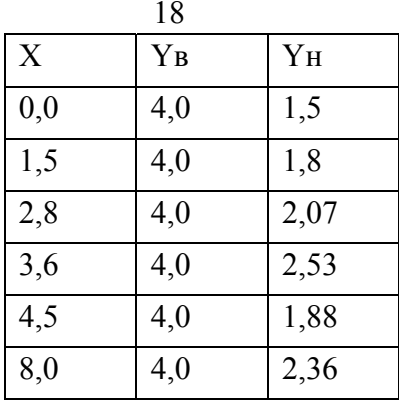

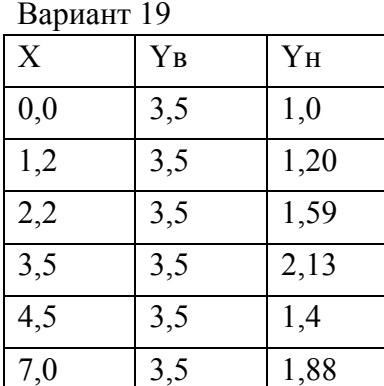

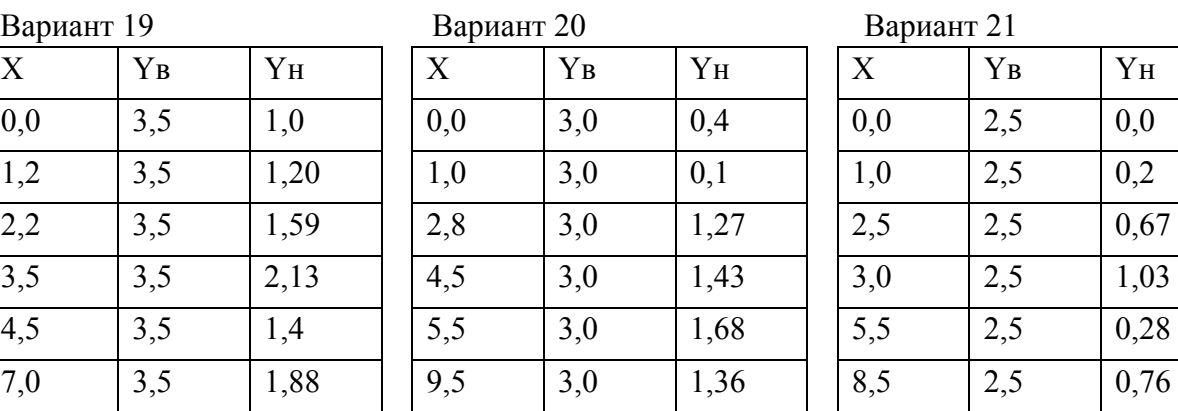

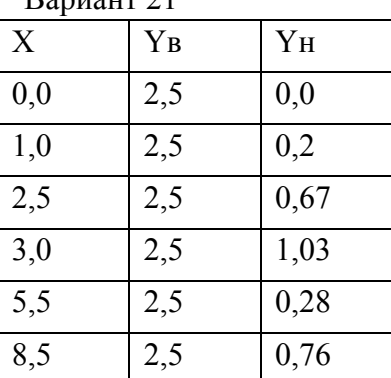

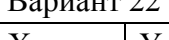

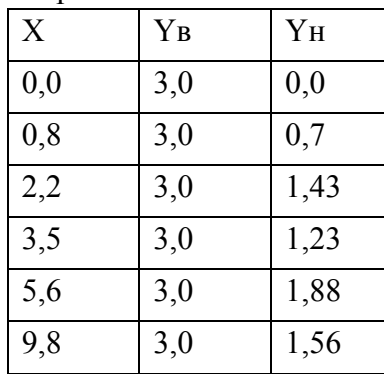

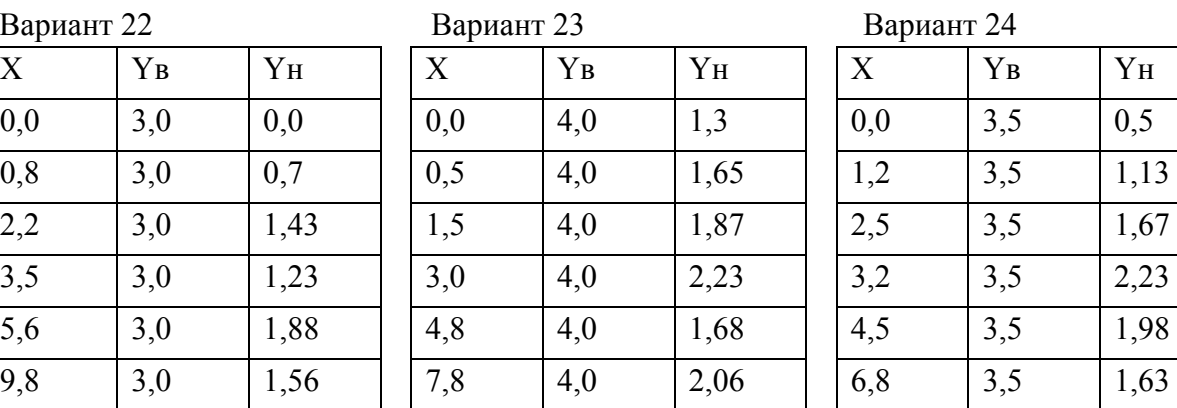

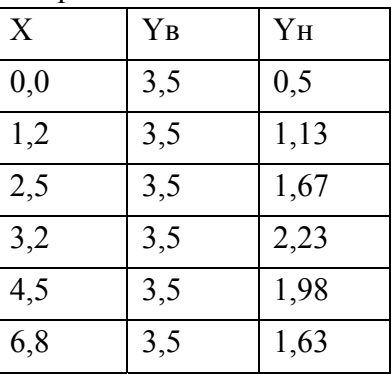

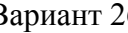

Вариант 25 Вариант 26 Вариант 27

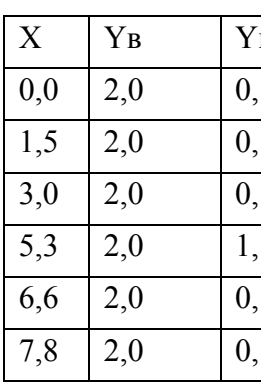

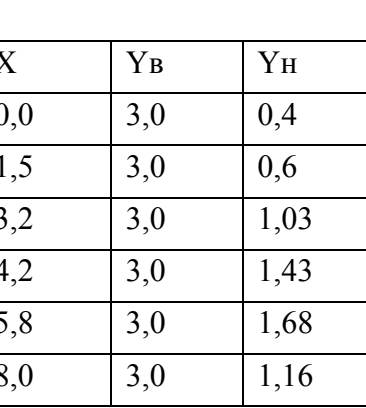

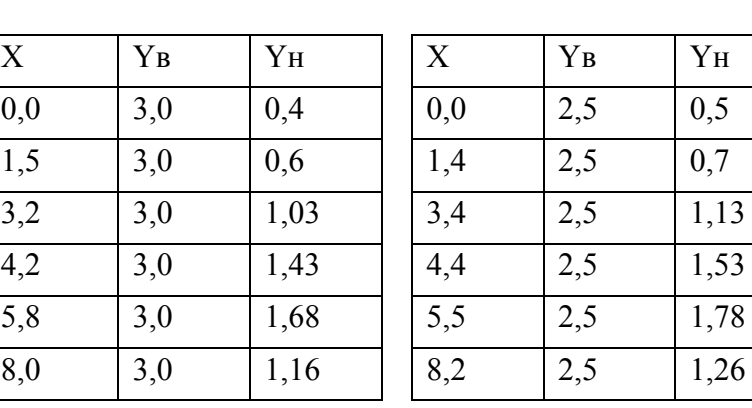

Вариант 28 Вариант 29 Вариант 30

| X   | ${\bf Y}{\bf B}$ | YH   |
|-----|------------------|------|
| 0,0 | 3,0              | 0,5  |
| 1,0 | 3,0              | 0,7  |
| 2,5 | 3,0              | 1,13 |
| 3,8 | 3,0              | 1,53 |

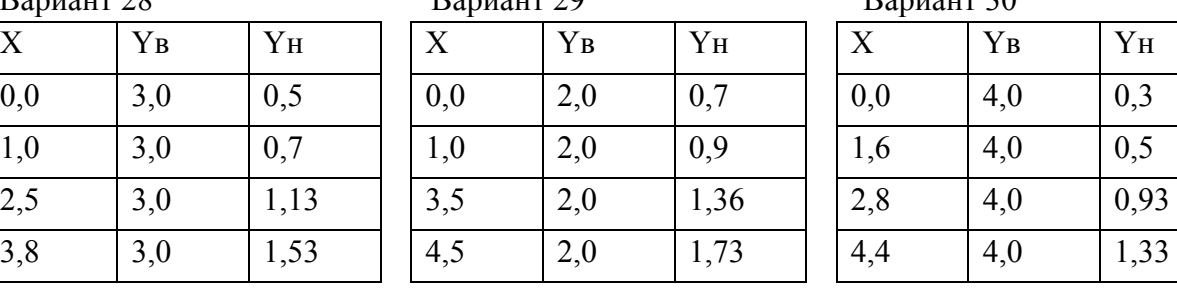

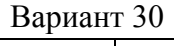

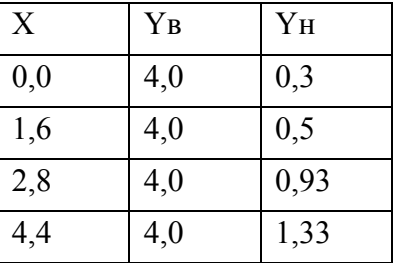

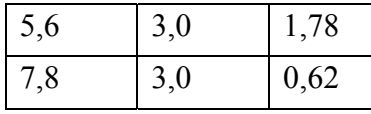

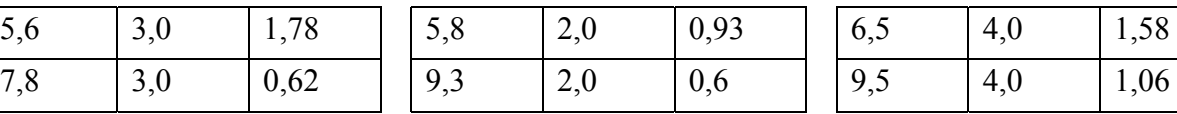

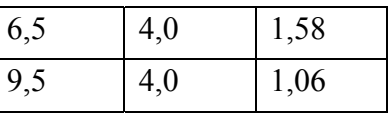

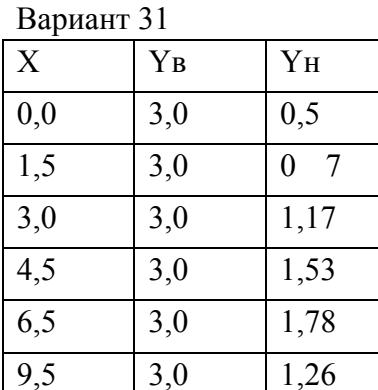

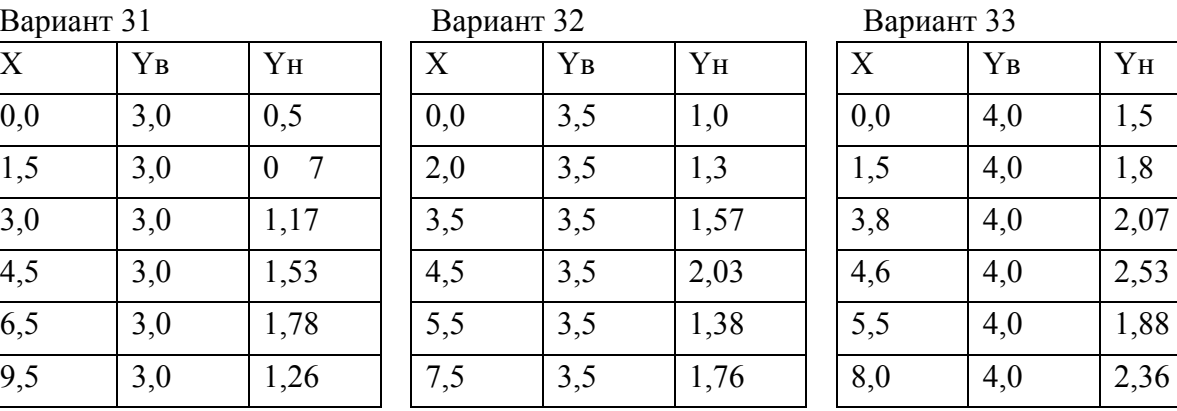

## Вариант 31 Вариант 32 Вариант 33

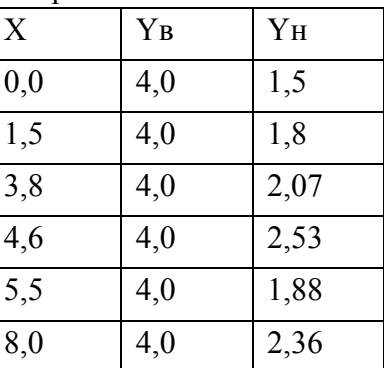

# Вариант 34 Вариант 35 Вариант 36

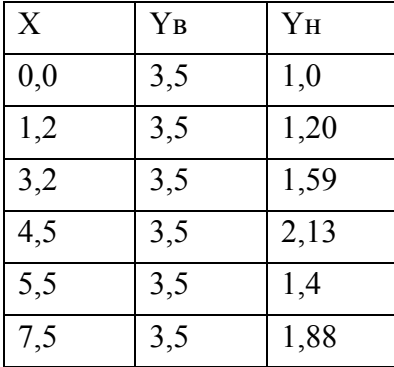

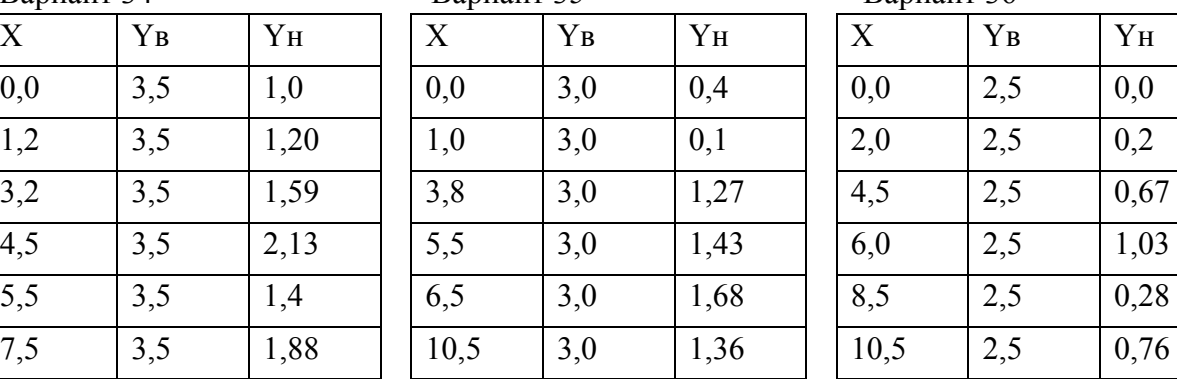

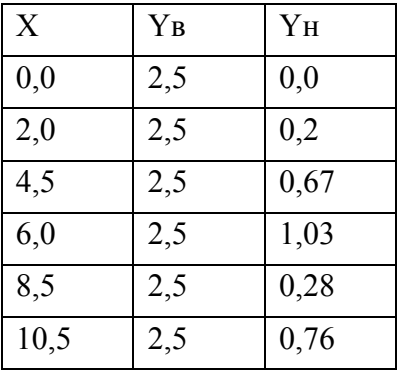

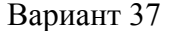

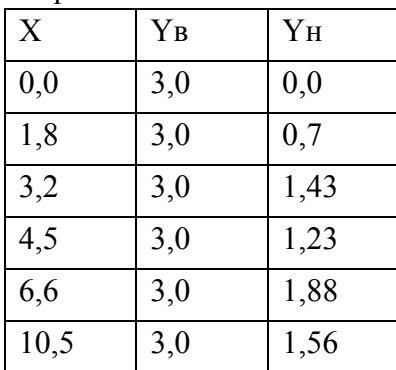

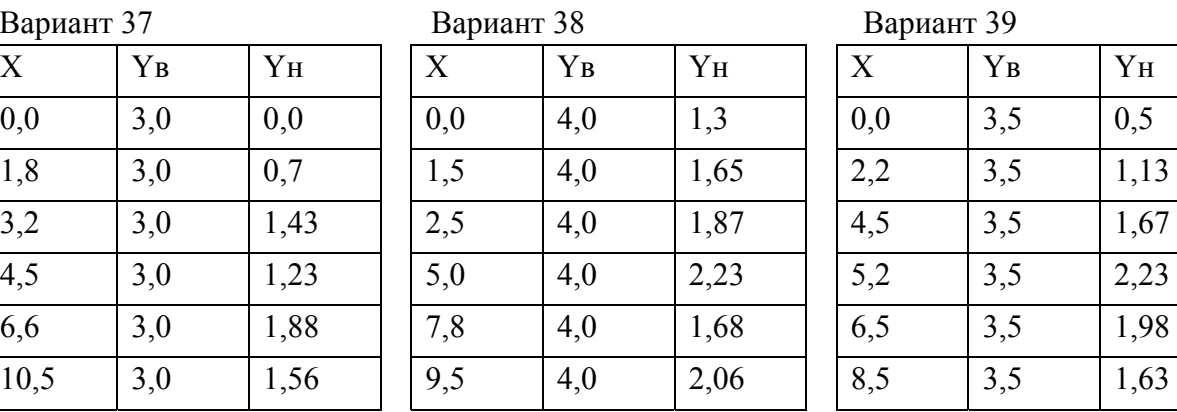

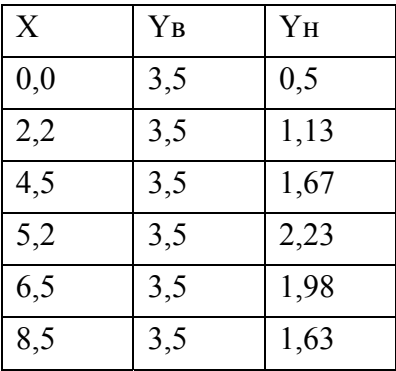

# Вариант 40 Вариант 41 Вариант 42

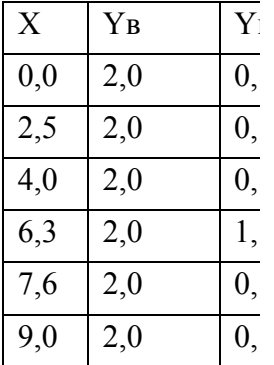

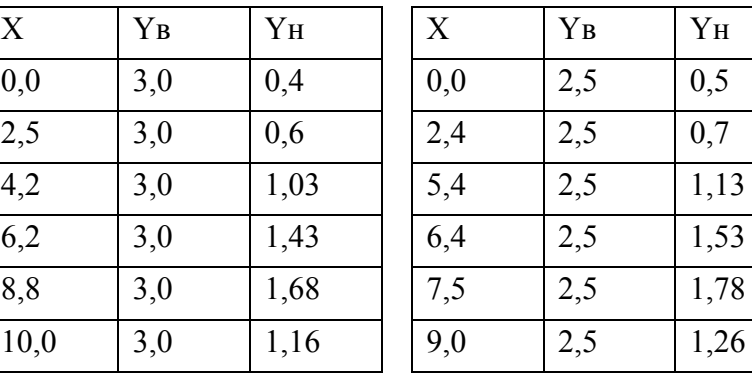

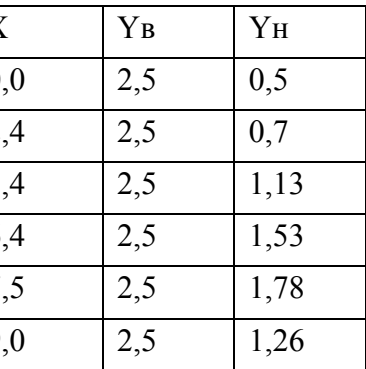

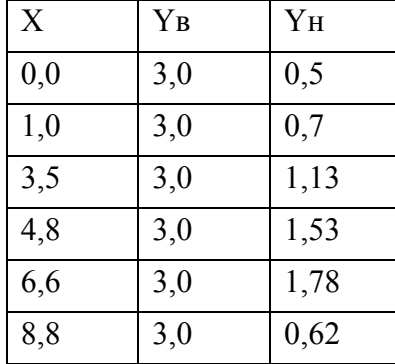

| Вариант 43       |     |      |                           | Вариант 44 |      |      | Вариант 45 |                |  |  |
|------------------|-----|------|---------------------------|------------|------|------|------------|----------------|--|--|
| $\boldsymbol{X}$ | YB  | YH   | $\boldsymbol{\mathrm{X}}$ | YB         | YH   | X    | YB         | Y <sub>H</sub> |  |  |
| 0,0              | 3,0 | 0,5  | 0,0                       | 2,0        | 0,7  | 0,0  | 4,0        | 0,3            |  |  |
| 1,0              | 3,0 | 0,7  | 2,0                       | 2,0        | 0,9  | 2,6  | 4,0        | 0,5            |  |  |
| 3,5              | 3,0 | 1,13 | 4,5                       | 2,0        | 1,36 | 4,8  | 4,0        | 0,93           |  |  |
| 4,8              | 3,0 | 1,53 | 5,5                       | 2,0        | 1,73 | 6,4  | 4,0        | 1,33           |  |  |
| 6,6              | 3,0 | 1,78 | 6,8                       | 2,0        | 0,93 | 8,5  | 4,0        | 1,58           |  |  |
| 8,8              | 3,0 | 0,62 | 11,0                      | 2,0        | 0,6  | 11,0 | 4,0        | 1,06           |  |  |

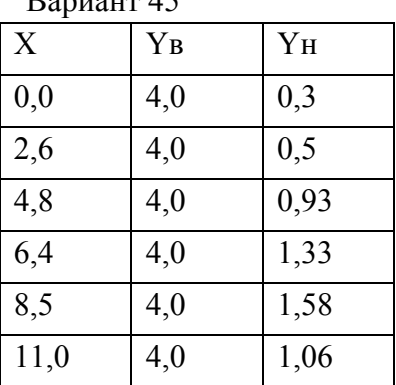

| рариант по |       |               |
|------------|-------|---------------|
| X          | $Y_B$ | YH            |
| 0,0        | 3,0   | 0,5           |
| 2,5        | 3,0   | 7<br>$\theta$ |
| 4,0        | 3,0   | 1,17          |
| 5,5        | 3,0   | 1,53          |
| 7,5        | 3,0   | 1,78          |
| 10,5       | 3,0   | 1,26          |

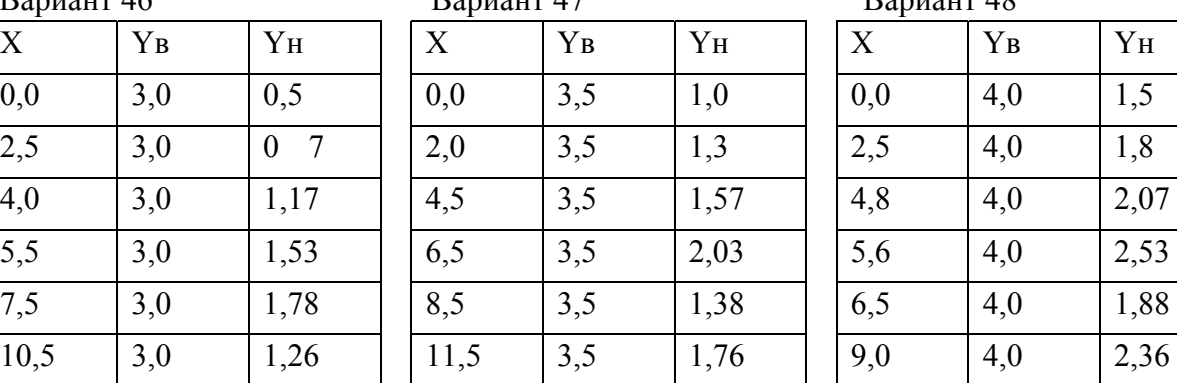

#### Вариант 46 Вариант 47 Вариант 48

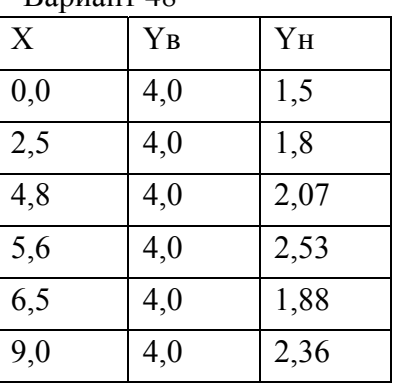

## Вариант 49 Вариант 50 Вариант 51

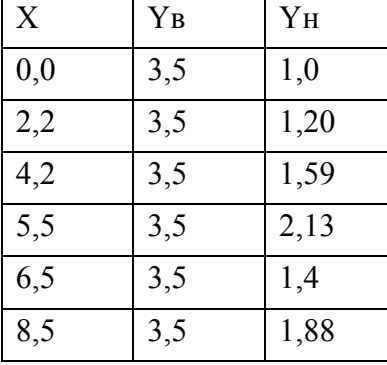

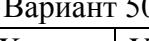

| $\mathbf{v}$ where $\mathbf{v}$ |       |       | $L_{\text{up}}$ |     |      | L    |     |       |
|---------------------------------|-------|-------|-----------------|-----|------|------|-----|-------|
| $\rm X$                         | $Y_B$ | $Y_H$ | X               | YB  | YH   | X    | YB  | $Y_H$ |
| $_{0,0}$                        | 3,5   | 1,0   | 0,0             | 3,0 | 0,4  | 0,0  | 2,5 | 0,0   |
| 2,2                             | 3,5   | 1,20  | 2,0             | 3,0 | 0,1  | 2,0  | 2,5 | 0,2   |
| 4,2                             | 3,5   | 1,59  | 4,8             | 3,0 | 1,27 | 5,5  | 2,5 | 0,67  |
| $\overline{5,5}$                | 3,5   | 2,13  | 6,5             | 3,0 | 1,43 | 7,0  | 2,5 | 1,03  |
| 6,5                             | 3,5   | 1,4   | 7,5             | 3,0 | 1,68 | 9,5  | 2,5 | 0,28  |
| 8,5                             | 3,5   | 1,88  | 11,5            | 3,0 | 1,36 | 12,5 | 2,5 | 0,76  |
|                                 |       |       |                 |     |      |      |     |       |

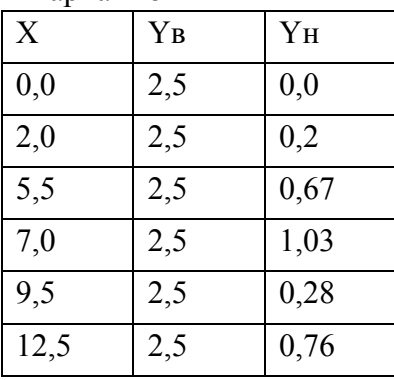

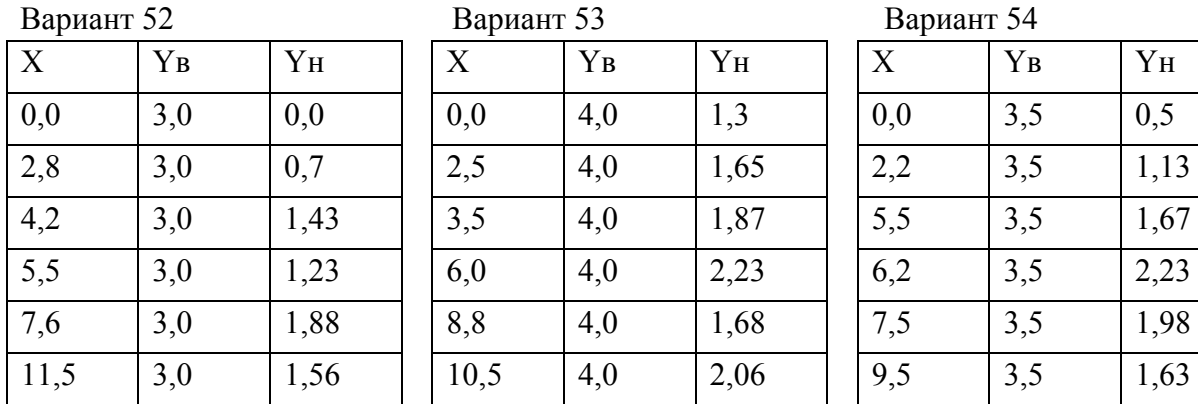

Вариант 52 Вариант 53 Вариант 54

| L   |     |      |
|-----|-----|------|
| X   | YB  | YH   |
| 0,0 | 3,5 | 0,5  |
| 2,2 | 3,5 | 1,13 |
| 5,5 | 3,5 | 1,67 |
| 6,2 | 3,5 | 2,23 |
| 7,5 | 3,5 | 1,98 |
| 9,5 | 3,5 | 1,63 |

Вариант 55 Вариант 56 Вариант 57

| X    | YB  |          | X    | YB  | YH   | X    | YB  | YH   |
|------|-----|----------|------|-----|------|------|-----|------|
| 0,0  | 2,0 | $\theta$ | 0,0  | 3,0 | 0,4  | 0,0  | 2,5 | 0,5  |
| 2,5  | 2,0 | $\theta$ | 2,5  | 3,0 | 0,6  | 2,4  | 2,5 | 0,7  |
| 5,0  | 2,0 | $\theta$ | 5,2  | 3,0 | 1,03 | 6,4  | 2,5 | 1,13 |
| 7,3  | 2,0 |          | 7,2  | 3,0 | 1,43 | 7,4  | 2,5 | 1,53 |
| 8,6  | 2,0 | $\theta$ | 9,8  | 3,0 | 1,68 | 8,5  | 2,5 | 1,78 |
| 10,0 | 2,0 | $\theta$ | 11,0 | 3,0 | 1,16 | 10,0 | 2,5 | 1,26 |

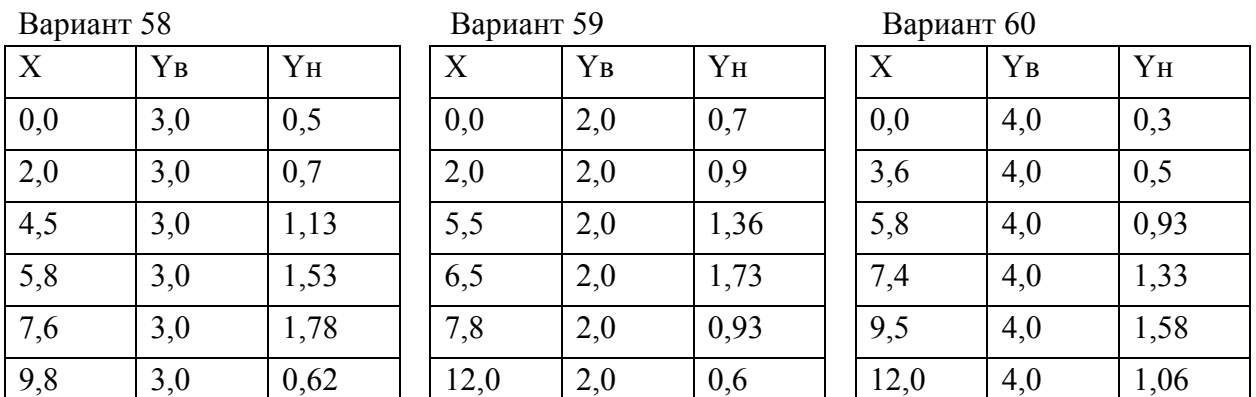

## **Линейная регрессия**

1. Выполнить линейную регрессию функции, заданной таблично, с помощью Excel

2. Выполнить линейную регрессию с помощью линии тренда

3. Выполнить линейную регрессию при помощи экспоненциальной, логарифмической и степенной функций

| Вариант        |      |      | Данные |       |       |
|----------------|------|------|--------|-------|-------|
|                | 0,2  | 1,2  | 1,79   | 2,84  | 4,14  |
| $\,1\,$        | 5,19 | 7,66 | 8,88   | 13,03 | 15,75 |
|                | 0,21 | 1,12 | 1,92   | 2,78  | 4,12  |
| $\sqrt{2}$     | 1,17 | 2,82 | 3,58   | 4,95  | 5,98  |
|                | 0,17 | 0,94 | 1,87   | 2,87  | 4,24  |
| $\mathfrak{Z}$ | 1,21 | 2,48 | 3,26   | 5,43  | 6,11  |
|                | 0,18 | 0,79 | 2,1    | 3,18  | 3,9   |
| $\overline{4}$ | 1,18 | 2,21 | 3,88   | 4,73  | 5,73  |
|                | 0,28 | 1,48 | 3,32   | 5,28  | 8,22  |
| 5              | 1,22 | 3,31 | 5,26   | 8,69  | 12,5  |
|                | 0,23 | 2,35 | 4,69   | 5,79  | 8,61  |
| 6              | 1,1  | 3,87 | 6,93   | 10,38 | 15,37 |
|                | 0,69 | 2,43 | 4,48   | 5,45  | 7,28  |
| $\tau$         | 4,82 | 7,46 | 10,38  | 12,53 | 14,61 |
|                | 0,15 | 2,09 | 3,82   | 6,65  | 8,7   |
| $8\,$          | 4,0  | 8,56 | 11,51  | 19,12 | 23,8  |
| 9              | 1,6  | 6,74 | 11,88  | 16,89 | 20,26 |
|                | 0,55 | 1,65 | 2,52   | 3,74  | 4,53  |
|                | 0,05 | 0,57 | 1,13   | 1,69  | 2,02  |
| $10\,$         | 0,13 | 0,2  | 0,35   | 0,47  | 0,68  |
|                | 0,2  | 1,2  | 1,79   | 2,84  | 4,14  |
| 11             | 5,29 | 7,56 | 8,78   | 13,13 | 15,85 |
|                | 0,21 | 1,12 | 1,92   | 2,78  | 4,12  |
| 12             | 1,19 | 2,85 | 3,55   | 5,0   | 5,98  |
|                | 0,17 | 0,94 | 1,87   | 2,87  | 4,24  |
| 13             | 1,27 | 2,45 | 3,29   | 5,45  | 6,15  |
|                | 0,18 | 0,79 | 2,1    | 3,18  | 3,9   |
| 14             | 1,18 | 2,21 | 3,88   | 4,73  | 5,73  |
|                | 0,28 | 1,48 | 3,32   | 5,28  | 8,22  |
| 15             | 1,26 | 3,35 | 5,29   | 8,7   | 12,55 |
|                | 0,23 | 2,35 | 4,69   | 5,79  | 8,61  |
| 16             | 1,12 | 3,85 | 6,99   | 10,48 | 15,4  |
|                | 0,69 | 2,43 | 1,18   | 5,45  | 7,28  |
| 17             | 4,83 | 7,47 | 10,39  | 12,54 | 14,61 |

Примечание: верхнее значение X; нижнее значение Y

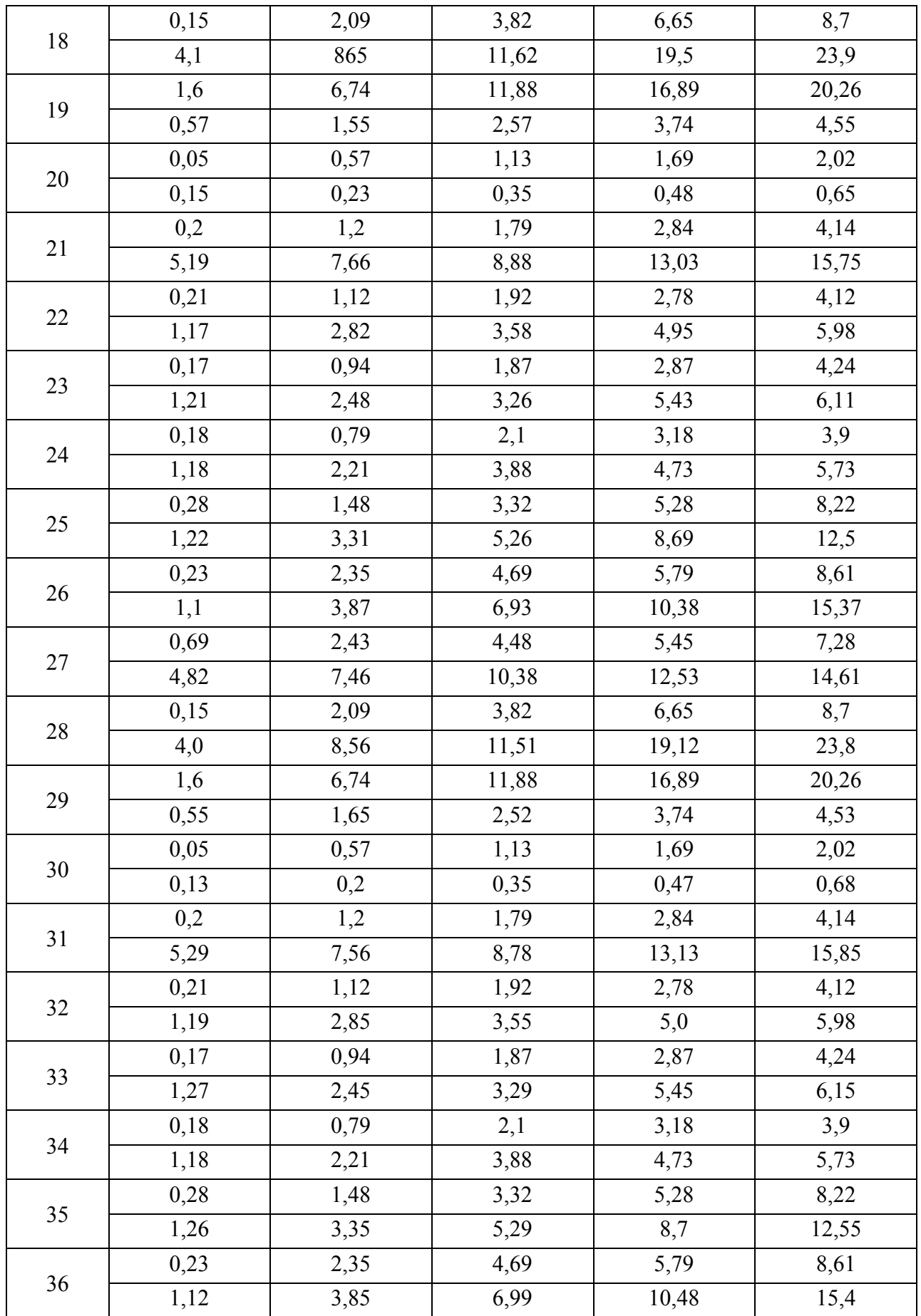

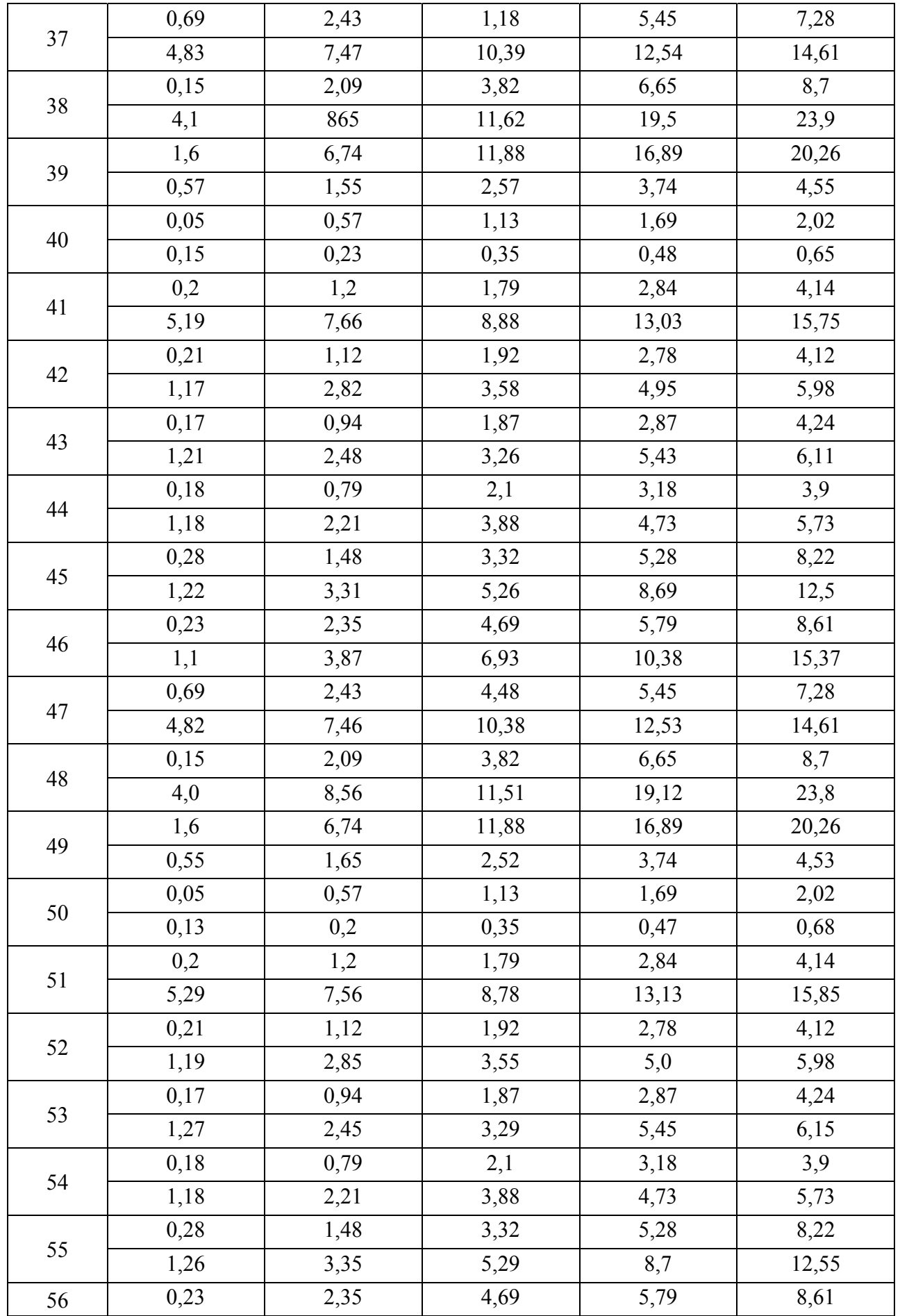

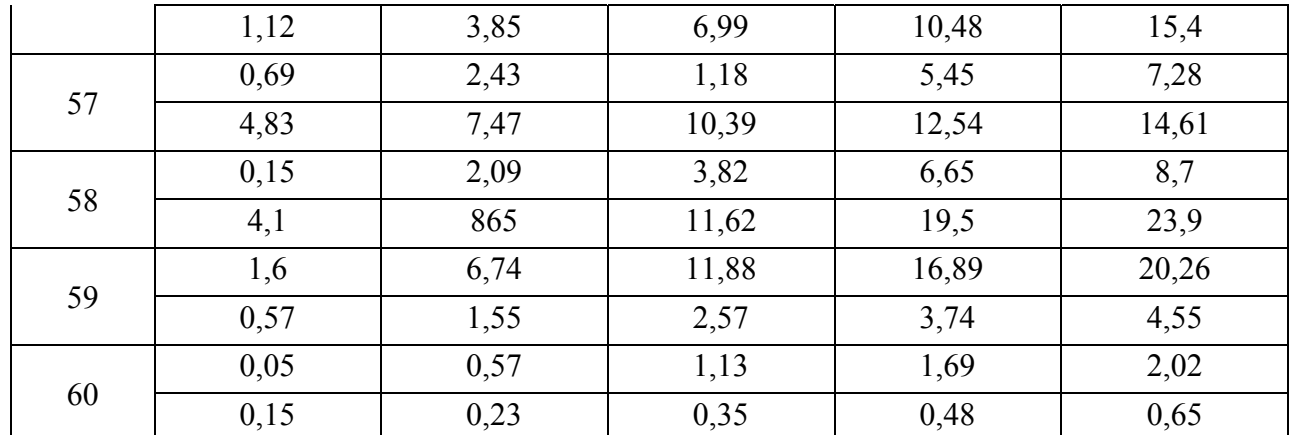

#### **Задача о назначении**

Отдел кадров предприятия устроил конкурсный набор специалистов на две вакантные должности. На эти новые места (**НМ**) претендуют **3** прежних сотрудника (**ПС**), уже работающие в других отделах, и **4** новых сотрудника (**НС**). Номера новых сотрудников, новых и прежних мест выбираются по вариантам из **табл.1.** Номера прежних мест являются номерами прежних сотрудников. Отдел кадров оценил по десятибалльной шкале компетентность новых сотрудников (**табл.2**) и прежних сотрудников (**табл.3**) для работы и на новых местах, и на прежних местах (**ПМ**), то есть занимаемых прежними сотрудниками. Необходимо учесть, что руководство предприятия предпочитает, чтобы прежние сотрудники не претендовали на места друг друга. Необходимо распределить сотрудников по должностям наилучшим образом.

**Таблица 1.** 

| $N_2$<br>варианта |                |                | Новые сотрудники<br>(HC) |                |                | Места работы прежних<br>сотрудников (ПМ) |                | Новые места<br>(HM) |                |  |
|-------------------|----------------|----------------|--------------------------|----------------|----------------|------------------------------------------|----------------|---------------------|----------------|--|
|                   | 3              | $\overline{4}$ | 7                        | 8              |                | 3<br>$\overline{2}$                      |                |                     | $\overline{2}$ |  |
| $\overline{2}$    |                | $\overline{2}$ | 5                        | 6              | $\overline{2}$ | 5                                        | 6              | $\overline{2}$      | 3              |  |
| 3                 | 5              | 6              | 7                        | 8              |                | $\overline{2}$                           | 5              | 3                   | 4              |  |
| $\overline{4}$    | 3              | $\overline{4}$ | 5                        | 6              | $\overline{4}$ | 5                                        | 6              | 1                   | 4              |  |
| 5                 |                | $\overline{2}$ | $\overline{3}$           | $\overline{4}$ | $\overline{2}$ | 3                                        | $\overline{4}$ | $\overline{2}$      | $\overline{4}$ |  |
| 6                 | $\overline{2}$ | $\overline{4}$ | 6                        | 8              | 3              | $\overline{4}$                           | 6              | 1                   | 3              |  |
| 7                 |                | 3              | 5                        | $\overline{7}$ | $\overline{2}$ | 3                                        | 6              |                     | 4              |  |
| 8                 | $\overline{2}$ | 3              | 6                        | $\overline{7}$ | 3              | $\overline{4}$                           | 5              | $\overline{2}$      | 3              |  |
| 9                 |                | $\overline{4}$ | 5                        | 8              | $\overline{2}$ | 3                                        | 5              | 3                   | $\overline{4}$ |  |
| 10                | $\overline{2}$ | 3              | $\overline{4}$           | 5              |                | 2                                        | 6              |                     | $\overline{2}$ |  |

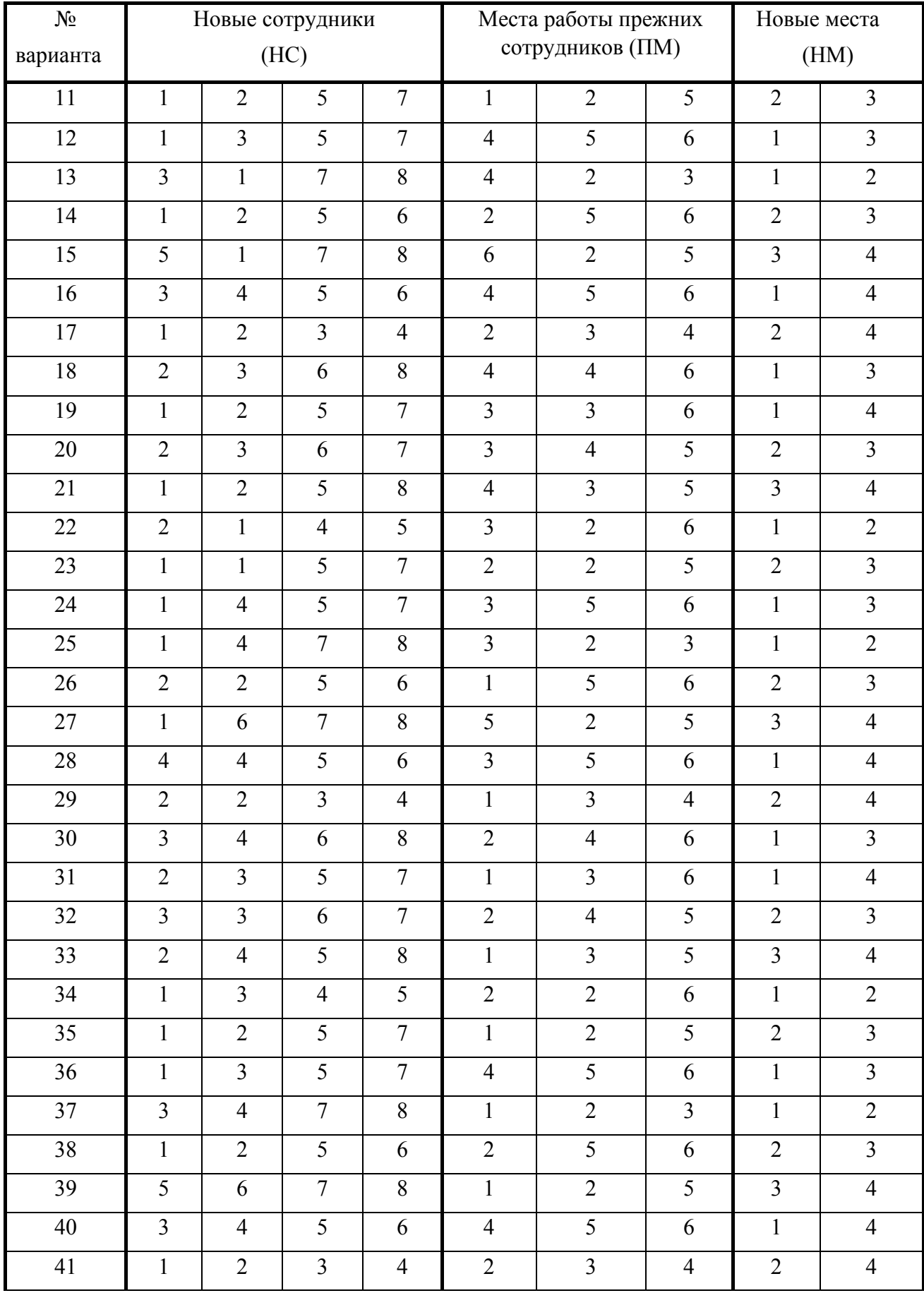

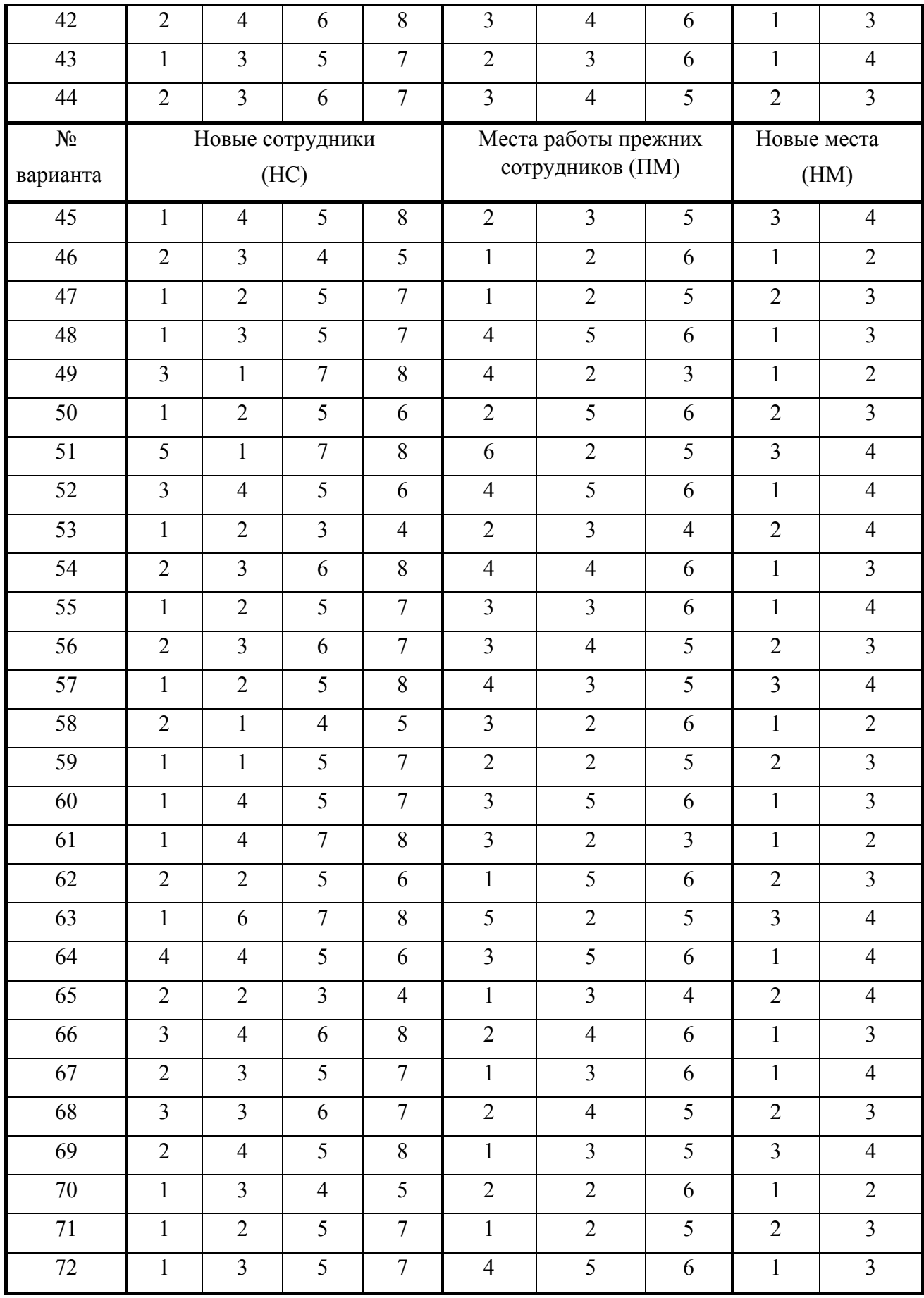

#### **Таблица 2**

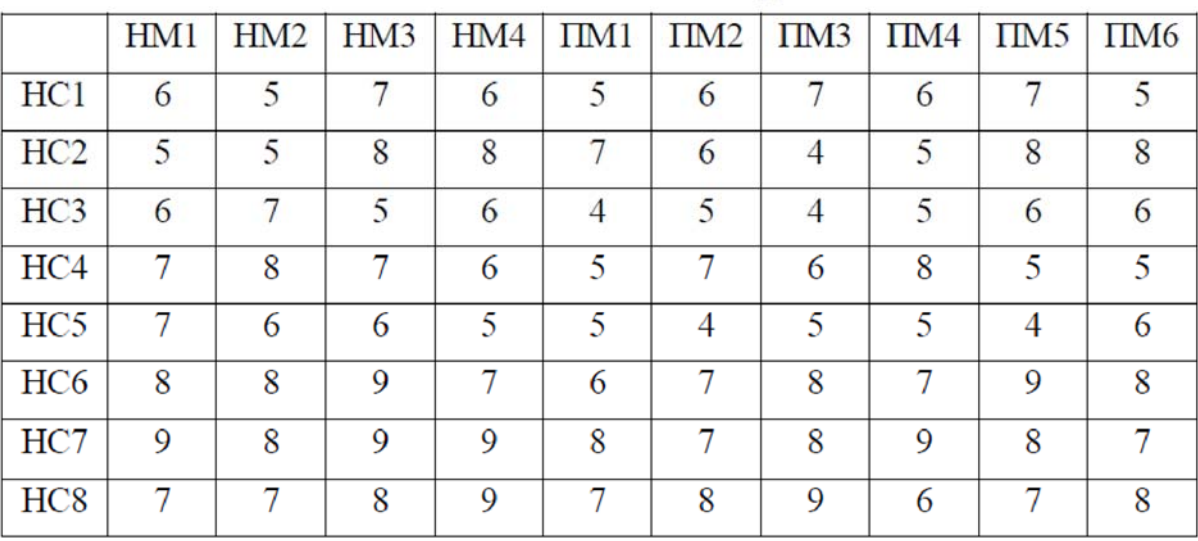

Компетентность новых сотрудников

#### **Таблица 3**

#### Компетентность прежних сотрудников

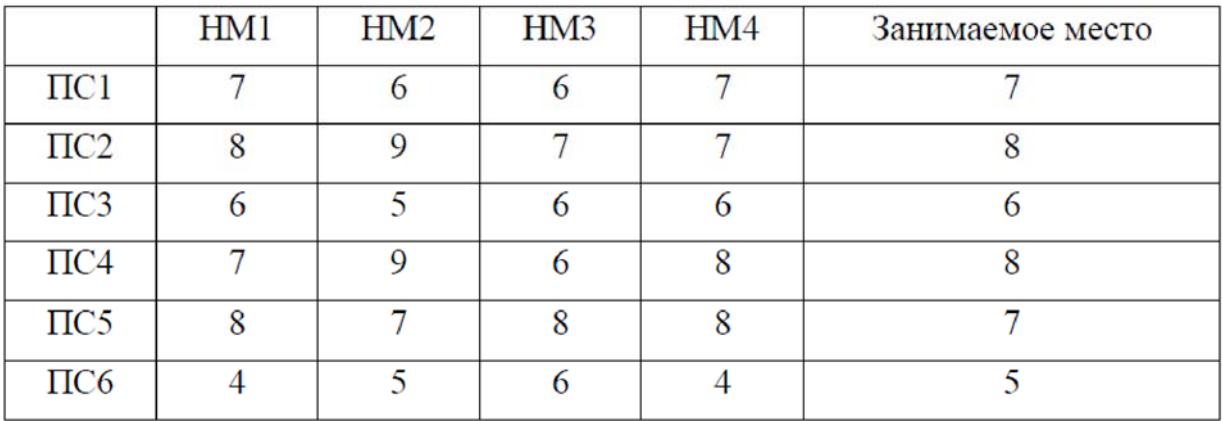

## **ЗАДАЧА 2. Задача коммивояжера**

Имеется *n*городов. Расстояния между любой парой городов *i*и *j* известны и составляют *cij*. Коммивояжер выезжает из какого-либо города и должен посетить все города, побывав в каждом только один раз и вернуться в исходный город. Ставится задача определить такую последовательность объезда городов, или маршрут, при которой суммарная длина маршрута была бы минимальной.

Варианты заданий для матрицы расстояний (**табл. 4**)

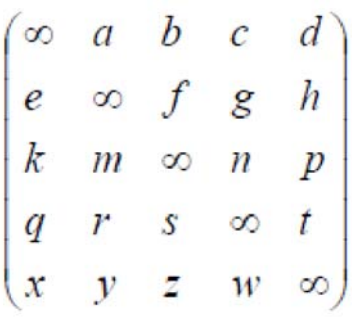

**Таблица 4** 

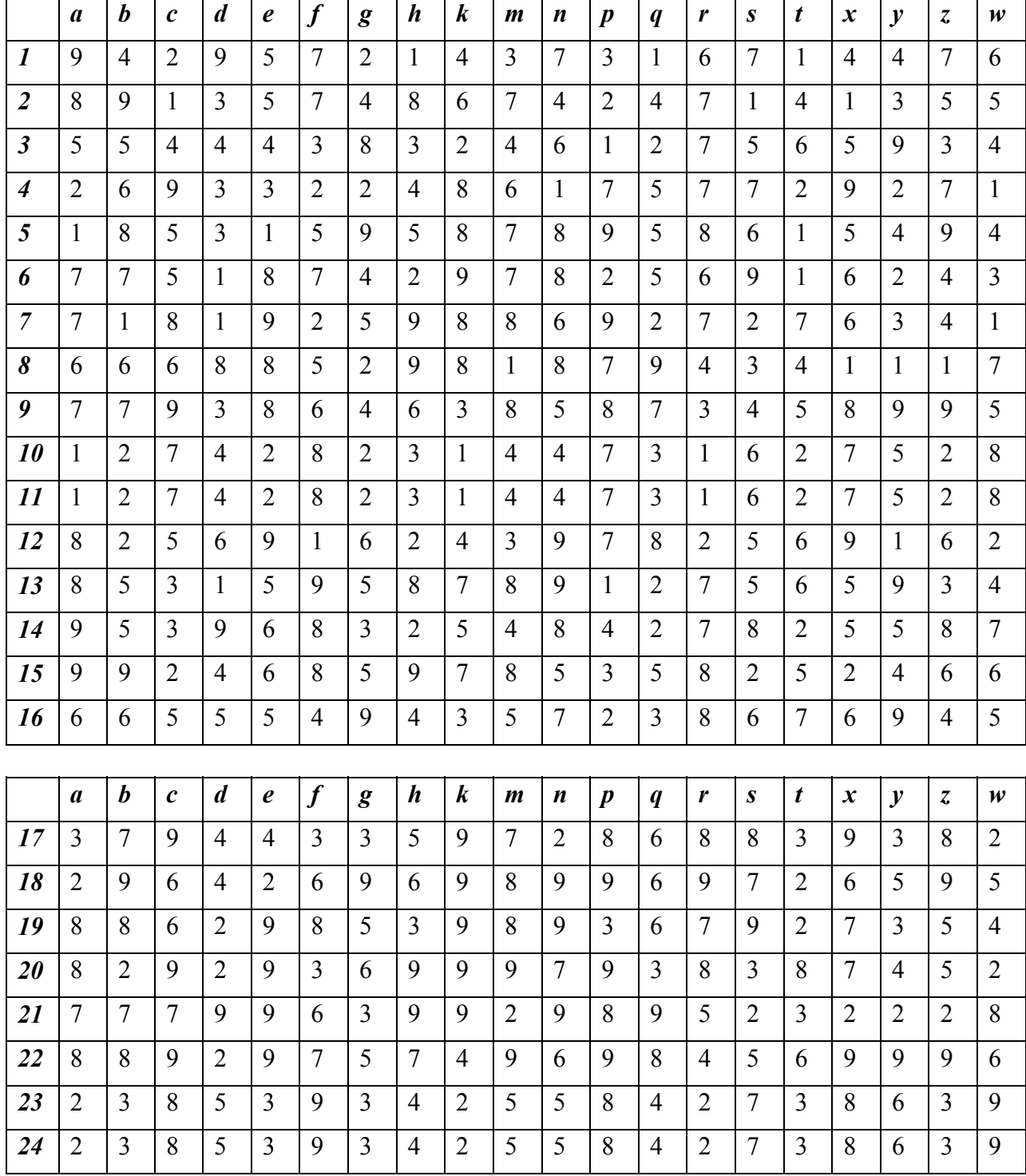

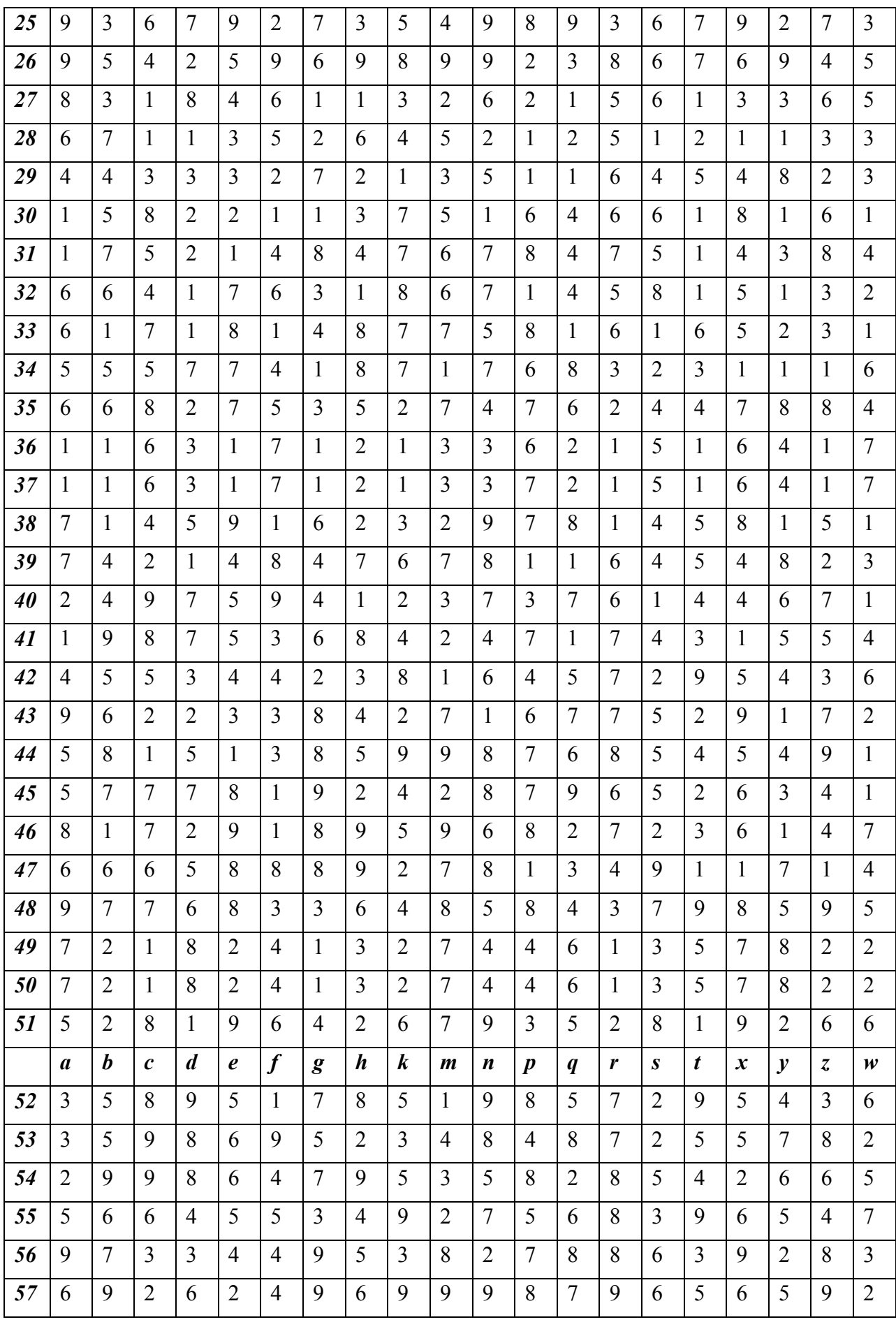

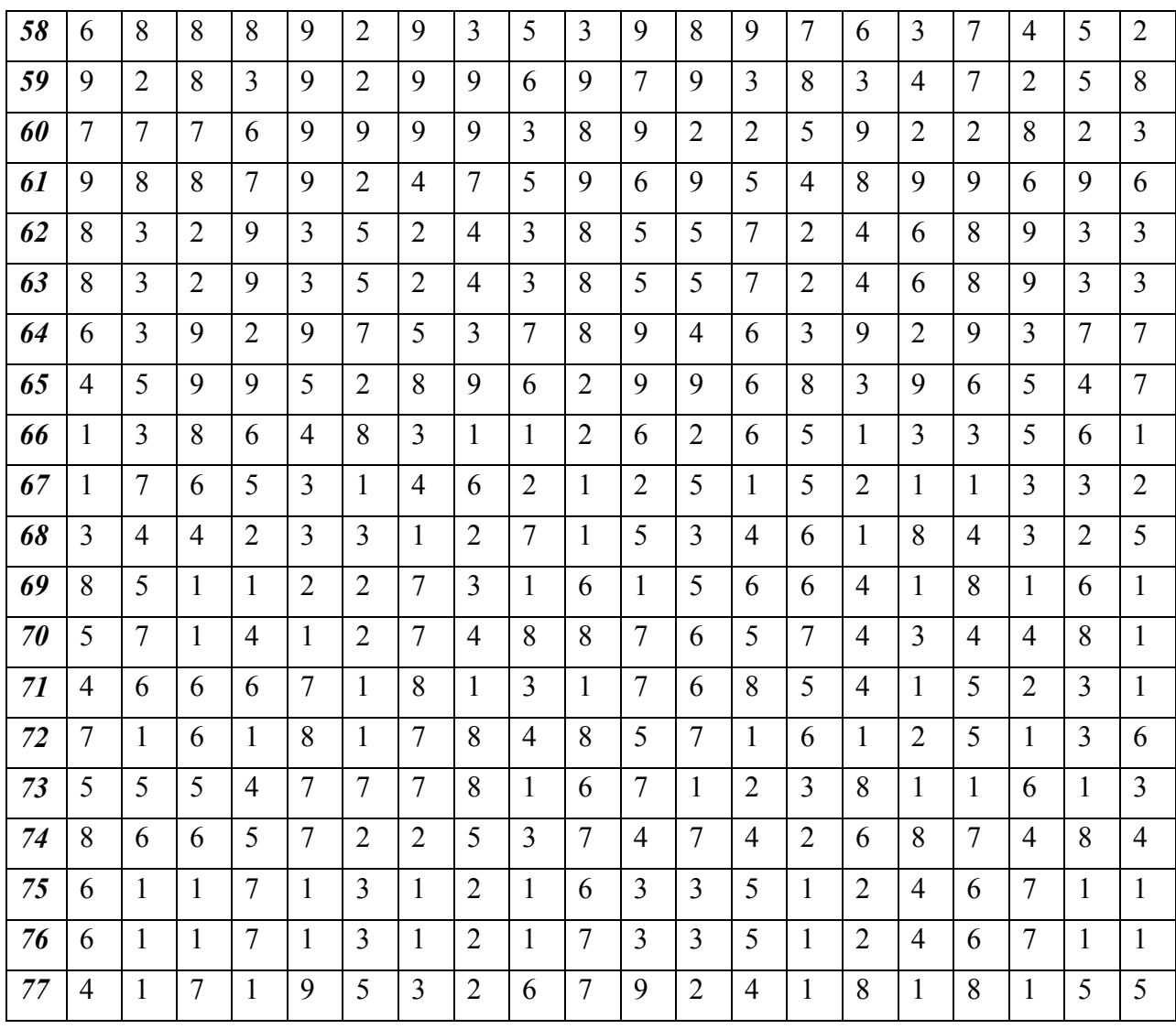

#### **Транспортная задача.**

Пусть необходимо организовать оптимальные по транспортным расходам оборудования с трех складов в 12 промыслов. Ежемесячные запасы оборудования на складах равны 120, 270 и 300 единиц, а ежемесячные потребности нефтяных промыслов составляют 60, 90, 70, 100, 70, 100, 80, 110, 110, 130, 75 и 90 шт. соответственно.

Транспортные расходы (руб./ед) по доставке оборудования представлены в таблицах. Между складом № **X** и промыслом № **Y** заключен договор о гарантированной поставке **M** единиц оборудования ежемесячно.

В связи с ремонтными работами временно невозможна перевозка из склада № **X1** и промысла № **Y1**.

Найти оптимальный план перевозок, минимизирующий затраты.

# **Вариант 1**

# **Потребители**

**промысла**

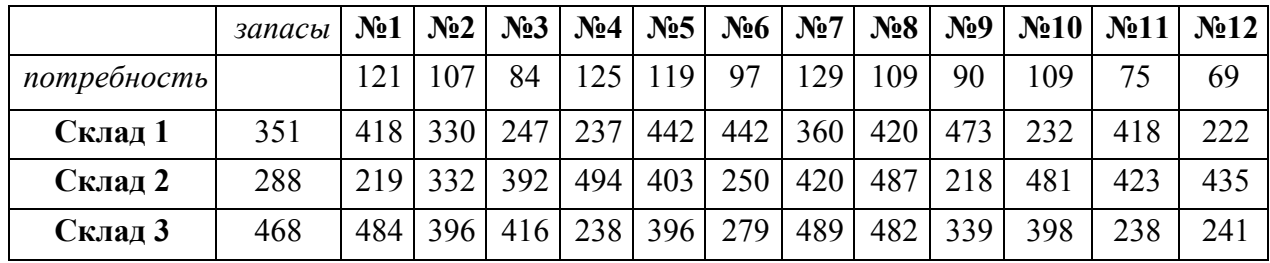

**X=1 Y=12 M=50 X1=3 Y1=6** 

# **Вариант 2**

# **Потребители**

**промысла**

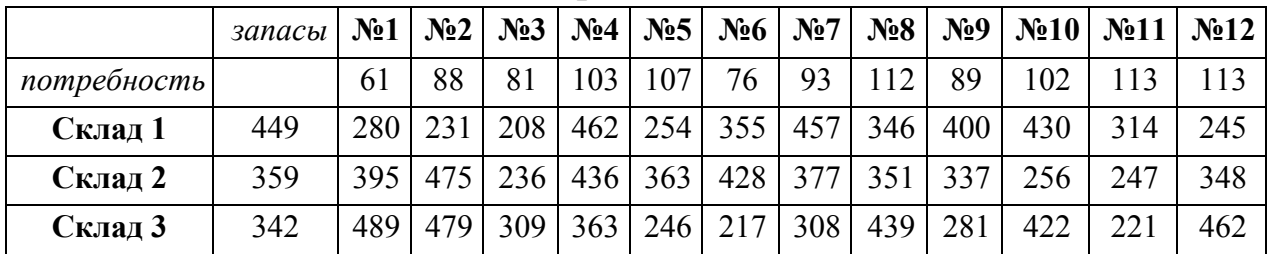

## **X=l Y=2 M=70 X1=1 Y1=9**

## **Вариант 3**

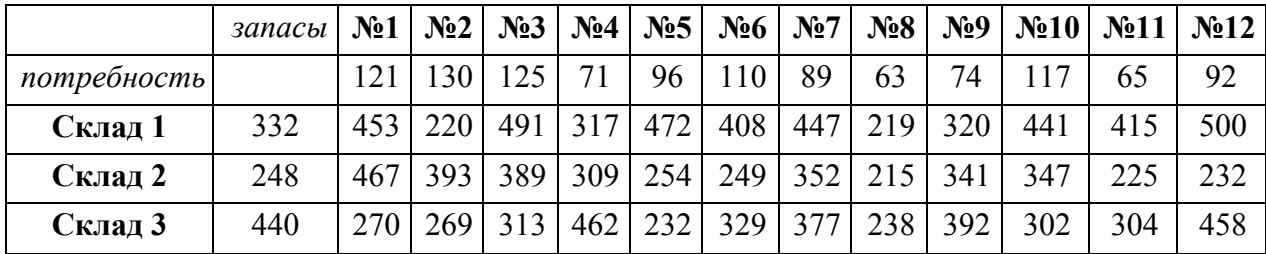

**X=3 Y=12 M=62 X1=2 Y1=3** 

## **Вариант 4**

# **Потребители**

## **промысла**

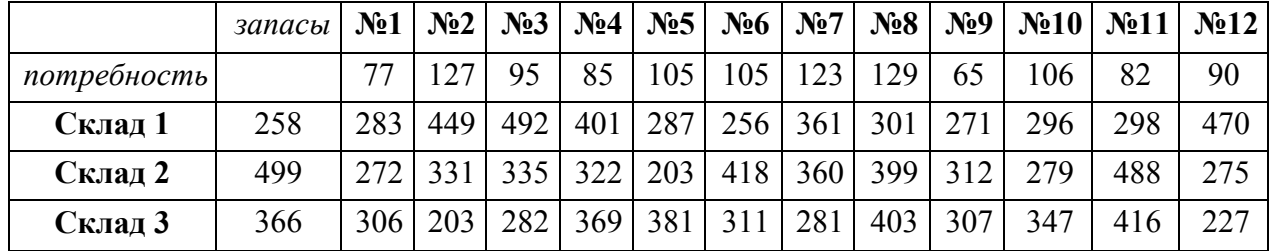

## **X=3 Y=3 M= 54 X1=1 Y1=1**

## **Вариант 5**

## **Потребители**

**промысла**

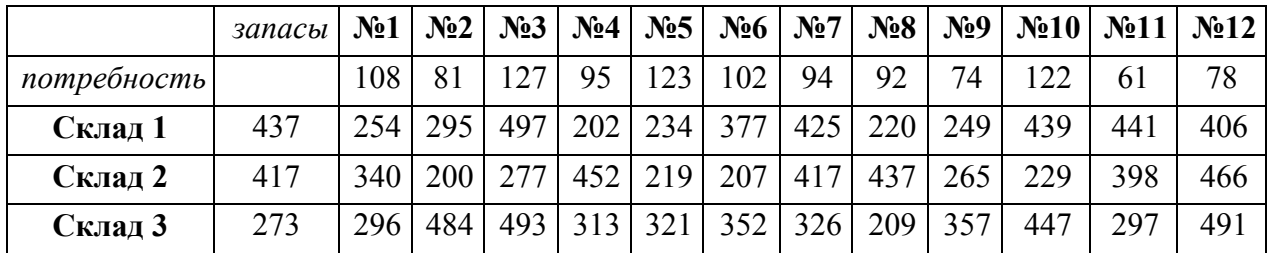

#### **X=2 Y=4 M=68 X1=1 Y1=1**

#### **Вариант 6**

#### **Потребители**

**промысла** *запасы* **№1 №2 №3 №4 №5 №6 №7 №8 №9 №10 №11 №12**  *потребность* 98 109 69 95 98 83 120 75 126 86 71 62 **Склад 1** 282 379 489 317 433 426 305 407 256 461 295 254 363 **Склад 2** | 269 | 360 | 229 | 440 | 313 | 399 | 453 | 418 | 213 | 478 | 467 | 455 | 466 **Склад 3** 313 382 263 256 246 256 255 412 256 284 348 267 451

### **X=2 Y=3 M=61 X1=1 Y1=9**

## **Вариант 7**

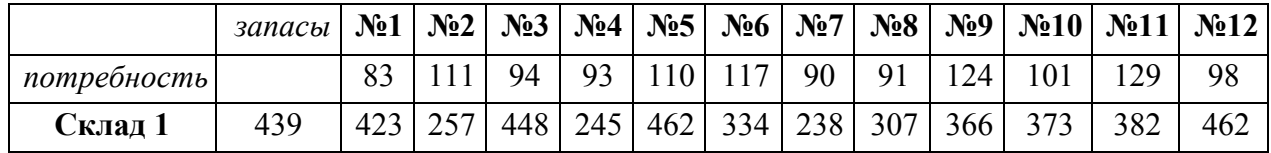

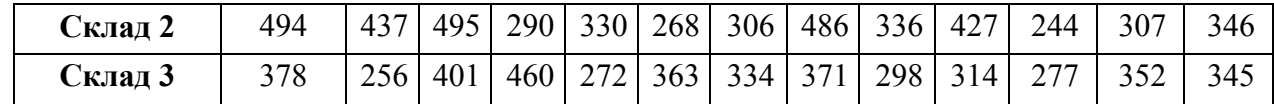

**X=3 Y=11 M=51 X1=2 Y1=6** 

# **Вариант 8**

# **Потребители**

## **промысла**

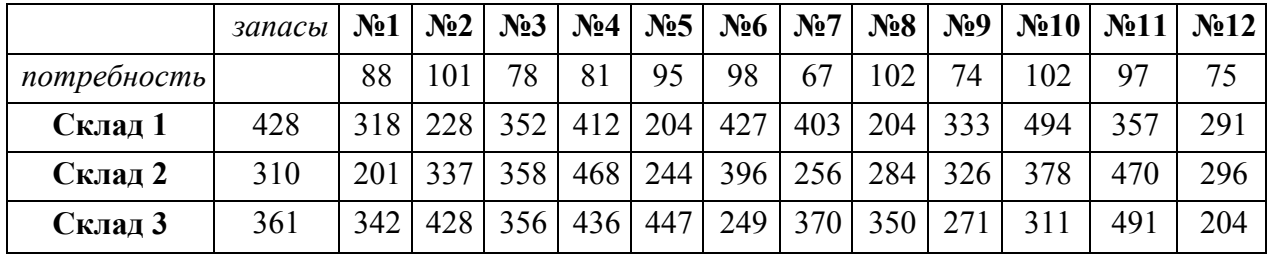

**X=2 Y=4 M=62 X1=3 Y1=9** 

# **Вариант 9**

# **Потребители**

## **промысла**

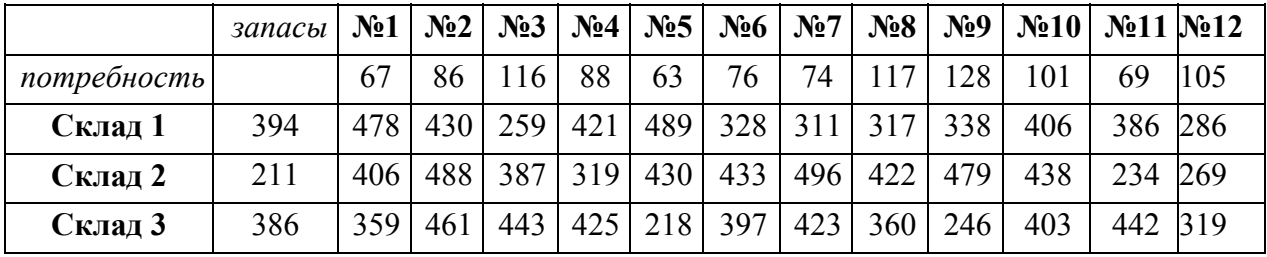

**X=1 Y=2 M=60 X1=2 Y1=10** 

# **Вариант 10**

# **Потребители**

## **промысла**

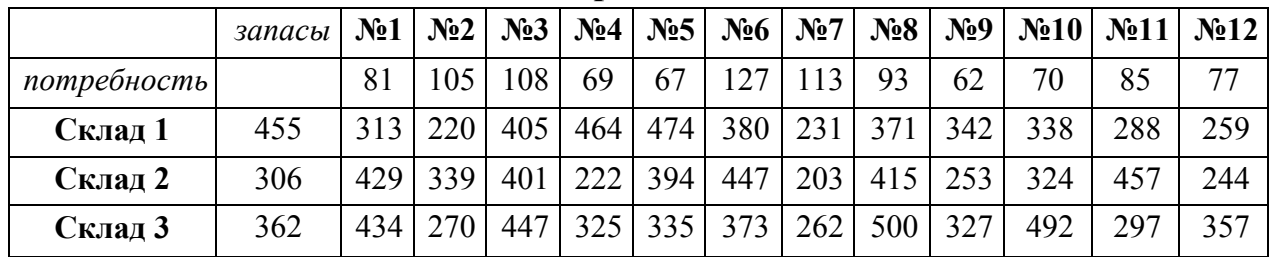

**X=2 Y=5 M=69 X1=3 Y1=6** 

## **Вариант 11**

## **Потребители промысла**

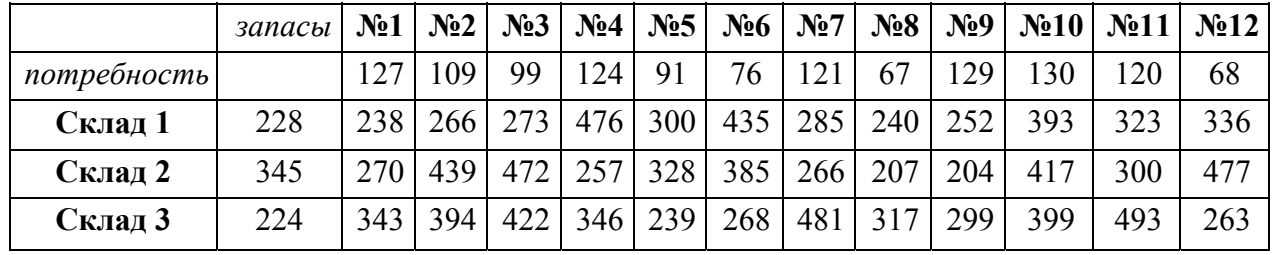

**X=3 Y=12 M=66 X1=2 Y1=12**

## **Вариант 12**

# **Потребители промысла**

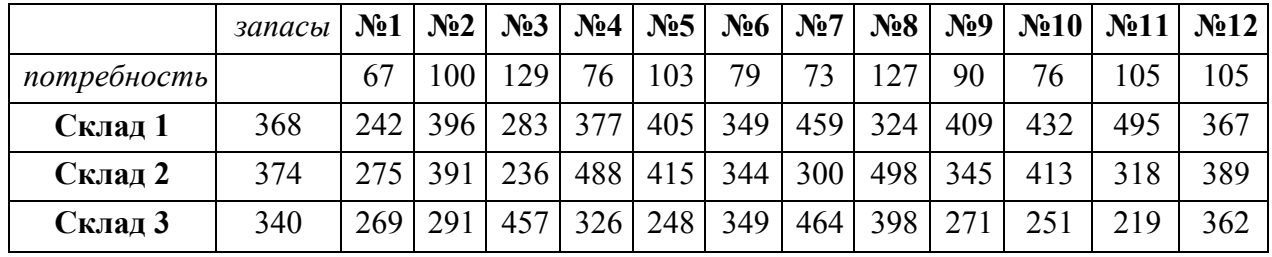

**X=1 Y=5 M=58 X1=1 Y1=9** 

## **Вариант 13**

**Потребители промысла**

|             | запасы | N <sub>0</sub> 1 | N <sub>2</sub> | N <sub>2</sub> 3 | N <sub>24</sub> | N <sub>25</sub> | N <sub>26</sub> | $N_27$ | N <sub>28</sub> | $N_29$           | $N_210$ | N <sub>211</sub> | N <sub>2</sub> 12 |
|-------------|--------|------------------|----------------|------------------|-----------------|-----------------|-----------------|--------|-----------------|------------------|---------|------------------|-------------------|
| потребность |        | 79               | 96             | 125              | 82              | 93              | 81              | 99     | 67              | 82               | 100     | 106              | 72                |
| Склад 1     | 389    | 257              | 497            | 331              | 418             | 335             | 204             | 415    | 360             | 291              | 238     | 235              | 473               |
| Склад 2     | 410    | 423              | 272            | 361              | 273             | 457             | 352             | 333    | 395             | 216              | 311     | 464              | 309               |
| Склад 3     | 228    | 203              | 496            | 291              | 448             | 496             | 231             | 417    | 236             | 309 <sub>1</sub> | 369     | 298              | 209               |

**X=2 Y=6 M=66 X1=3 Y1=7**

# **Вариант 14**

**Потребители промысла**

|  | запасы | No <sub>1</sub> | No2<br><b>N 12A</b> | Nº3 | $N_0 \Delta$ | $N_0$ 5<br>$-$ | N <sub>26</sub> | N <sub>2</sub> | N <sub>28</sub> | $N_0$ | N <sub>2</sub> 10 | <b>No.11</b> | $N_0$ 12 |
|--|--------|-----------------|---------------------|-----|--------------|----------------|-----------------|----------------|-----------------|-------|-------------------|--------------|----------|
|--|--------|-----------------|---------------------|-----|--------------|----------------|-----------------|----------------|-----------------|-------|-------------------|--------------|----------|

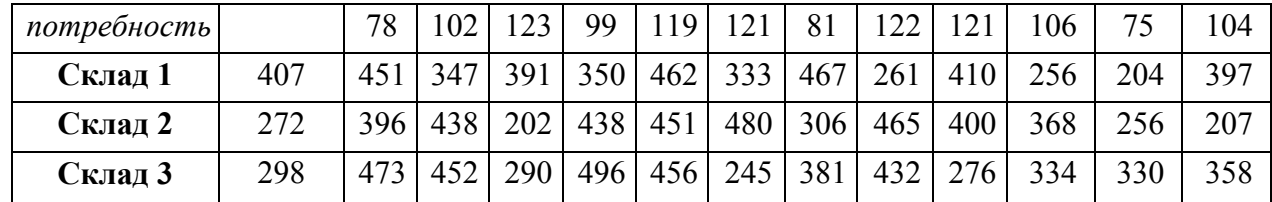

#### **X=1 Y=7 M=53 X1=1 Y1=5**

# **Вариант 15**

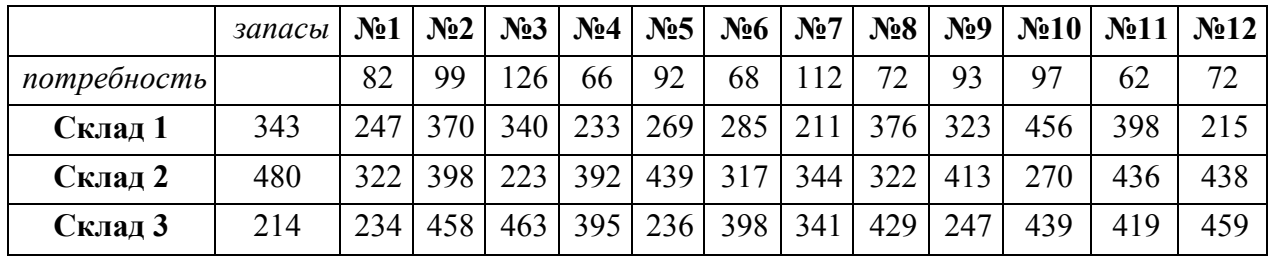

**X=2 Y=7 M=60 X1=2 Y1=10**

# **Вариант 16**

**Потребители промысла**

|             | запасы | $N_21$ | N <sub>2</sub> |             | $\mathbf{N}_2$ $\mathbf{N}_2$ $\mathbf{N}_2$ | N <sub>25</sub> | $N_26$ | $N_27$ | $N_28$         | $N_29$ | N <sub>2</sub> 10 |     | $\mathbb{N}$ <sup>2</sup> 11 $\mathbb{N}$ <sup>2</sup> 12 |
|-------------|--------|--------|----------------|-------------|----------------------------------------------|-----------------|--------|--------|----------------|--------|-------------------|-----|-----------------------------------------------------------|
| потребность |        | 93     | 123            |             | 116                                          | 75              | 73     | 86     | 65             | 119    | 82                | 76  | 84                                                        |
| Склад 1     | 223    | 275    | 418            | 378         | 426                                          | 366             | 259    | 338    | 321            | 218    | 429               | 460 | 447                                                       |
| Склад 2     | 216    | 203    | 405            | 264         | 390                                          | 430             | 346    | 278    | 355            | 327    | 453               | 444 | 313                                                       |
| Склад 3     | 281    | 262    |                | 439 372 352 |                                              | 443             | 385    | 455    | $215 \mid 351$ |        | 297               | 403 | 353                                                       |

**X=l Y=3 M=54 X1=1 Y1=5** 

# **Вариант 17**

|             | запасы | N <sub>2</sub> 1 | N <sub>2</sub> | N <sub>2</sub> 3 | N <sub>24</sub> | $N_{2}5$ | $\vert$ No 6 $\vert$ | $N_27$ | $N_28$ | $N_29$ | N <sub>2</sub> 10 | N <sub>211</sub> | N <sub>2</sub> 12 |
|-------------|--------|------------------|----------------|------------------|-----------------|----------|----------------------|--------|--------|--------|-------------------|------------------|-------------------|
| потребность |        | 119              | 68             | 109              | 104             | 107      | 76                   | 125    | 71     | 108    | 94                | 78               | 69                |
| Склад 1     | 433    | 323              | 319            |                  | 476 360         |          | 486 414              | 338    | 488    | 342    | 400               | 365              | 297               |
| Склад 2     | 312    | 267              | 334            |                  | 430 319         | 487      | 275                  | 281    | 477    | 288    | 284               | 249              | 381               |
| Склад 3     | 215    | 235              | 443            | 378              | 244             | 476      | 328                  | 426    | 232    | 241    | 246               | 314              | 389               |

**Потребители промысла**

**X=1 Y=7 M=65 X1=2 Y1=11** 

# **Вариант 18**

# **Потребители промысла**

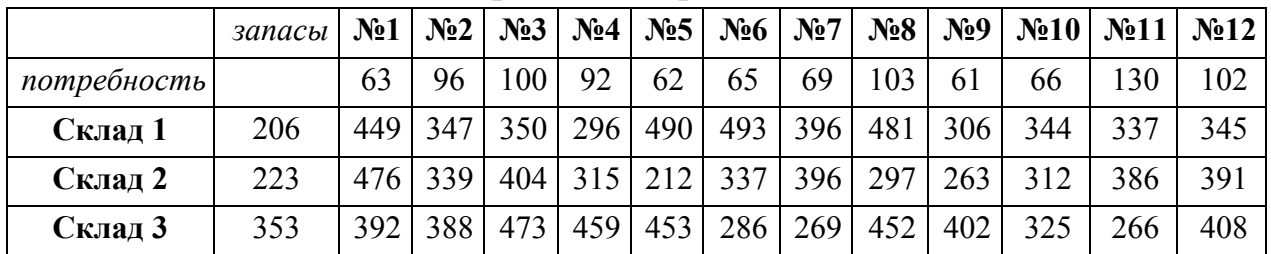

## **X=1 Y=2 M=65 X1=1 Y1=3**

## **Вариант 19**

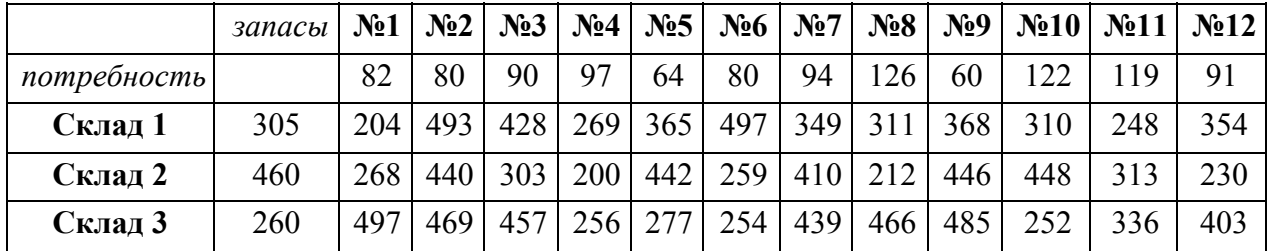

**X=2 Y=1 M=50 X1=2 Y1=3** 

# **Вариант 20**

# **Потребители промысла**

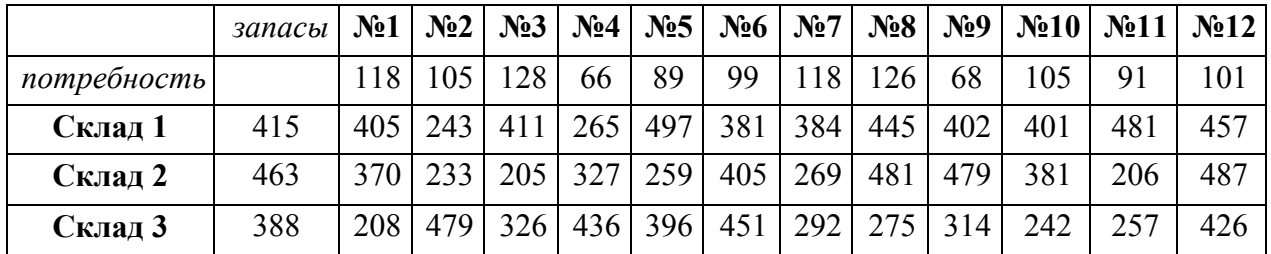

**X=2 Y=1 M=50 X1=1 Y1=2** 

# **Вариант 21**

**Потребители промысла**

|             | запасы | N <sub>2</sub> 1 |     | $\mathcal{N}_2$   $\mathcal{N}_2$   $\mathcal{N}_2$   $\mathcal{N}_2$ |     |     | $\lceil N_2 5 \rceil N_2 6 \rceil N_2 7 \rceil$ |         |     |     | $N_28   N_29   N_210   N_211  $ |     | N <sub>2</sub> 12 |
|-------------|--------|------------------|-----|-----------------------------------------------------------------------|-----|-----|-------------------------------------------------|---------|-----|-----|---------------------------------|-----|-------------------|
| потребность |        | 82               | 90  | 107                                                                   | 74  | 111 | 1131                                            | 126     | 72  | 79  | 91                              | 78  | 99                |
| Склад 1     | 410    | 373              | 305 | 287                                                                   | 411 | 473 |                                                 | 250 309 | 445 | 446 | 419                             | 474 | 478               |
| Склад 2     | 298    | 329              | 272 | 397                                                                   | 381 | 208 |                                                 | 288 256 | 458 | 386 | 497                             | 316 | 425               |

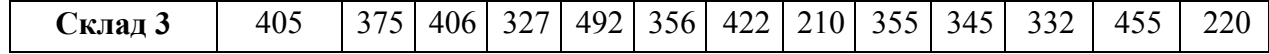

## **X=3 Y=6 M=66 X1=2 Y1=6**

# **Вариант 22**

# **Потребители промысла**

|             | запасы | N <sub>2</sub> 1 | N <sub>2</sub> | N <sub>2</sub> 3 | N <sub>2</sub> 4 | $N_{2}5$ | $N_26$ | N <sub>2</sub> | N <sub>28</sub> | $N_29$ | N <sub>2</sub> 10 | N <sub>211</sub> | N <sub>2</sub> 12 |
|-------------|--------|------------------|----------------|------------------|------------------|----------|--------|----------------|-----------------|--------|-------------------|------------------|-------------------|
| потребность |        | 96               | 26             | 69               | 81               | 103      | 91     | 112            | 78              | 95     | 112               |                  | 61                |
| Склад 1     | 382    | 304              | 418            |                  | 386 279          | 230      | 297    | 471            | 203             | 450    | 447               | 469              | 365               |
| Склад 2     | 426    | 239              | 3051           | 322              | 416              | 341      | 433    | 389            | 488             | 322    | 482               | 233              | 289               |
| Склад 3     | 330    | 375              | 226            | 479              | 369              | 427      | 435    | 312            | 350             | 214    | 405               | 424              | 419               |

**X=1 Y=9 M=60 X1=2 Y1=3 23** 

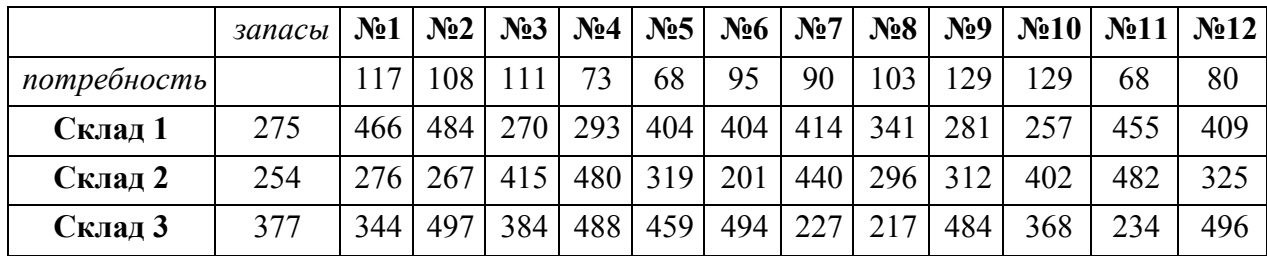

**X=1 Y=8 M=58 X1=1 Y1=8** 

# **Вариант 24**

**Потребители промысла**

|             | запасы | N <sub>2</sub> 1 | N <sub>2</sub> | N <sub>0</sub> 3 | N <sub>2</sub> 4 | $N_{2}5$ |     | $N_26$ $N_27$ | N <sub>28</sub> |     | $\mathcal{N}_29$   $\mathcal{N}_210$ | $\mathbf{N}$ <sup>11</sup> | $\mathbf{N}$ <sup>o</sup> 12 |
|-------------|--------|------------------|----------------|------------------|------------------|----------|-----|---------------|-----------------|-----|--------------------------------------|----------------------------|------------------------------|
| потребность |        |                  | 80             | 96               | 119              | 85       | 85  | 102           | .06             | 129 | 100                                  | 122                        | 125                          |
| Склад 1     | 428    | 386              | 453            |                  | 492 352          | 334      | 363 | 462           | 316             | 201 | 462                                  | 313                        | 349                          |
| Склад 2     | 486    | 394 l            | 276            | 205              | 430              | 301      | 341 | 307           | 430             | 437 | 442                                  | 239                        | 323                          |
| Склад 3     | 391    | 273              | 242            | 438              | 406              | 299      | 320 | 468           | 413             | 212 | 462                                  | 454                        | 358                          |

**X=3 Y=11 M=59 X1=3 Y1=4** 

# **Вариант 25**

**Потребители промысла**

|             | запасы | N <sub>2</sub> 1 | N <sub>2</sub> |    | $\mathbb{N}$ <sup>2</sup>   $\mathbb{N}$ <sup>2</sup> 4   $\mathbb{N}$ <sup>25</sup> |    |     |    |                | $N_26   N_27   N_28   N_29   N_210   N_211  $ | N <sub>2</sub> 12 |
|-------------|--------|------------------|----------------|----|--------------------------------------------------------------------------------------|----|-----|----|----------------|-----------------------------------------------|-------------------|
| потребность |        | 98               | 69             | 82 | QQ.                                                                                  | 81 | 100 | 62 | Q <sub>5</sub> | 66                                            |                   |

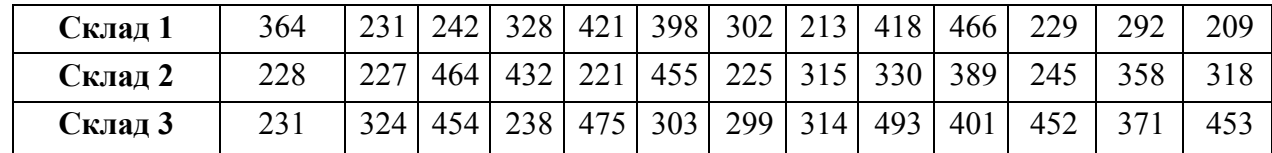

**X=3 Y=10 M=56 X1=3 Y1=9** 

# **Вариант 26**

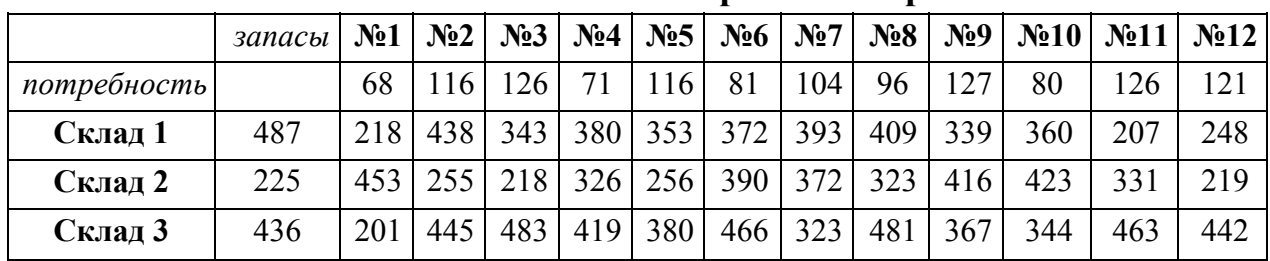

## **Потребители промысла**

### **X=3 Y=11 M=59 X1=3 Y1=11**

## **Вариант 27**

# **Потребители промысла**

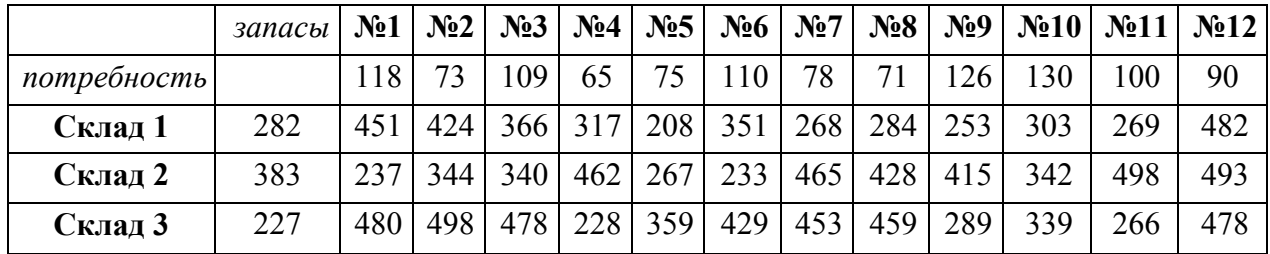

## **X=2 Y=6 M=51 X1=2 Y1=2**

# **Вариант 28**

|             | запасы | N <sub>2</sub> 1 | N <sub>2</sub> | N <sub>2</sub> | N <sub>24</sub> | $N_{2}5$ | $N_26$ | N <sub>2</sub> | $N_28$ |     | $\mathcal{N}_29$   $\mathcal{N}_210$   $\mathcal{N}_211$ |     | N <sub>2</sub> 12 |
|-------------|--------|------------------|----------------|----------------|-----------------|----------|--------|----------------|--------|-----|----------------------------------------------------------|-----|-------------------|
| потребность |        | 105              | 64             | 126            |                 | 65       | 129    | 76             | 125    |     | 108                                                      | 106 | 99                |
| Склад 1     | 207    | 450              |                | 359 218        | 231             | 275      | 363    | 457            | 492    | 410 | 376                                                      | 351 | 268               |
| Склад 2     | 382    | 267              | 276            | 257            | 448             | 348      | 439    | 282            | 223    | 400 | 354                                                      | 389 | 455               |
| Склад 3     | 259    | 492              | 361            | 281            | 465             | 262      | 364    | 462            | 286    | 454 | 364                                                      | 235 | 473               |

**Потребители промысла**

**X=3 Y=1 M=50 X1=1 Y1=1** 

# **Вариант 29**

## **Потребители промысла**

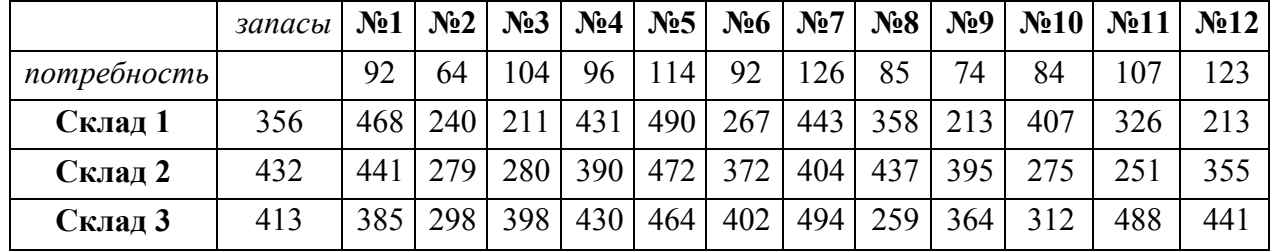

**X=2 Y=7 M=69 X1=1 Y1=4** 

# **Вариант 30**

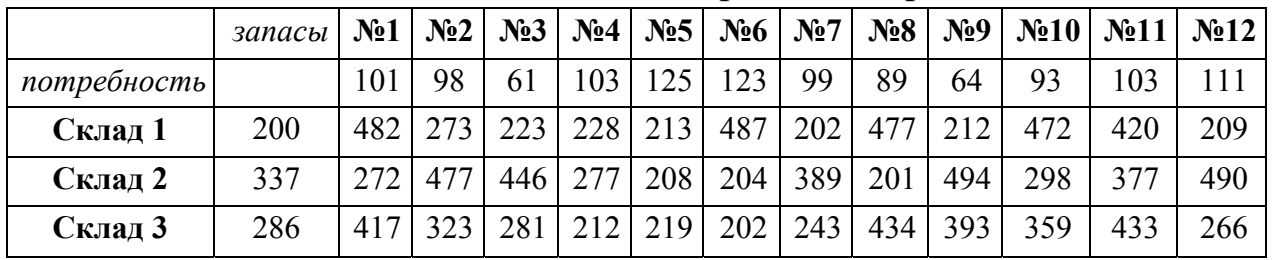

# **Потребители промысла**

#### **X=1 Y=10 M=68 X1=1 Y1=4**

## **Вариант 31**

**Потребители промысла**

|             | запасы | $N_21$ | N <sub>2</sub> | N <sub>2</sub> 3 |     |     | $N_24$   $N_25$   $N_26$   $N_27$ |         | $N_28$ | N <sub>2</sub> 9 |     | $\mathcal{N}$ <sup>o</sup> 10 $\mathcal{N}$ <sup>o</sup> 11 | N <sub>2</sub> 12 |
|-------------|--------|--------|----------------|------------------|-----|-----|-----------------------------------|---------|--------|------------------|-----|-------------------------------------------------------------|-------------------|
| потребность |        | 84     | 107            |                  | 97  | 119 | 125                               | 90      | 109    | 129              | 69  | 75                                                          | 109               |
| Склад 1     | 351    | 247    | 330            | 418              | 442 |     | 442 237                           | 473     | 420    | 360              | 222 | 418                                                         | 232               |
| Склад 2     | 288    | 392    | 332            | 219              | 250 | 403 |                                   | 494 218 | 487    | 420              | 435 | 423                                                         | 481               |
| Склад 3     | 468    | 416    | 396            | 484              | 279 | 396 | 238                               | 339     | 482    | 489              | 241 | 238                                                         | 398               |

**X=1 Y=12 M=50 X1=3 Y1=6** 

# **Вариант 32**

# **Потребители промысла**

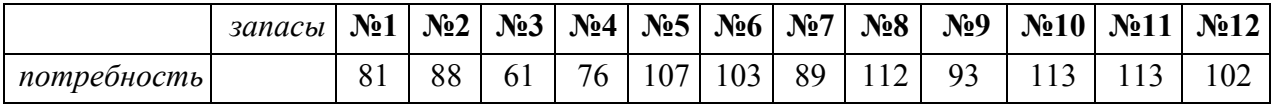

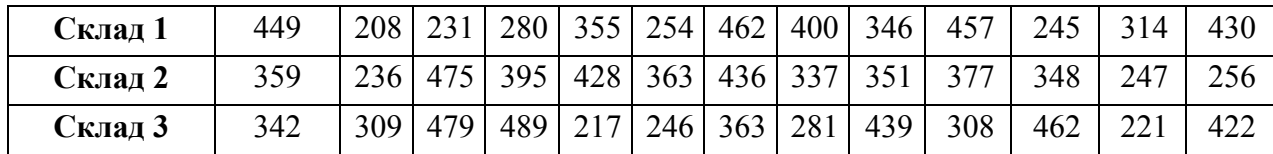

## **X=l Y=2 M=70 X1=1 Y1=9**

## **Вариант 33**

**Потребители промысла**

|             | запасы | N <sub>2</sub> 1 | N <sub>2</sub> | N <sub>2</sub> 3 | N <sub>24</sub> | $N_{2}5$ | N <sub>26</sub>  | $N_27$ | $N_28$ | $N_29$ |     | $\mathbb{N}$ <sup>210</sup> $\mathbb{N}$ <sup>211</sup> | N <sub>2</sub> 12 |
|-------------|--------|------------------|----------------|------------------|-----------------|----------|------------------|--------|--------|--------|-----|---------------------------------------------------------|-------------------|
| потребность |        | 125              | 30             | 121              | 110             | 96       | 71               | 74     | 63     | 89     | 92  | 65                                                      | 117               |
| Склад 1     | 332    | 491              | 220            | 453              | 408             | 472      | 317              | 320    | 219    | 447    | 500 | 415                                                     | 441               |
| Склад 2     | 248    | 389              | 393            | 467              | 249             | 254'     | 309 <sub>1</sub> | 341    | 215    | 352    | 232 | 225                                                     | 347               |
| Склад 3     | 440    | 313              | 269            | 270              | 329             | 232      | 462              | 392    | 238    | 377    | 458 | 304                                                     | 302               |

#### **X=3 Y=12 M=62 X1=2 Y1=3**

# **Вариант 34**

# **Потребители промысла**

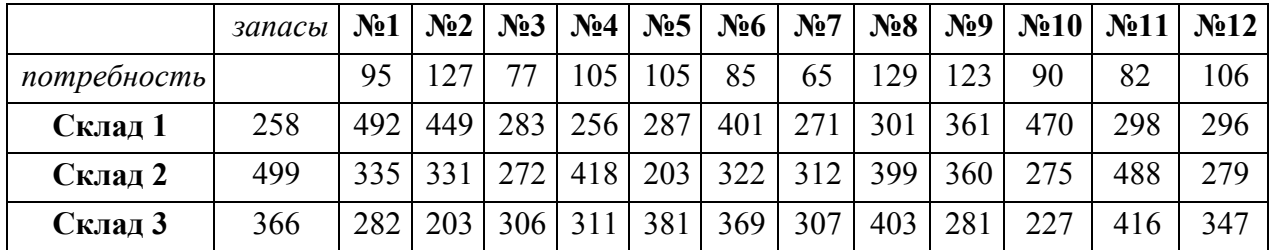

#### **X=3 Y=3 M= 54 X1=1 Y1=1**

# **Вариант 35**

## **Потребители промысла**

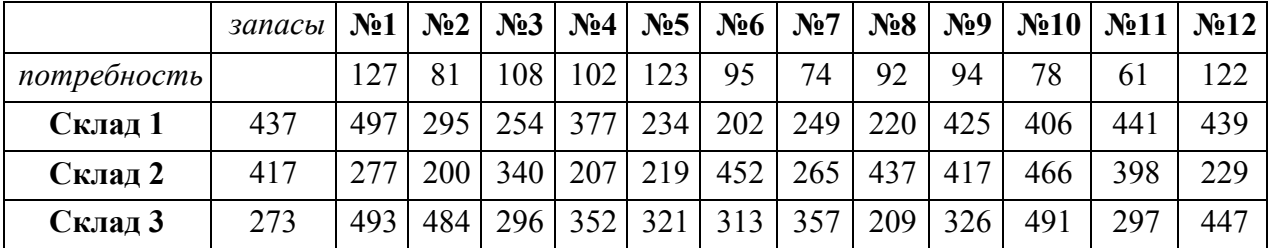

**X=2 Y=4 M=68 X1=1 Y1=1** 

# **Вариант 36**

**Потребители промысла**

|             | запасы | N <sub>2</sub> 1 | N <sub>2</sub> | N <sub>2</sub> 3 | N <sub>2</sub> 4 | N <sub>25</sub> | $N_26$ | N <sub>2</sub> |     |     | $\mathcal{N}_28$ $\mathcal{N}_279$ $\mathcal{N}_210$ | N <sub>211</sub> | N <sub>2</sub> 12 |
|-------------|--------|------------------|----------------|------------------|------------------|-----------------|--------|----------------|-----|-----|------------------------------------------------------|------------------|-------------------|
| потребность |        | 69               | 109            | 98               | 83               | 98              | 95     | 26             | 75  | 120 | 62                                                   | 71               | 86                |
| Склад 1     | 282    | 317              | 489            | 379              | 305              | 426             | 433    | 461            | 256 | 407 | 363                                                  | 254              | 295               |
| Склад 2     | 269    | 440              | 229            | 360              | 453              | 399             | 313    | 478            | 213 | 418 | 466                                                  | 455              | 467               |
| Склад 3     | 313    | 256              | $263 -$        | 382              | 255              | 256             | 246    | 284            | 256 | 412 | 451                                                  | 267              | 348               |

## **X=2 Y=3 M=61 X1=1 Y1=9**

# **Вариант 37**

# **Потребители промысла**

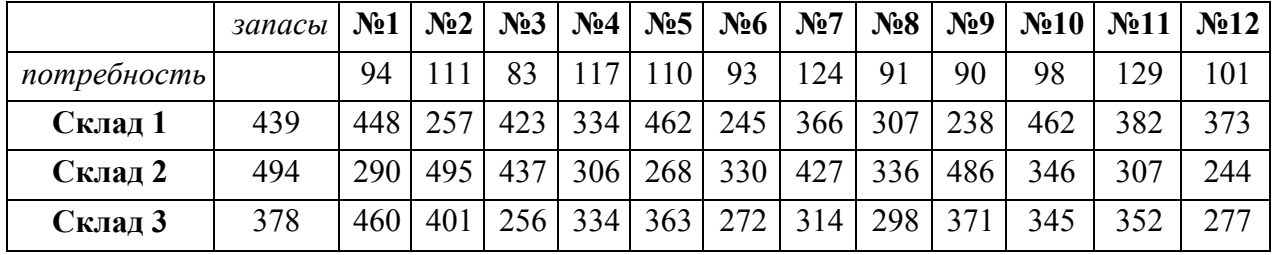

**X=3 Y=11 M=51 X1=2 Y1=6** 

# **Вариант 38**

**Потребители промысла**

|             | запасы | N <sub>2</sub> 1 | N <sub>2</sub> | N <sub>2</sub> 3 |     | $\mathbf{N}_2$ 4   $\mathbf{N}_2$ 5 | $N_26$ | N <sub>2</sub> | N <sub>28</sub> | $N_29$ |     | $\mathcal{N}$ <sup>0</sup> 10 $\mathcal{N}$ <sup>0</sup> 11 | N <sub>2</sub> 12 |
|-------------|--------|------------------|----------------|------------------|-----|-------------------------------------|--------|----------------|-----------------|--------|-----|-------------------------------------------------------------|-------------------|
| потребность |        | 78               | 101            | 88               | 98  | 95                                  | 81     | 74             | 102             | 67     | 75  | 97                                                          | 102               |
| Склад 1     | 428    | 352              | 228            | 318              | 427 | 204                                 | 412    | 333            | 204             | 403    | 291 | 357                                                         | 494               |
| Склад 2     | 310    | 358              | 337            | 201              |     | 396 244                             | 468    | 326            | 284             | 256    | 296 | 470                                                         | 378               |
| Склад 3     | 361    | 356              | 428            | 342              | 249 | 447                                 |        | 436 271        | 350             | 370    | 204 | 491                                                         | 311               |

**X=2 Y=4 M=62 X1=3 Y1=9** 

|             | запасы | N <sub>2</sub> 1 | N <sub>2</sub> | N <sub>2</sub> 3 | N <sub>0</sub> 4 | N <sub>25</sub> | N <sub>26</sub> | N <sub>2</sub> | $N_28$ | $N_29$ | N <sub>2</sub> 10 | $N_211$ | N <sub>2</sub> 12 |
|-------------|--------|------------------|----------------|------------------|------------------|-----------------|-----------------|----------------|--------|--------|-------------------|---------|-------------------|
| потребность |        | 116              | 86             | 67               | 76               | 63              | 88              | 128            | 117    | 74     | 105               | 69      | 101               |
| Склад 1     | 394    | 259              | 430            | 478              | 328              | 489             | 421             | 338            | 317    | 311    | 286               | 386     | 406               |
| Склад 2     | 211    | 387              | 488            | 406              | 433              | 430             | 319             | 479            | 422    | 496    | 269               | 234     | 438               |
| Склад 3     | 386    | 443              | 461            | 359              | 397              | 218             | 425             | 246            | 360    | 423    | 319               | 442     | 403               |

**Вариант 39** 

**X=1 Y=2 M=60 X1=2 Y1=10** 

# **Вариант 40**

**Потребители промысла**

|             | запасы | No1 | N <sub>2</sub> | N <sub>2</sub> 3 |     | $\mathbb{N}$ <sup>24</sup> $\mathbb{N}$ <sup>25</sup> | $N_26$ | N <sub>2</sub> | $N_28$ |     | $\mathcal{N}_29$ $\mathcal{N}_210$ | N <sub>211</sub> | N <sub>2</sub> 12 |
|-------------|--------|-----|----------------|------------------|-----|-------------------------------------------------------|--------|----------------|--------|-----|------------------------------------|------------------|-------------------|
| потребность |        | 108 | 105            | 81               | 127 | 67                                                    | 69     | 62             | 93     | 113 | 77                                 | 85               | 70                |
| Склад 1     | 455    | 405 | 220            | 313              | 380 | 474                                                   | 464    | 342            | 371    | 231 | 259                                | 288              | 338               |
| Склад 2     | 306    | 401 | 339            | 429              | 447 | 394                                                   | 222    | 253            | 415    | 203 | 244                                | 457              | 324               |
| Склад 3     | 362    | 447 | 270            | 434              | 373 | 335                                                   | 325    | 327            | 500    | 262 | 357                                | 297              | 492               |

**X=2 Y=5 M=69 X1=3 Y1=6** 

# **Вариант 41**

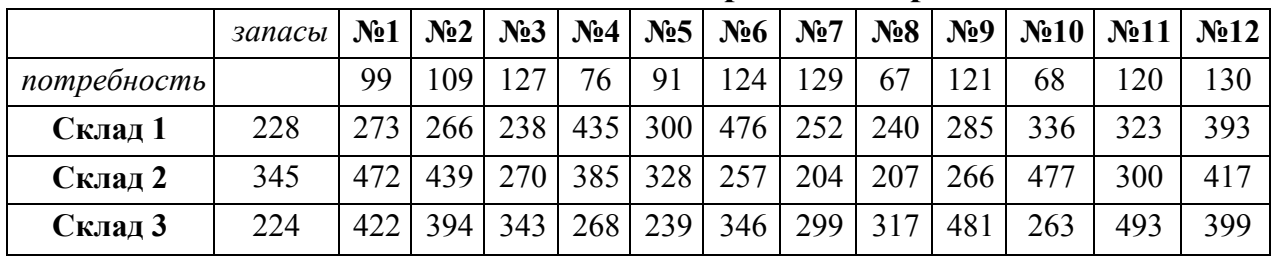

## **Потребители промысла**

**X=3 Y=12 M=66 X1=2 Y1=12** 

# **Вариант 42**

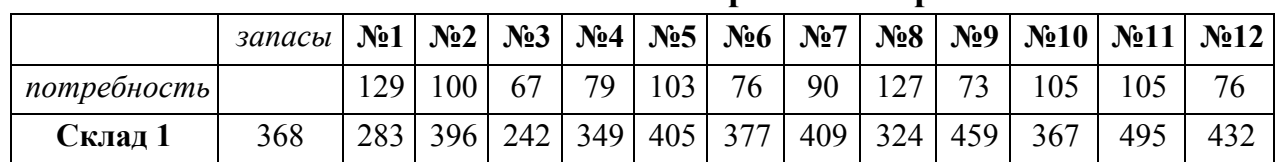

# **Потребители промысла**

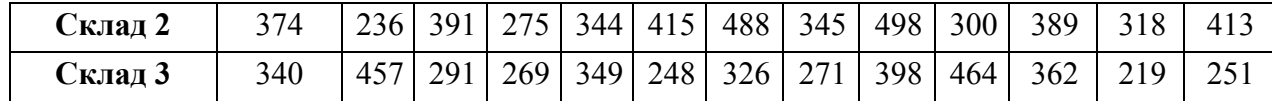

**X=1 Y=5 M=58 X1=1 Y1=9**

## **Вариант 43**

*запасы* **№1** №2 **№3 №4 №5 №6 №7** №8 **№9 №10 №11 №12**  *потребность* 125 96 79 81 93 82 82 67 99 72 106 100 **Склад 1** 389 331 497 257 204 335 418 291 360 415 473 235 238 **Склад 2** | 410 | 361 | 272 | 423 | 352 | 457 | 273 | 216 | 395 | 333 | 309 | 464 | 311 **Склад 3** 228 291 496 203 231 496 448 309 236 417 209 298 369

#### **Потребители промысла**

**X=2 Y=6 M=66 X1=3 Y1=7**

#### **Вариант 44**

## **Потребители промысла**

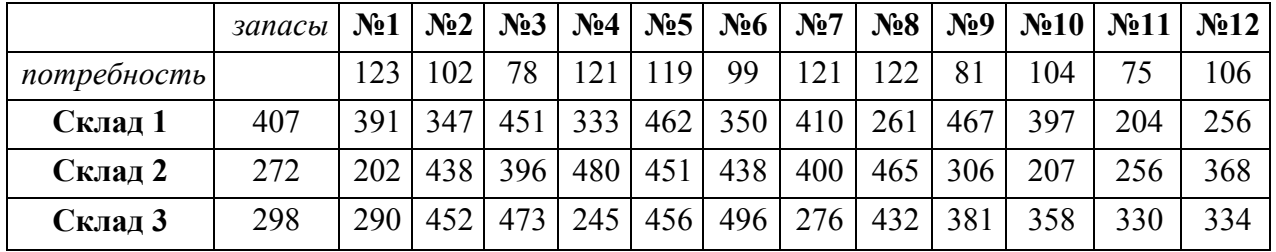

#### **X=1 Y=7 M=53 X1=1 Y1=5**

#### **Вариант 45**

**Потребители промысла**

|             | запасы | N <sub>2</sub> 1 | N <sub>2</sub> | N <sub>2</sub> | $N_24$ | $N_{2}5$ | $N_26$ | $N_2$ 7 |     |     | $N_28   N_29   N_210   N_211$ |     | N <sub>2</sub> 12 |
|-------------|--------|------------------|----------------|----------------|--------|----------|--------|---------|-----|-----|-------------------------------|-----|-------------------|
| потребность |        | 26               | 99             | 82             | 68     | 92       | 66     | 93      | 72  |     | 72                            | 62  | 97                |
| Склад 1     | 343    | 340              | 370            | 247            | 285    | 269      | 233    | 323     | 376 | 211 | 215                           | 398 | 456               |
| Склад 2     | 480    | $223 -$          | 398            | 322            | 317    | 439      | 392    | 413     | 322 | 344 | 438                           | 436 | 270               |
| Склад 3     | 214    | 463              | 458            | 234            | 398    | 236      | 395    | 247     | 429 | 341 | 459                           | 419 | 439               |

**X=2 Y=7 M=60 X1=2 Y1=10**

# **Вариант 46**

|             | запасы | N <sub>2</sub> 1 | N <sub>2</sub> | $N_2$ 3 |     | $\mathbf{N}_2$ 4   $\mathbf{N}_2$ 5 | N <sub>26</sub> | N <sub>2</sub> | N <sub>28</sub> | $N_29$ | $N_210$ | N <sub>211</sub> | N <sub>2</sub> 12 |
|-------------|--------|------------------|----------------|---------|-----|-------------------------------------|-----------------|----------------|-----------------|--------|---------|------------------|-------------------|
| потребность |        | 76               | 123            | 93      | 73  | 75                                  | 116             | 119            | 65              | 86     | 84      | 76               | 82                |
| Склад 1     | 223    | 378              | 418            | 275     | 259 | 366                                 | 426             | 218            | 321             | 338    | 447     | 460              | 429               |
| Склад 2     | 216    | 264              | 405            | 203     | 346 | 430                                 | 390             | 327            | 355             | 278    | 313     | 444              | 453               |
| Склад 3     | 281    | 372 <sub>1</sub> | 439            | 262     | 385 | 443                                 | 352             | 351            | 215             | 455    | 353     | 403              | 297               |

**Потребители промысла**

# **X=l Y=3 M=54 X1=1 Y1=5**

# **Вариант 47**

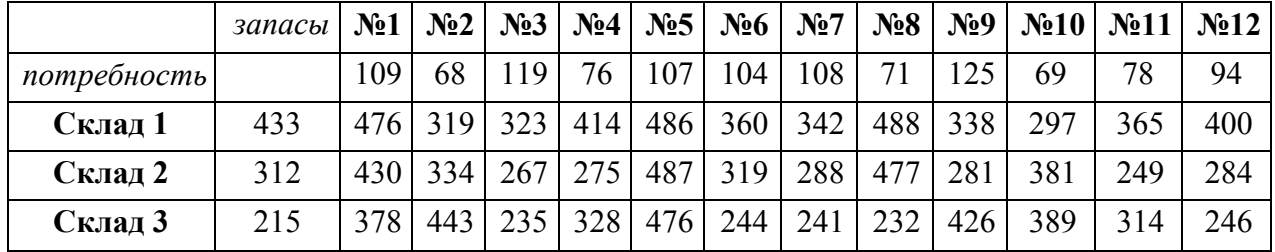

**X=1 Y=7 M=65 X1=2 Y1=11** 

# **Вариант 48**

# **Потребители промысла**

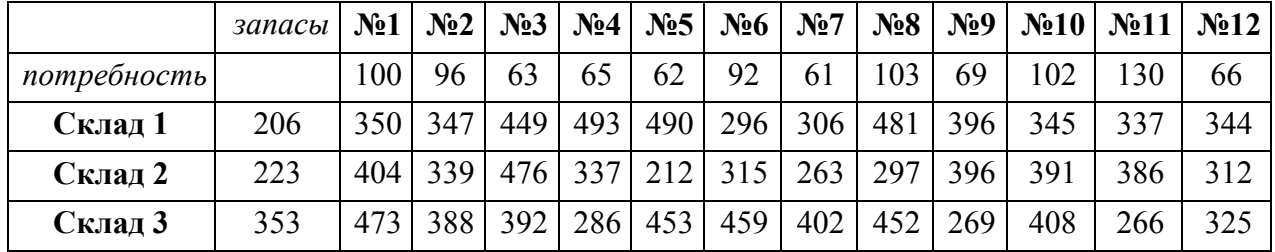

## **X=1 Y=2 M=65 X1=1 Y1=3**

# **Вариант 49**

**Потребители промысла**

|             | запасы | N <sub>2</sub> 1 | $N2$ | N <sub>2</sub> |     | $N_24$ $N_25$ | $N_26$ | $N_27$ | $N_28$ |     | $N_29$   $N_210$   $N_211$ |     | N <sub>2</sub> 12 |
|-------------|--------|------------------|------|----------------|-----|---------------|--------|--------|--------|-----|----------------------------|-----|-------------------|
| потребность |        | 90               | 80   | 82             | 80  | 64            | 97     | 60     | 126    | 94  | Q <sub>1</sub>             | 19  | 172               |
| Склад 1     | 305    | 428              | 493  | 204            | 497 | 365           | 269    | 368    | 311    | 349 | 354                        | 248 | 310               |
| Склад 2     | 460    | 3031             | 440  | 268            | 259 | 442           | 200    | 446    | 212    | 410 | 230                        | 313 | 448               |

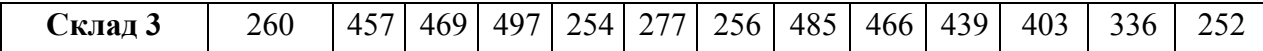

#### **X=2 Y=1 M=50 X1=2 Y1=3**

# **Вариант 50**

# **Потребители промысла**

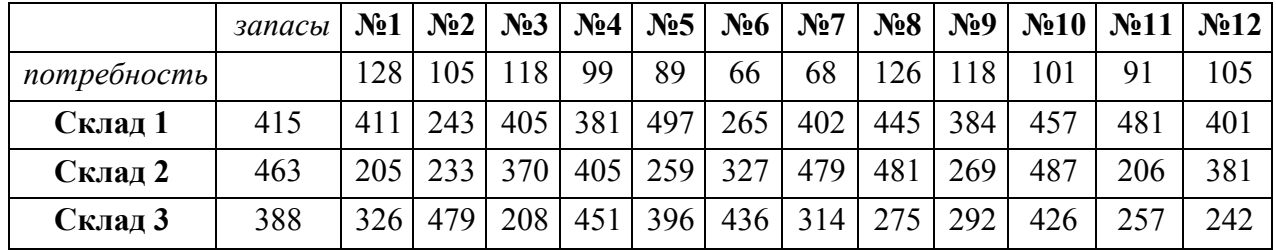

#### **X=2 Y=1 M=50 X1=1 Y1=2**

# **Вариант 51**

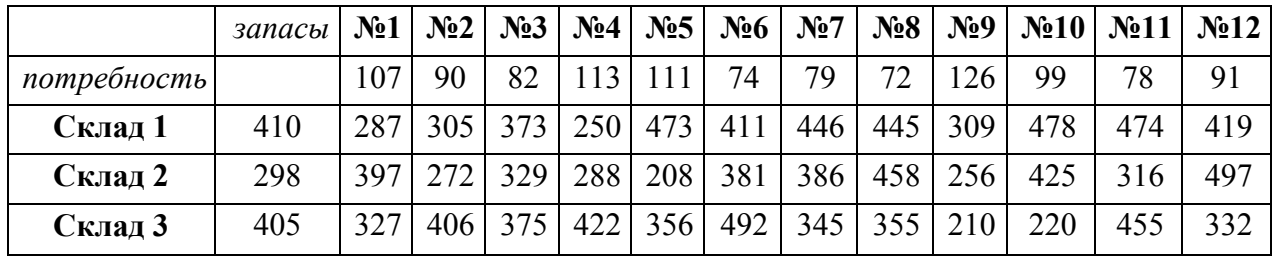

## **X=3 Y=6 M=66 X1=2 Y1=6**

# **Вариант 52**

**Потребители промысла**

|             | запасы | $N_21$ | N <sub>2</sub>   | N <sub>2</sub> 3 | N <sub>2</sub> | $N_{2}5$ | $N_26$ | N <sub>2</sub> | $N_28$ | $N_29$ |     | $\mathcal{N}$ <sup>0</sup> 10 $\mathcal{N}$ <sup>011</sup> | N <sub>2</sub> 12 |
|-------------|--------|--------|------------------|------------------|----------------|----------|--------|----------------|--------|--------|-----|------------------------------------------------------------|-------------------|
| потребность |        | 69     | 126              | 96               | 91             | 103      | 81     | 95             | 78     | 112    | 61  |                                                            | 112               |
| Склад 1     | 382    | 386    | 418              | 304              | 297            | 230      | 279    | 450            | 203    | 471    | 365 | 469                                                        | 447               |
| Склад 2     | 426    | 322    | 305 <sub>1</sub> | 239              | 433            | 3411     | 416    | 322            | 488    | 389    | 289 | 233                                                        | 482               |
| Склад 3     | 330    | 479    | 226              | 375              | 435            | 427      | 369    | 214            | 350    | 312    | 419 | 424                                                        | 405               |

**X=1 Y=9 M=60 X1=2 Y1=3** 

# **Вариант 53**

|             | запасы | N <sub>2</sub> 1 | N <sub>2</sub> | N <sub>2</sub> 3 |     | $\mathbf{N}_2$ 4   $\mathbf{N}_2$ 5 | N <sub>26</sub> | N <sub>2</sub> | N <sub>28</sub> | $N_29$ |     | $\mathbb{N}$ <sup>2</sup> 10 $\mathbb{N}$ <sup>211</sup> | N <sub>2</sub> 12 |
|-------------|--------|------------------|----------------|------------------|-----|-------------------------------------|-----------------|----------------|-----------------|--------|-----|----------------------------------------------------------|-------------------|
| потребность |        |                  | 108            | 117              | 95  | 68                                  | 73              | 129            | 103             | 90     | 80  | 68                                                       | 129               |
| Склад 1     | 275    | 270              | 484            | 466              | 404 | 404                                 | 293             | 281            | 341             | 414    | 409 | 455                                                      | 257               |
| Склад 2     | 254    | 415              | 267            | 276              | 201 | 319                                 | 480             | 312            | 296             | 440    | 325 | 482                                                      | 402               |
| Склад 3     | 377    | 384              | 497            | 344              | 494 | 459                                 | 488             | 484            | 217             | 227    | 496 | 234                                                      | 368               |

**Потребители промысла**

# **X=1 Y=8 M=58 X1=1 Y1=8**

# **Вариант 54**

**Потребители промысла**

|             | запасы | N <sub>0</sub> 1 | N <sub>2</sub> | N <sub>2</sub> 3 | N <sub>2</sub> 4 | $N_2$ 5 | N <sub>26</sub> | N <sub>2</sub> | N <sub>28</sub> | $N_29$ | $N_210$ | N <sub>211</sub> | N <sub>2</sub> 12 |
|-------------|--------|------------------|----------------|------------------|------------------|---------|-----------------|----------------|-----------------|--------|---------|------------------|-------------------|
| потребность |        | 96               | 80             | 73               | 85               | 85      | 19              | 129            | 106             | 02     | 125     | 122              | 100               |
| Склад 1     | 428    | 492              | 453            | 386              | 363              | 334     | 352             | 201            | 316             | 462    | 349     | 313              | 462               |
| Склад 2     | 486    | 2051             | 276            | 394              | 341              | 301     | 430             | 437            | 430             | 307    | 323     | 239              | 442               |
| Склад 3     | 391    | 438              | 242            | 273              | 320              | 299     | 406             | 212            | 413             | 468    | 358     | 454              | 462               |

**X=3 Y=11 M=59 X1=3 Y1=4 55** 

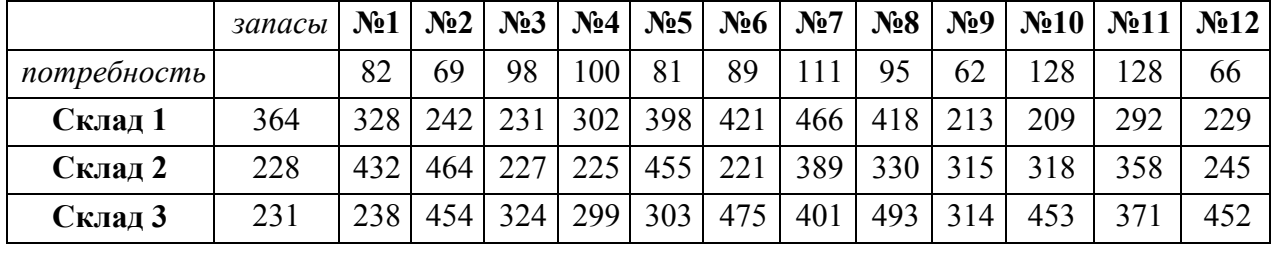

**X=3 Y=10 M=56 X1=3 Y1=9**

# **Вариант 56**

**Потребители промысла**

|             | запасы | N <sub>2</sub> 1 | N <sub>2</sub> | N <sub>2</sub> 3 |                  | $N_24$ $N_25$ | $N_26$ | N <sub>2</sub> | N <sub>28</sub> |     | $N_29$ $N_210$ $N_211$ |     | N <sub>2</sub> 12 |
|-------------|--------|------------------|----------------|------------------|------------------|---------------|--------|----------------|-----------------|-----|------------------------|-----|-------------------|
| потребность |        | 126              |                | 68               | 81               | 116           | 71     | 127            | 96              | 104 | 121                    | 126 | 80                |
| Склад 1     | 487    | 343              | 438            |                  | 218 372          | 353           | 380    | 339            | 409             | 393 | 248                    | 207 | 360               |
| Склад 2     | 225    | 218              | 255            | 453              | 390 <sup>1</sup> | 256           | 326    | 416            | 323             | 372 | 219                    | 331 | 423               |
| Склад 3     | 436    | 483              | 445            | 201              | 466              | 380           | 419    | 367            | 481             | 323 | 442                    | 463 | 344               |

**X=3 Y=11 M=59 X1=3 Y1=11**

## **Вариант 57**

# **Потребители промысла**

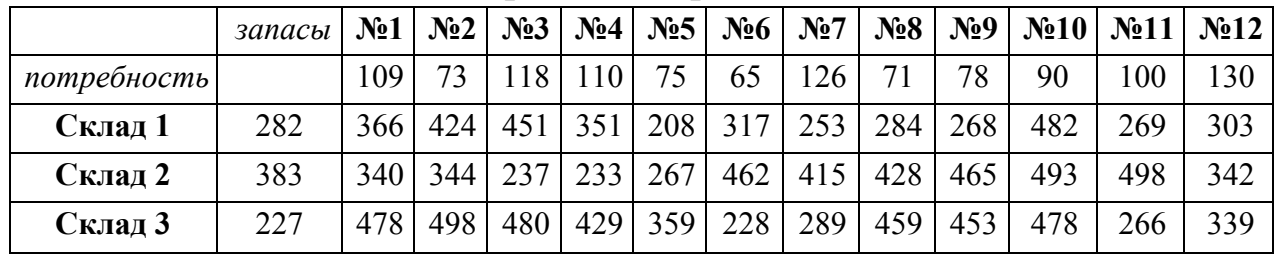

**X=2 Y=6 M=51 X1=2 Y1=2**

# **Вариант 58**

# **Потребители промысла**

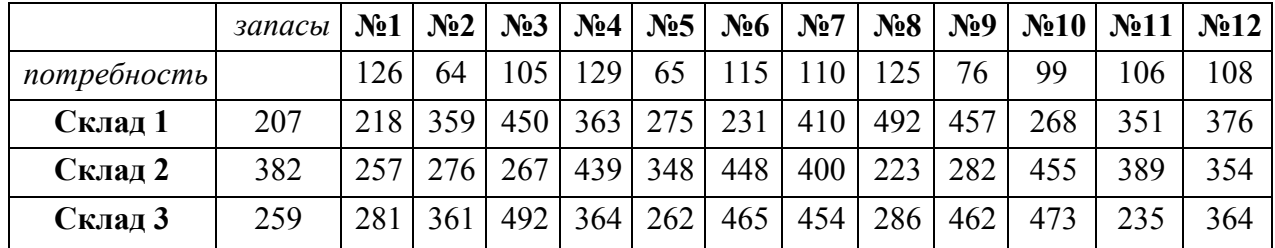

**X=3 Y=1 M=50 X1=1 Y1=1**

# **Вариант 59**

## **Потребители промысла**

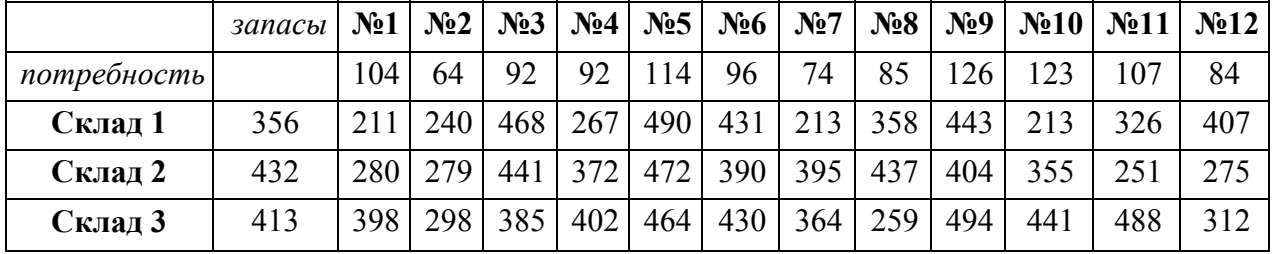

**X=2 Y=7 M=69 X1=1 Y1=4**

# **Вариант 60**

# **Потребители промысла**

|             | запасы | N <sub>2</sub> 1 | N <sub>2</sub> | N <sub>2</sub> 3 | N <sub>2</sub> 4 | $N_{2}5$ | $N_2$ 6 | N <sub>2</sub> | N <sub>28</sub> |     | $\mathbb{N}_29$   $\mathbb{N}_210$   $\mathbb{N}_211$ |     | N <sub>2</sub> 12 |
|-------------|--------|------------------|----------------|------------------|------------------|----------|---------|----------------|-----------------|-----|-------------------------------------------------------|-----|-------------------|
| потребность |        | 61               | 98             | 101              | 123              | 125      | 103     | 64             | 89              | 99  | l 1 1                                                 | 103 | 93                |
| Склад 1     | 200    | $223 -$          |                | 482              | 487              | 213      | 228     | 212            | 477             | 202 | 209                                                   | 420 | 472               |
| Склад 2     | 337    | 446              | 477            | 272              | 204              | 208      | 277     | 494            | 201             | 389 | 490                                                   | 377 | 298               |
| Склад 3     | 286    | 281              | 323            | 417              | 202              | 219      | 212     | 393            | 434             | 243 | 266                                                   | 433 | 359               |

**X=1 Y=10 M=68 X1=1 Y1=4**

#### **Перечень типовых вопросов к зачету:**

- 1. Что такое информационная модель здания BIM (Building Information Modeling)?
- 2. Какие бывают семейства и для чего они нужны?
- 3. Зачем наружные стены, крыши и перекрытия сформировали по граням формообразующего элемента?
- 4. Что у осей означают значки «3D» и «2D»?
- 5. Как скрыть элемент на виде, показать скрытые элементы и вернуть им видимость?
- 6. Что означает параметр стены «Неприсоединенная высота»?
- 7. Как изменить на сформированном листе размер рамки и форму штампа?
- 8. Как разместить один вид несколько раз на одном листе?
- 9. Как переназначить файл шаблона для новых проектов?
- 10.Какое расширение имеют файлы проекта, шаблона проекта и семейства?
- 11.Зачем назначать слоям стен различные значения их фукции?
- 12.Что такое сердцевина стены?
- 13.Как создать новый материал и назначить его стене?
- 14.Для чего предназначена команда «Разместить деколь»?
- 15. Какую форму может иметь стена, созданная как «Компонент/Модель в контексте»?
- 16.Что дает присоединение перекрытий к стенам командой «Присоединить элементы геометрии»?
- 17.Как изменить толщину слоев в многослойной стене на определенном участке по высоте?
- 18.Что такое рабочая плоскость и как ее переназначить?
- 19. Откуда загружаются в проект необходимые дополнительные семейства?
- 20. Как импортировать системное семейство стены в проект из другого проекта?
- 21.Что такое BIM-технологии?.
- 22.Что такое параметрическое моделирование?
- 23.Какие параметры влияют на геометрию объекта?
- 24.Приведите примеры параметров, существенных для проекта, но не меняющих геометрию здания.
- 25.Интерфейс и начало работы. Создание проекта. Создание структуры проекта.
- 26.Понятие об AEC объектах
- 27.Интеграция с AutoCAD.
- 28.Новый рисунок
- 29.Шаблоны
- 30.Использование библиотек архитектурных элементов и оформления чертежей.
- 31.AD-стили. Управление изображением.
- 32.Создание и редактирование стен.
- 33.Управление подчисткой соединений стен.
- 34.Стили стен. Изменение свойств стиля стен.

35.Нанесение размеров стен.

36.Создание сложных стен

37.Создание и редактирование стилей торцов.

38.Создание и редактирование проемов.

# **Критерии оценки (устного доклада, реферата, сообщения, в том числе выполненных в форме презентаций):**

 100-86 баллов выставляется студенту, если студент выразил своё мнение по сформулированной проблеме, аргументировал его, точно определив ее содержание и составляющие. Приведены данные отечественной и зарубежной литературы, статистические сведения, информация нормативноправового характера. Студент знает и владеет навыком самостоятельной исследовательской работы по теме исследования; методами и приемами анализа теоретических и/или практических аспектов изучаемой области. Фактических ошибок, связанных с пониманием проблемы, нет; графически работа оформлена правильно

 85-76 - баллов - работа характеризуется смысловой цельностью, связностью и последовательностью изложения; допущено не более 1 ошибки при объяснении смысла или содержания проблемы. Для аргументации приводятся данные отечественных и зарубежных авторов. Продемонстрированы исследовательские умения и навыки. Фактических ошибок, связанных с пониманием проблемы, нет. Допущены одна-две ошибки в оформлении работы

 75-61 балл – студент проводит достаточно самостоятельный анализ основных этапов и смысловых составляющих проблемы; понимает базовые основы и теоретическое обоснование выбранной темы. Привлечены основные источники по рассматриваемой теме. Допущено не более 2 ошибок в смысле или содержании проблемы, оформлении работы

 60-50 баллов - если работа представляет собой пересказанный или полностью переписанный исходный текст без каких бы то ни было комментариев, анализа. Не раскрыта структура и теоретическая составляющая темы. Допущено три или более трех ошибок в смысловом содержании раскрываемой проблемы, в оформлении работы.

# **Критерии выставления оценки студенту за выполнение расчетнографических работ по дисциплине «Информационные технологии в строительстве»**

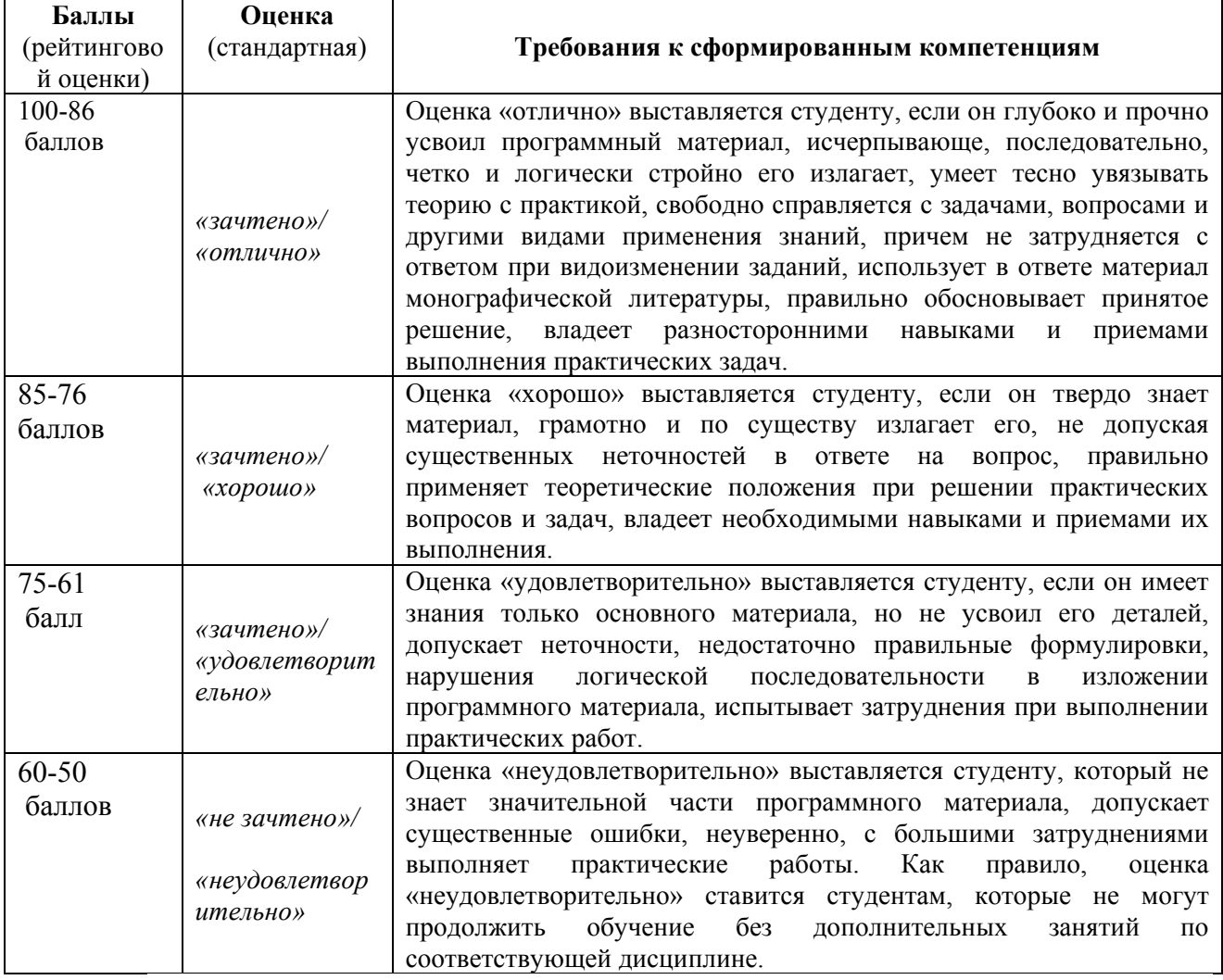

## **Критерии оценки презентации доклада:**

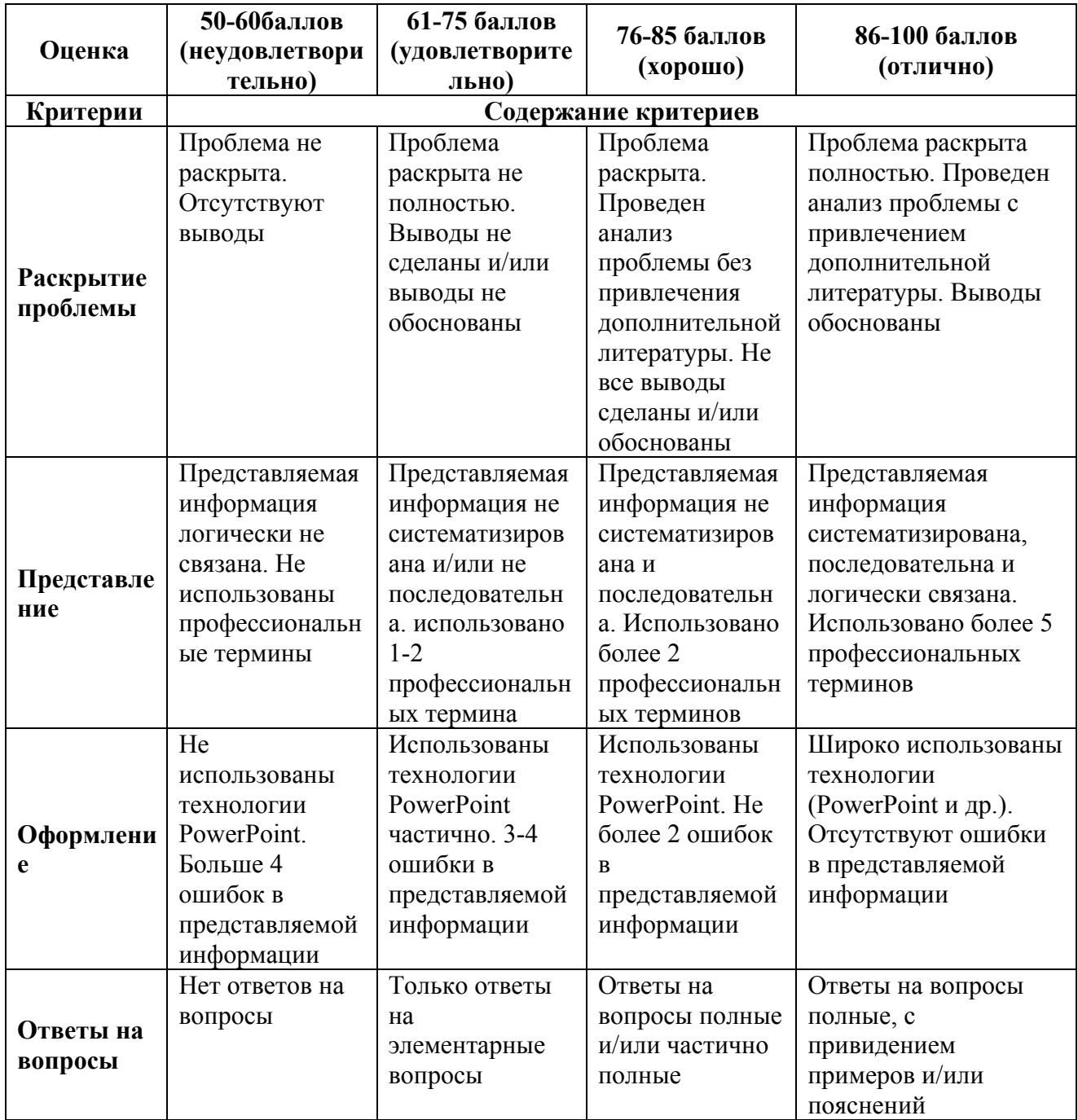

# **Критерии выставления оценки студенту на зачете/ экзамене по дисциплине «Информационные технологии в строительстве»**

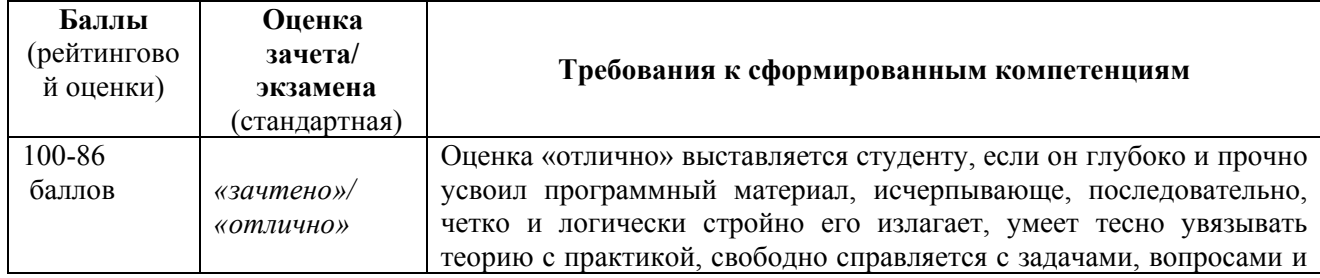

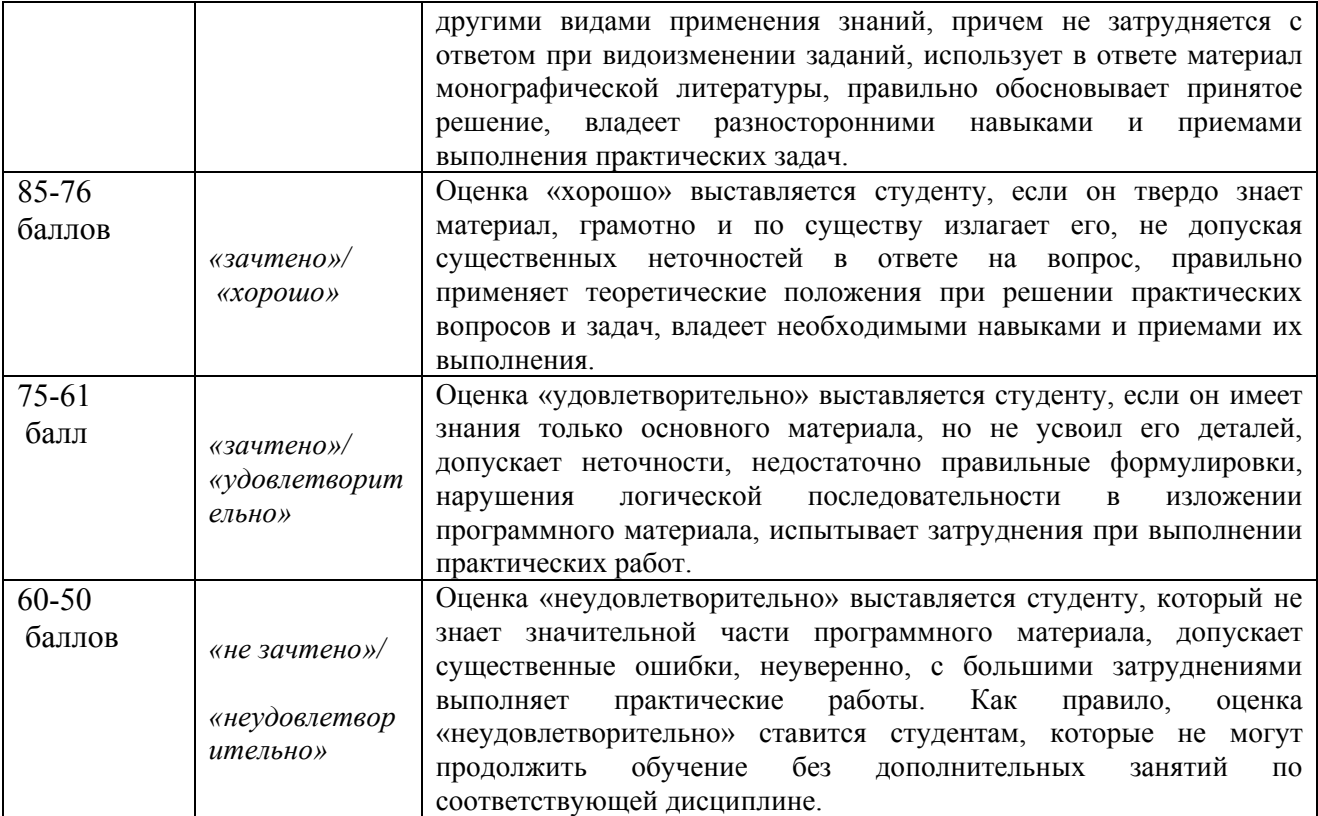